#### ФЕДЕРАЛЬНОЕ ГОСУДАРСТВЕННОЕ АВТОНОМНОЕ ОБРАЗОВАТЕЛЬНОЕ УЧРЕЖДЕНИЕ ВЫСШЕГО ОБРАЗОВАНИЯ **«БЕЛГОРОДСКИЙ ГОСУДАРСТВЕННЫЙ НАЦИОНАЛЬНЫЙ ИССЛЕДОВАТЕЛЬСКИЙ УНИВЕРСИТЕТ» ( Н И У « Б е л Г У » )**

### ИНСТИТУТ ИНЖЕНЕРНЫХ ТЕХНОЛОГИЙ И ЕСТЕСТВЕННЫХ НАУК

КАФЕДРА ИНФОРМАЦИОННО-ТЕЛЕКОММУНИКАЦИОННЫХ СИСТЕМ И ТЕХНОЛОГИЙ

### **ОБ ОЦЕНКЕ ЧАСТОТНО-ЭНЕРГЕТИЧЕСКОЙ ЭФФЕКТИВНОСТИ ТЕЛЕКОММУНИКАЦИОННЫХ СИСТЕМ С РАЗЛИЧНЫМИ ВИДАМИ СИГНАЛОВ**

Выпускная квалификационная работа обучающегося по направлению подготовки 11.03.02 Инфокоммуникационные технологии и системы связи очной формы обучения, группы 07001308 Дульцева Андрея Юрьевича

> Научный руководитель доктор техн. наук, профессор кафедры Информационнотелекоммуникационных систем и технологий НИУ «БелГУ» Белов Сергей Павлович

Рецензент к.т.н., профессор кафедры Прикладной информатики и информационных технологий НИУ «БелГУ» , доцент Черноморец Андрей Алексеевич

БЕЛГОРОД 2017

ФЕДЕРАЛЬНОЕ ГОСУДАРСТВЕННОЕ АВТОНОМНОЕ ОБРАЗОВАТЕЛЬНОЕ УЧРЕЖДЕНИЕ ВЫСШЕГО ОБРАЗОВАНИЯ **БЕЛГОРОДСКИЙ ГОСУДАРСТВЕННЫЙ НАЦИОНАЛЬНЫЙ ИССЛЕДОВАТЕЛЬСКИЙ УНИВЕРСИТЕТ** (НИУ «БелГУ»)

ИНСТИТУТ ИНЖЕНЕРНЫХ ТЕХНОЛОГИЙ И ЕСТЕСТВЕННЫХ НАУК КАФЕДРА ИНФОРМАЦИОННО-ТЕЛЕКОММУНИКАЦИОННЫХ СИСТЕМ И ТЕХНОЛОГИЙ Направление подготовки *11.03.02. Инфокоммуникационные технологии и системы связи* Профиль *Системы радиосвязи и радиодоступа*

> Утверждаю Зав. кафедрой  $\frac{1}{2017 \text{ r}}$  2017 г.

## **ЗАДАНИЕ НА ВЫПУСКНУЮ КВАЛИФИКАЦИОННУЮ РАБОТУ**

Дульцева Андрея Юрьевича (фамилия, имя, отчество)

1. Тема ВКР «Об оценке частотно-энергетической эффективности телекоммуникационных систем с различными видами сигналов»

Утверждена приказом по университету от «\_\_\_\_» \_\_\_\_\_\_\_\_\_\_\_\_\_\_\_\_\_\_\_\_\_\_\_\_\_ 2017г. №

2. Срок сдачи студентом законченного проекта \_\_\_\_\_\_\_\_\_\_\_\_\_\_\_\_\_\_\_\_\_\_\_\_\_\_\_\_\_\_\_\_\_\_\_

3. Исходные данные:

объект исследования – телекоммуникационные системы;

предмет исследования – методы формирования канальных сигналов; виды канальных сигналов:

–биортогональные вейвлет-функции;

- вейвлет-функции Шеннона;
- OFDM сигналы;
- широкополосные шумоподобные сигналы;

–последовательности Голда.

4. Содержание расчетно-пояснительной записки (перечень подлежащих разработке вопросов):

Введение

4.1Анализ методов передачи информации в телекоммуникационных системах

4.2 Анализ частотно-временных характеристик существующих канальных сигналов. Выбор критериев для оценки частотно-энергетической эффективности канальных сигналов.

4.3 Разработка алгоритмов формирования канальных сигналов различного вида. Проведение вычислительных экспериментов по оценке частотно-энергетической эффективности исследуемых канальных сигналов

4.4 Экономическая оценка выполняемых исследований

- 5. Перечень графического материала (с точным указанием обязательных чертежей)
- 5.1. Структурная схема телекоммуникационной системы.
- 5.2. Алгоритмы формирования исследуемых канальных сигналов.
- 5.3. Графики частотно-временных характеристик исследуемых канальных сигналов.
- 5.4. Графики частотно-энергетической эффективности исследуемых канальных сигналов.
- 6. Консультанты по проекту с указанием относящихся к ним разделов проекта

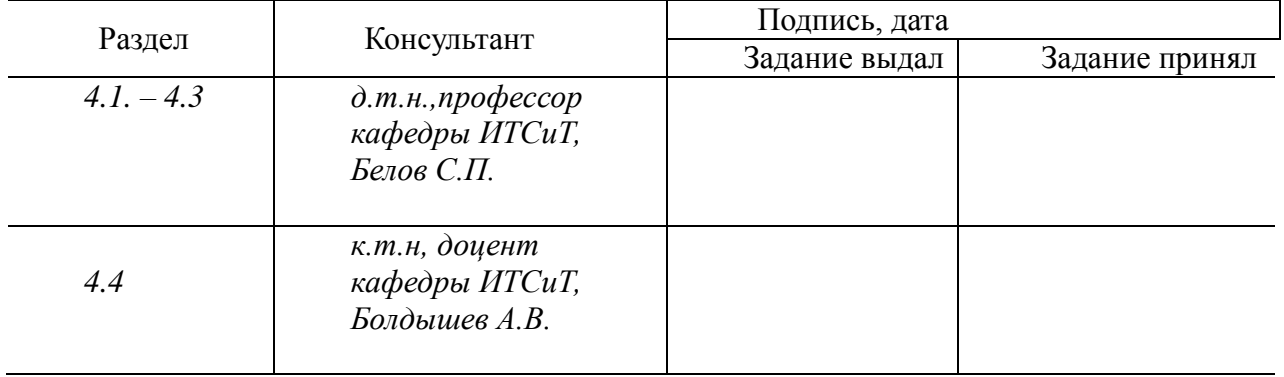

#### 7. Дата выдачи задания \_\_\_\_\_\_\_\_\_\_\_\_\_\_\_\_\_\_\_\_\_\_\_\_\_\_\_\_\_\_\_\_\_\_\_\_\_\_\_\_\_\_\_\_\_\_\_\_\_\_\_\_\_\_\_\_\_

#### **Руководитель**

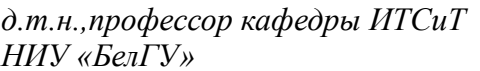

*НИУ «БелГУ»\_\_\_\_\_\_\_\_\_\_\_\_\_\_\_\_\_\_\_\_\_\_\_\_*\_\_\_\_\_\_\_\_\_\_\_\_\_\_\_\_\_\_\_\_\_\_\_\_\_\_\_*С.П. Белов* 

(подпись)

Задание принял к исполнению \_\_\_\_\_\_\_\_\_\_\_\_\_\_\_\_\_\_\_\_\_\_\_\_\_\_\_\_\_\_\_\_\_\_\_\_\_ *А.Ю. Дульцев*

 $A.$ Ю. Дульцев

## **СОДЕРЖАНИЕ**

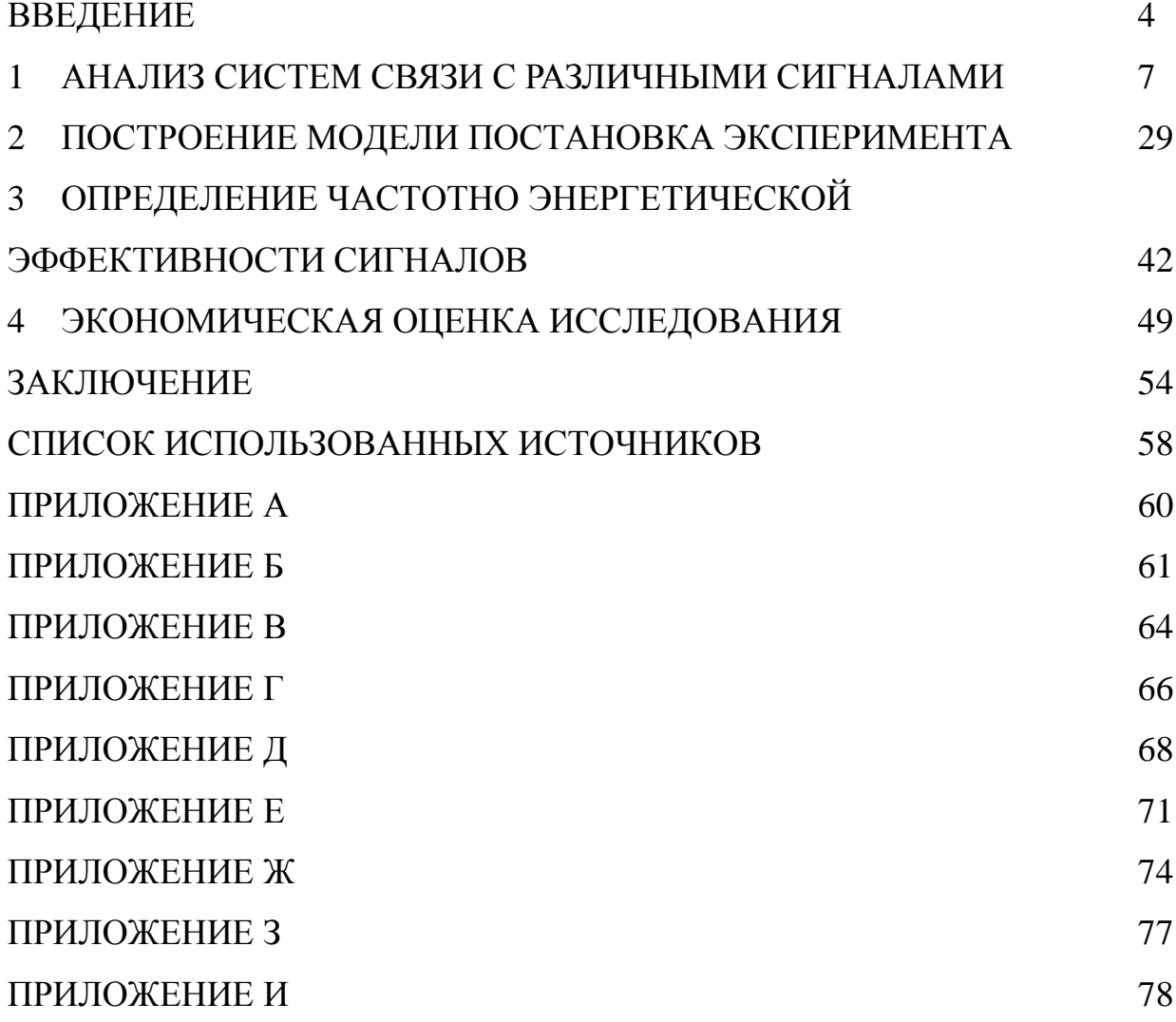

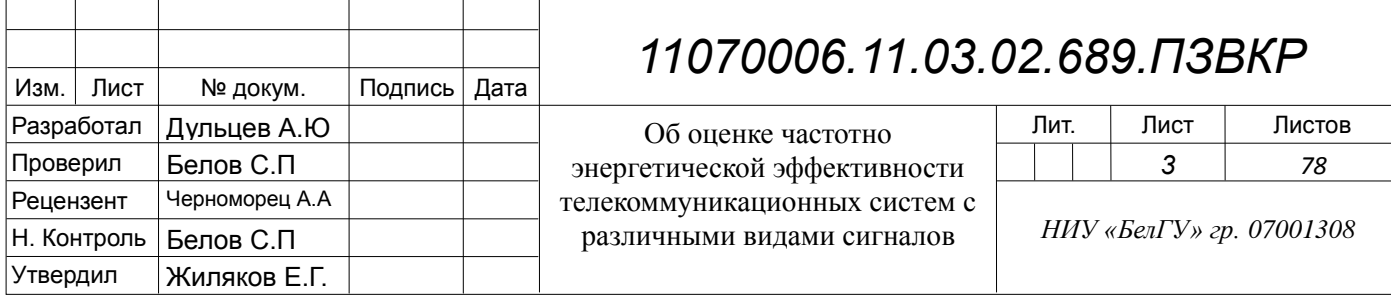

### **ВВЕДЕНИЕ**

В настоящее время связь обеспечивает объединение всех направлений развития научно-технического прогресса, стала социально неотделима от человека, процесса его общения и быта. Наблюдается рост количества абонентов, и требований к скорости передачи данных. Данные факты приводят к необходимости изыскания эффективного способа использования канальных ресурсов оператора связи для организации информационного обмена.

На сегодняшний день потребителям необходимо получение актуальной и своевременной информации из множества источников. Однако в связи с тем, что Правительством строго ограничены диапазоны частот передачи и мощности излучения сигналов для различных систем связи, а число абонентов растет, необходимо изучение сигналов различных систем связи на предмет наиболее эффективного использования.

На сегодняшний день, как показывает практика, связь, в основном рассматривается в промышленности, экономике, быте, социальной сфере. Однако, необходимо ее рассматривать и как область задач, которая ставит перед исследователем следующие проблемы:

- повышение энергоэффективности системы связи;

- распространение средств электросвязи;

- снижение негативного влияния на человека устройств связи;

- повышение надежности и скорости информационного обмена;

- унификации средств связи.

Решать эти проблемы и получать на них ответы возможно исключительно комплексно, разрабатывая и внедряя целые системы связи, строя и испытывая их модели.

На момент написания работы наиболее распространенными системами связи стали такие цифровые системы, как система сотовой связи стандарта GSM, LTE, CDMA 2000, система беспроводного доступа 802.16, 802.11,

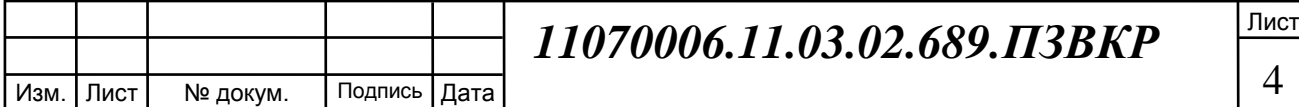

спутниковые системы связи Comstar, Глонас, GPS(как часть системы и в авиации, военной сфере, синхронизации). Нашло свое применение например СТУ (системы телеуправления) и найдена масса других сфер использования. При этом абоненты сети, каналы связи, разделяются между собой по времени, по полосе частот или с помощью кода, применяют и их сочетание, самыми распространенными стали FDMA. TDM, CDMA разделение. Разделение способствует повышению предела числа абонентов в сети. Однако плотность распределения абонентов и их требования к скорости растут, как и возникающие в связи с этим взаимные помехи. Перечисленных средств уже не достаточно для повышения предела числа абонентов и надежности связи, потому требуется улучшать частотно-энергетическую эффективность сигнала.

По этой причине данная работа, на тему: «Об оценке частотноэнергетической эффективности телекоммуникационных систем с различными видами сигналов», актуальна, ведь позволит в конечном итоге повысить частотно-энергетическую эффективность системы связи.

В настоящей работе, для решения актуальной проблемы повышения энерго- эффективности системы связи, мной будет построена и изучена модель сигналов с расширенным спектром:

- с сигналами Вейвлета (Морлет, Bior 2.8, Шенон, В сплайнового);

-с субполосным сигналом;

-с OFDM PSK сигналом;

 $-DSSS$  и БФМ.

Цель данной выпускной квалификационной работы это повышение частотно-энергетической эффективности систем связи.

Цели работы соответствует решение следующих задач:

1) Провести анализ и сбор теоретической информации;

2) Разработать модель  $\overline{M}$ алгоритмы ЛЛЯ изучения частотноэнергетической эффективности сигналов;

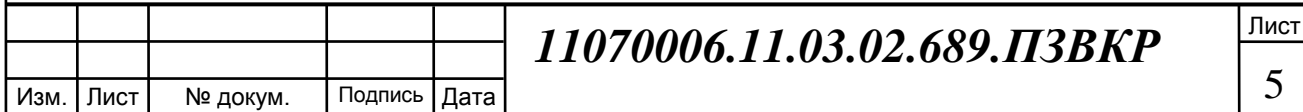

3) Изучить путем эксперимента частотно-энергетическую эффективность сигналов;

4)Обобщить результаты и сделать вывод о спектрально энергетической эффективности рассмотренных сигналов.

Объект исследования – телекоммуникационные системы.

Предмет исследования – методы формирования канальных сигналов.

Для достижения указанной цели в дипломной работе необходимо произвести сравнительный анализ различных сигналов, применяемых в системах связи или предложенные для такого применения.

Основой работы является теория сигналов.

Практическая значимость работы заключена в расширении возможности операторов связи в применении частотного и энергетического ресурса системы связи. В дальнейшем исследование послужит разработке, испытанию и построению систем связи.

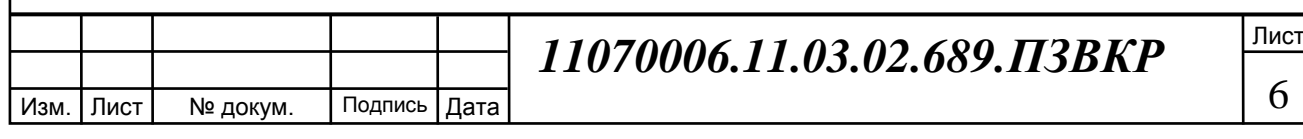

# **1 АНАЛИЗ СИСТЕМ СВЯЗИ С РАЗЛИЧНЫМИ СИГНАЛАМИ**

В первой главе представлено описание собранных сведений о существующих системах связи и их сигналов, затрагивает такие понятия как вейвлет, частотная эффективность, OCDM, FDMA, TDM, СDMА, OFDM, понятие спектральной плотности мощности, широкополосных сигналов, доли энергии сигнала, функций задания вейвлетов и их основных параметрах, субполосный сигнал. В разделе выполнена первая задача выпускной квалификационной работы: провести анализ и сбор теоретической информации.

. Рассмотрению в данном случае подлежат не системы связи в целом, а только их часть, модулятор устройств системы связи или алгоритмы обработки сигналов.

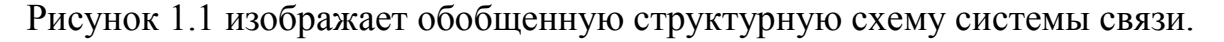

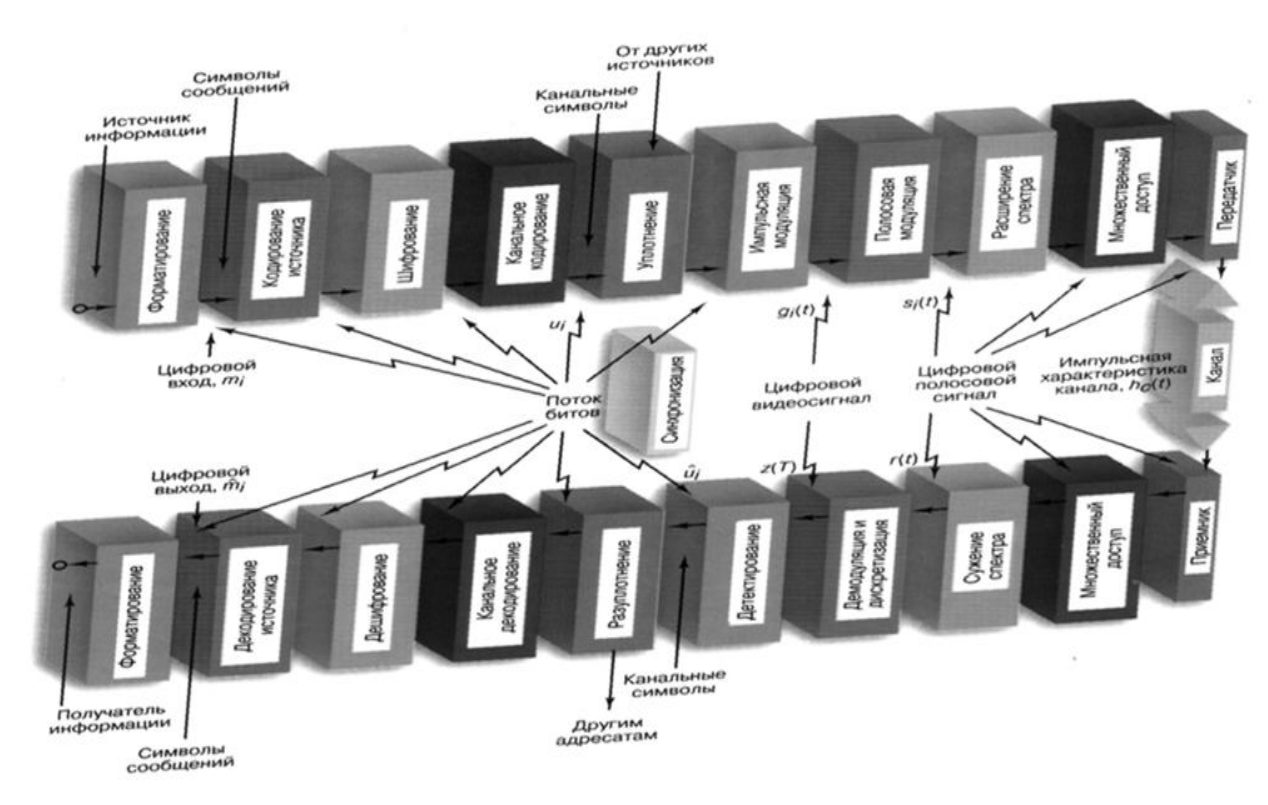

**Рисунок 1.1 – Структурная обобщенная схема системы связи** 

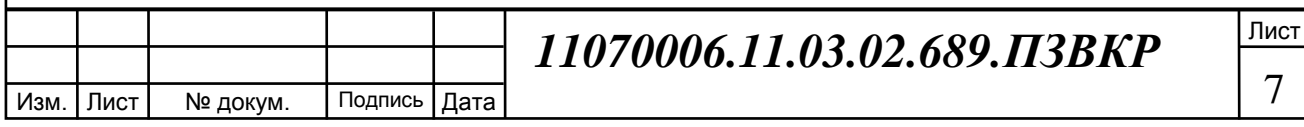

Современные системы связи дополняются одним из методов разделения каналов, это FDMA, TDMА, СDMА. Методы позволяют более рационально использовать частотный ресурс.

TDMА – множественный доступ с временным разделением каналов, сокращенно МДВР.

FDMA – множественный доступ с частотным разделением каналов, сокращенно МДЧР. При использовании МДЧР каждому каналу присваивается собственный поддиапазон из доступной полосы частот.

СDMА – множественный доступ с кодовым разделением каналов, сокращенно МДКР.

Различие разделения лучше всего показывает иллюстрация на рисунке 1.2.

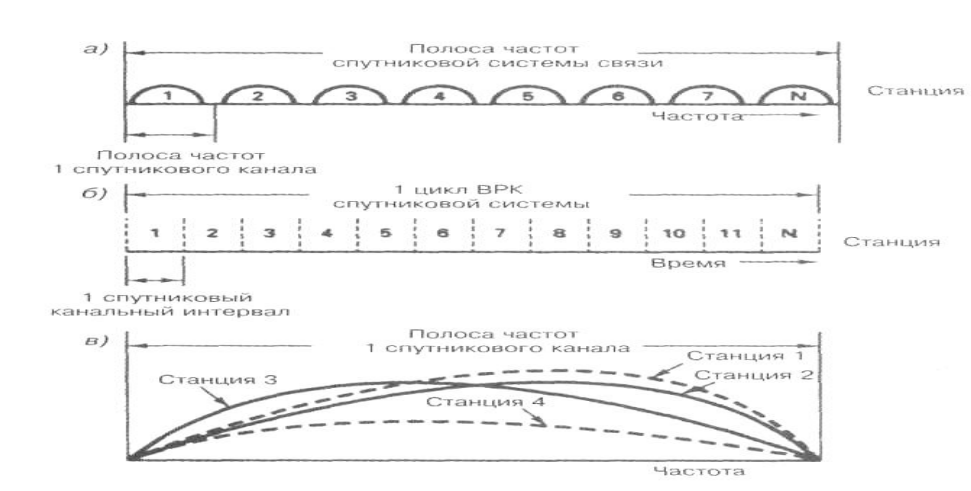

**Рисунок 1.2 – Режим множественного доступа**

МДКР также сочетается с остальными методами и способствует повышению частотной эффективности телекоммуникационной системы.

Интерес представляет, МДКР, по той причине, что частотный ресурс используется многократно. Частотная эффективность МДКР по этой причине растет пропорционально максимальному количеству организованных каналов связи на единой частоте, и является самой эффективной организацией для показателя частотно-энергетической эффективности, в разы повышая его для

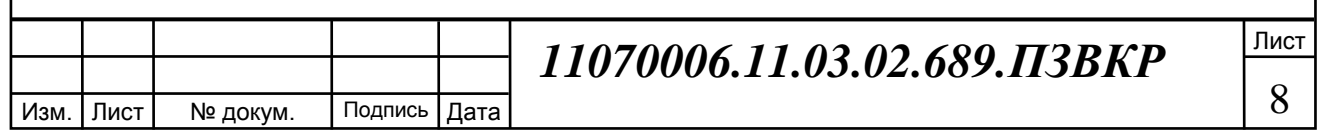

любого метода передачи широкополосного.В связи с этим следует более подробно рассмотреть описание и особенности МДКР.

Суть МДКР, в том что исходный сигнал складывается с уникальной кодой последовательностью для каждого канала в одной пространственной зоне. Существует ОСДМ мультиплексирование накладывающее ограничение на МДКР в виде ортогональности используемых кодов, другими словами скалярное произведение набора кодов равно нулю.

В качестве кодов МДКР используют М - последовательности, коды Баркера, последовательности Касами и Голда, подробности о перечисленных кодах содержит источник [1].

Последовательности Голда имеют широкое распространение от сотовых систем до спутниковых, их сравнительно легко формировать, поэтому далее в работе дадим описание именно этой последовательности.

Последовательность Голда получают с помощью линейной операции и применяют в системах связи в том числе основанных на стандартах 802.16, 802.11, 3GP CDMA 2000, глобальной спутниковой навигационной системе GPS, для разделения сигналов космических аппаратов, в мобильной связи стандарта WCDMA для скремблирования CDMA кодов.

Создают последовательности семейства Голда на основе биполярных последовательностей единицы и нули максимальной длины повторения. За основу используют *m*-последовательность  $\{u_i\}$  длины «N=2<sup>n</sup>-1», n не кратно 4, путем поэлементной выборки элементов из  $\{u_i\}$  с индексом суммы номера элемента новой последовательности и значением  $d$  описанным формулой (1.1):

$$
d = \begin{cases} \frac{n+1}{2} \\ \frac{n+2}{2} + 1, & n \equiv 1 \mod 2, \\ 2^{\frac{n+2}{2}} + 1, & n \equiv 2 \mod 4, \end{cases}
$$
 (1.1),

строится последовательность с той же длинной повторения N.

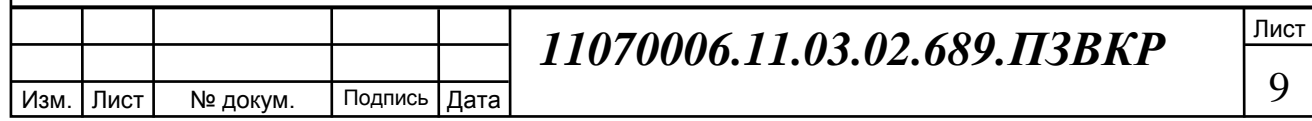

Ансамбль различных кодов Голда, ортогональных друг другу кодов, получается в случае К повторений выборки, записи новой последовательности, принятие за исходную полученную последовательность.  $\overline{\mathbf{M}}$ Исходная последовательность не должна состоять из одних нулей или единиц. Другими словами посигнальным перемножением  ${u_i}$ на шиклические копии обозначаемые за  $\{v_i\}$  циклической выборкой с шагом d, и сами исходные последовательности образуют  $\mathbf K$ кодов равных N  $\overline{\mathbf{M}}$ eme две последовательности. В данной работе стоит обратить на тот факт, что получить тот же результат возможно с помощью двух сдвиговых рекуррентных  $m$  - последовательностей с определенными полиномами и регистров содержатся они в справочной литературе, примеры полиномов можно увидеть в источнике [2], генерирующих  $\{0,1\}$  предшественники последовательностей  $\{u_i\}$  и  $\{v_i\}$ , часть этих полиномов изображена в таблице 1.1.

| Длина              | Первый полином № | Второй полином № |
|--------------------|------------------|------------------|
| последовательности |                  |                  |
| 31                 | 520              | 54320            |
| 63                 | 610              | 65210            |
| 127                | 730              | 73210            |
| 511                | 940              | 96430            |
| 1023               | 10 3 0           | 108320           |
| 2047               | 1120             | 118520           |

Таблица 1.1 – Полиномы, образующие последовательности Голда

Тогда, взамен умножения, можно просуммировать предшественники по модулю 2 с последующим отображением результата на множество  $\{+1,-1\}$ .

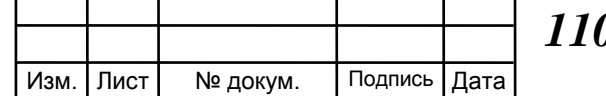

## 070006.11.03.02.689.113BKP

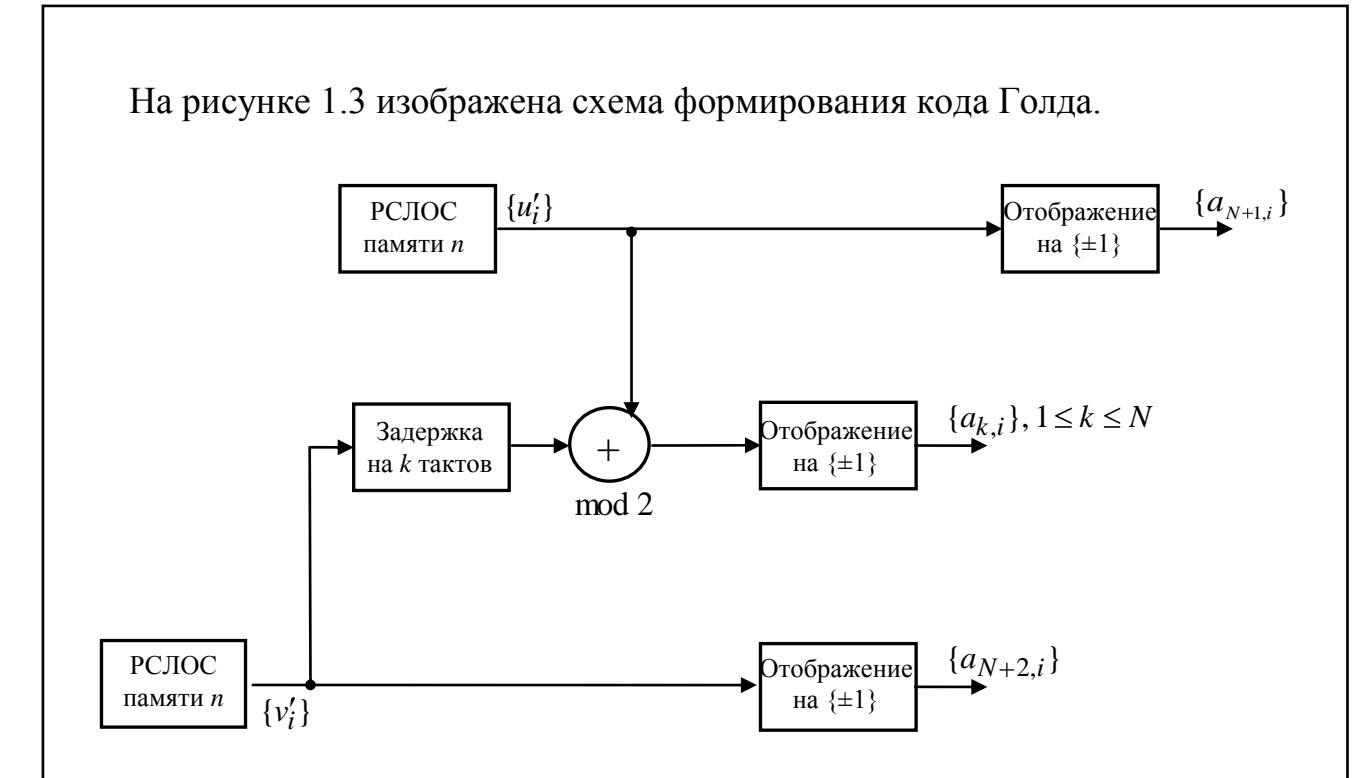

Рисунок 1.3 - Схема формирования кода Голда

На схеме под сокращением РСЛОС обозначается регистр сдвига с линейной обратной связью. Значения  $\{a_{N+1,i}\}\,$ ,  $\{a_{N+2,i}\}\,$ начальное заполнение регистров  $\{a_{k,i}\}$  сама последовательность. Данный алгоритм использован в практической части воссоздан в модели.

Оценка корреляции значений пиков ансамбля Голда выражается формулой (1.2):

$$
\rho_{\max} = \begin{cases} \frac{\sqrt{2(N+1)}+1}{N} & n = 1 \text{mod} 2, \\ \frac{2\sqrt{N+1}+1}{N} & \frac{2}{N \to \infty} \\ \frac{2\sqrt{N+1}+1}{N} & n = 2 \text{mod} 4. \end{cases} \tag{1.2}
$$

Как видно, при любом нечетном значении памяти и ансамбли сигнатур Голда асимптотически N>>1 близки к нижней границе Седельникова, другими словами оптимальны, тогда как при четном *n*, не кратном четырем, их проигрыш в уровне  $\rho_{max}$  по отношению к граничному составляет около 3 дБ.

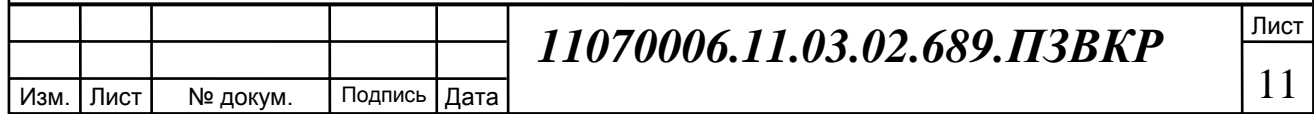

Следует отметить, что при «n=0 mod 4», ансамбль Голда также существует с тем же значением корреляционного пика, как и при четном, но с числом последовательностей на одну меньше, подробнее о последовательностях Голда и CDMA описано в источнике [3].

Делят системы связи по свойствам полосы частот сигнала на широкополосные и узкополосные, имеют и другое обозначение сложные и простые сигналы.

Простыми, называют те сигналы, полоса частот которых значительно меньше средней частоты этой полосы. Сложными сигналами называют те сигналы, чья ширина полосы сигнала F по некоторой границе уровню умноженная на длительность одного периода j много больше единицы. Произведение величин F и j имеет название база сигнала.

Выбор широкополосных сигналов обусловлен тем, что :

1) Допускает работу в одной полосе частот множества абонентов;

2) В определенной мере лучшая устойчивость к сосредоточенным помехам;

3) Меньший размах уровня излучаемой мощности по сравнению с узкополосными сигналами при одинаковой мощности передатчика.

Другими словами повышается энергетическая эффективность системы связи. Наблюдается снижение негативного влияния на человека устройств связи, повышение надежности связи. Поэтому при выборе между моделированием узкополосного или широкополосного сигнала, предпочтение отдается последнему.

При оптимальном приеме в гауссовских каналах помехозащищенность зависит от значения определяемого формулой (1.3):

Изм. | Лист | № докум. | Подпись | Дата

$$
h_0^2 = \frac{P_s}{P_{\text{m}}} \cdot \mathbf{b}_{\text{c}} \tag{1.3}
$$

*11070006.11.03.02.689.ПЗВКР*

Лист

Где  $P_s$  является мощностью сигнала,  $P_m$  мощностью шума на входе приемника, под Б. обозначается база сигнала.

Описанные свойства широкополосных сигналов и ряд других свойств с необходимыми пояснениями расположены в источнике [4]. Для сложных сигналов с большим значением базы  $(*Ec* > 1)$  ... величина вероятности ошибки *ho*, при которой достигается заданная вероятность ошибки приема, может быть получена при малом входном отношении мощности сигнала к мощности шума. Для Noc, определяющей среднюю интенсивность мощности сигнала на единицу полосы по отношению к шуму, принято считать верным неравенство записанное в формулу (1.4):

$$
Noc = (N_c/N_0)_{ex} << 1
$$
\n
$$
(1.4).
$$

Где  $N_0$  — средняя мощность шума на единицу полосы. Тогда влияние на другие системы и в частности с базой меньше или раной единице широкополосного сигнала с равными полными энергиями оказывается меньше чем влияние простых сигналов в пересекающихся полосах и поэтому являются частотно совместимыми.  $N_c$  — средняя мощность шума на единицу полосы.

Наиболее распространенными способами получения широкополосных сигналов является применение прямого расширения спектра DSSS, псевдослучайная перестройка частот, ОГДМ. Ортогональное частотное уплотнение при использовании ОДНИМ абонентом, сопровождается применением таких манипуляции как многоосновная фазовая ВИДОВ манипуляция m PSK, КАМ квадратурная модуляция, ЛЧМ. Сегодня метод ОГОМ используется в системах связи таких стандартов, как IEEE 802.16 а/g и DVB, IEEE 802.11.

Манипуляция DSSS осуществляется следующим образом. Первое бинарный сигналы источника сообщения представляется в биполярной форме

минус и плюс единицы, назовем его сигнал данных. Второе создается биполярный следования сигнал. ЧИП последовательность  $\mathbf{c}$ частотой

Изм.

Лист

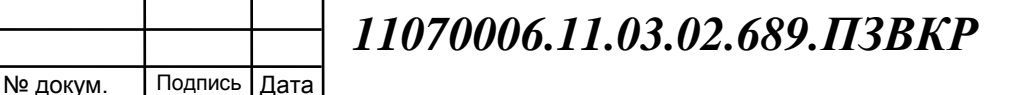

Лист

13

превышающей скорость передачи информации, для удобства обычно кратной частоте следования сигналов источника . В качестве чипа применяют коды ограниченной длины или ПСП.

Чип период - это время в течении которого. Третий этап умножение сигналов источника с сигналами чипа. По усмотрению полученное произведение умножают на колебание несущее, другими словами выполняют БФМ (бинарную фазовую манипуляцию, смену фазы сигнала на 180 градусов). Иллюстрация манипуляции DSSS показана на рисунке 1.4.

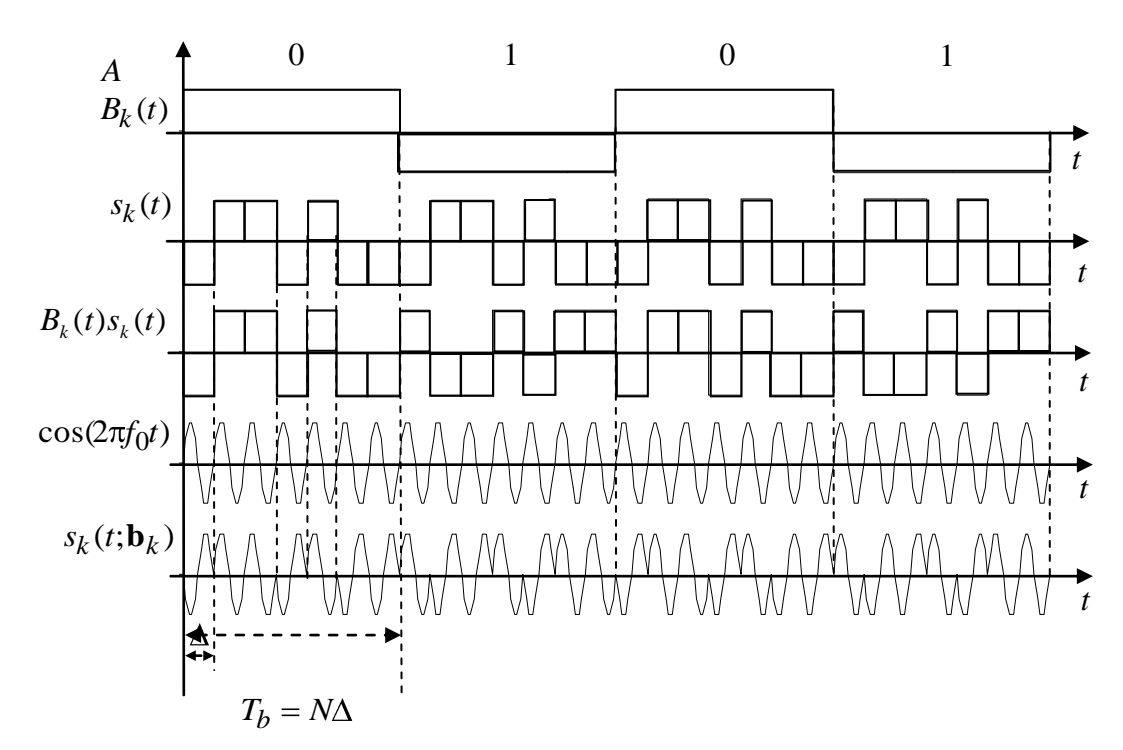

**Рисунок 1.4 - Иллюстрация поэтапная модуляции сигнала DSSS БФМ**

На рисунке под *B* (*t*) *<sup>k</sup>* обозначением изображен бинарный поток источника  $\cos$ общения, под  $s_k(t)$  обозначен поток ПСП или чип длительностью  $T_b = N \Delta$ ,  $B_k(t) s_k(t)$  манипулированный DSSS сигнал,  $s_k(t; \mathbf{b}_k)$  БФМ сигнал.

БФМ – бинарная фазовая манипуляция является перемножение биполярной последовательности и несущего колебания изображена на рисунке

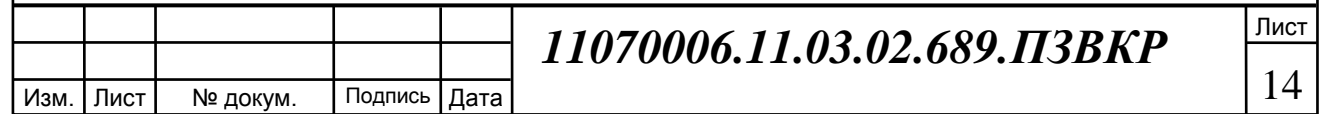

втором где  $B_k(t) s_k(t)$  бинарная последовательность,  $cos(2\pi f_0 t)$ , а полученный сигнал обозначен как  $s_{\iota}(t; \mathbf{b}_{\iota})$ .

БФМ позволяет переносить сигнал модулированный на несущую частоту, является частным случаем многопозиционной фазовой манипуляции.

Достоинства данного вида манипуляции:

1) Осуществление корреляционного приема;

 $(2)$ Простота реализации алгоритма модуляции демодуляции;

 $3)$ Простота переноса на несущую частоту.

Многопозиционная представляет собой фазовая манипуляция изменение фазы несущего колебания и описывается формулой (1.5):

$$
U(t,i)=A^*cos(t\omega+\varphi_i) \qquad (1.5).
$$

Где А -амплитуда сигнала, о частота несущего колебания, о является сдвигом фазы і сигнала и всегда меньше или равно 360 градусам сдвиг между соседними сигналами не больше чем 180 градусов, половина периода.

Рисунок 1.5 сигнальное созвездие фазовой многопозиционной манипуляции PSK-8.

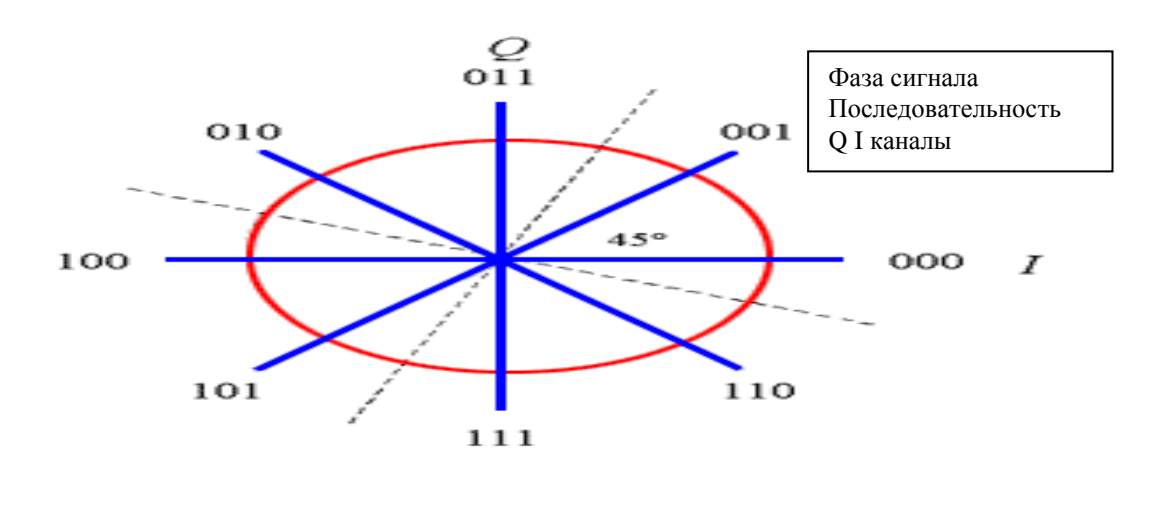

Рисунок 1.5 - Сигнальное созвездие многопозиционной фазовой манипуляции **PSK-8** 

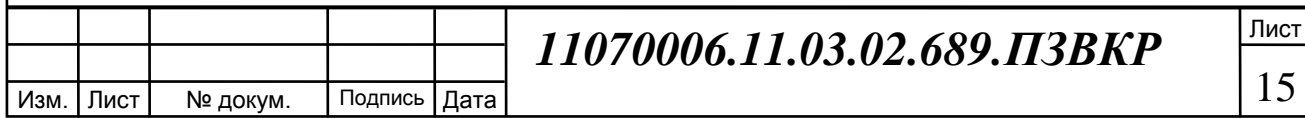

На рисунке сигналы имеют одинаковую форму, но сдвинуты друг относительно друга по фазе колебания.

КАМ манипуляция представляет собой изменение фазы несущего колебания и амплитуды сигнала, описывается формулой (1.6):

$$
U(t,I,j)=A_j^*\cos(t\omega+\varphi_I) \qquad (1.6).
$$

Рисунок 1.6 сигнальное созвездие КАМ 16.

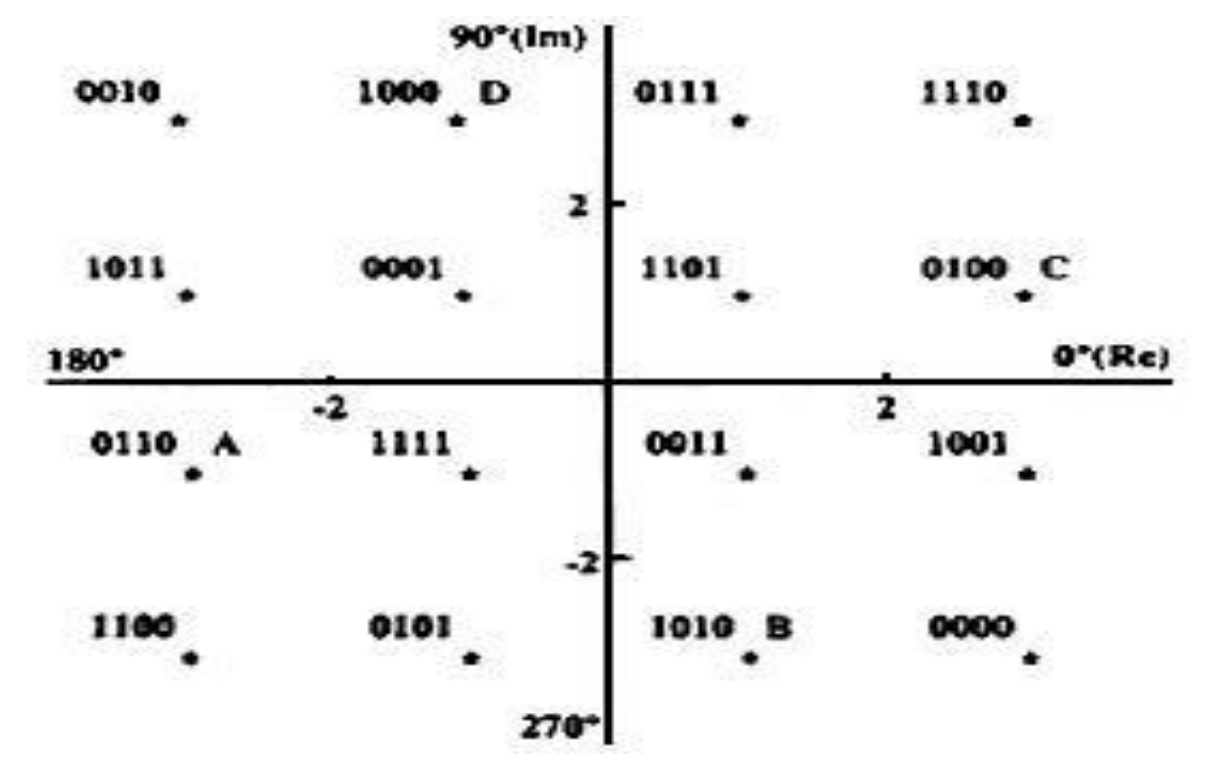

**Рисунок 1.6 – Сигнальное созвездие КАМ 16**

Сигнальное созвездие КАМ 16 показывает, на изменение фазы у сигнала и амплитуды в зависимости от кодовой последовательности и величину значений Q, I в модуляторе. Рисунок 1.7 изображает квадратурный модулятор.

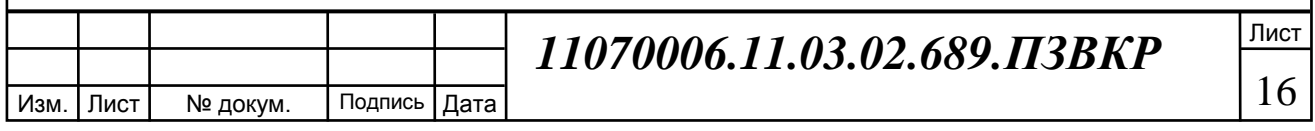

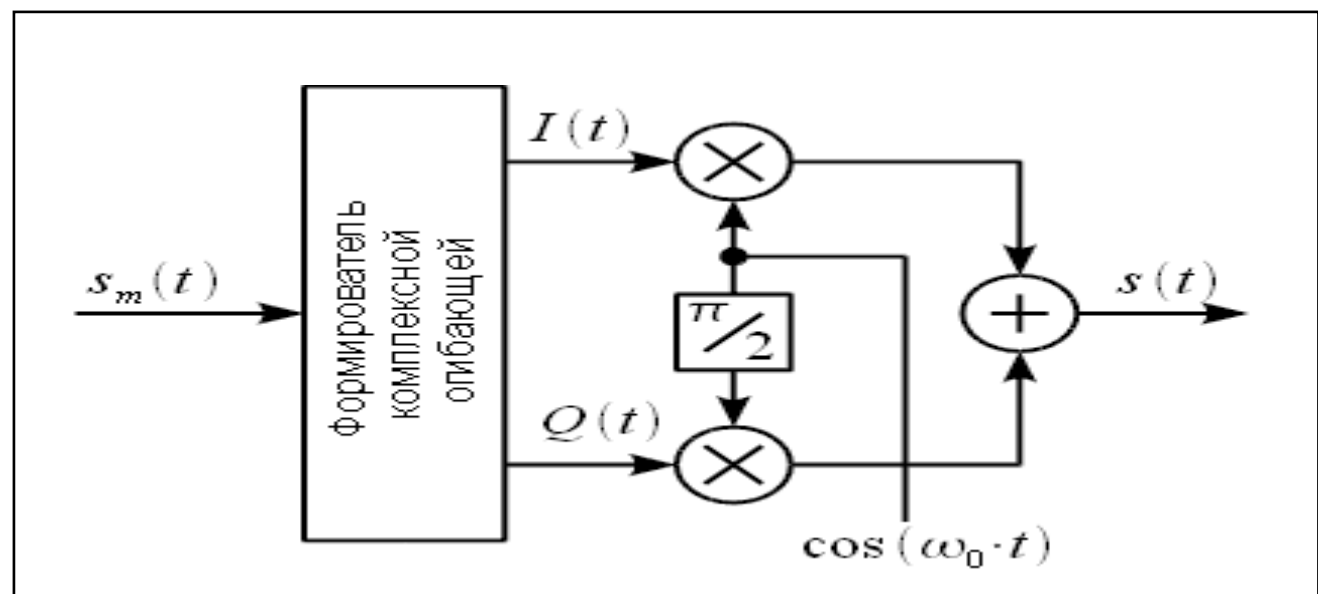

**Рисунок 1.7 - Квадратурный модулятор**

Получают оба вида манипулированных сигналов с помощью квадратурных модуляторов с двумя каналами под обозначениями I, Q, подробности формирования сигналов расположены в источнике [5]. Принцип основан на формуле (1.7):

$$
Y(t) = A \cos(w t + q) = A (Q \cos(w t) + I \sin(w t))B
$$
 (1.7).

Где Q равно  $cos(q)$ , I равно  $sin(q)$ . w – частота сигнала. t -время. Таким образом возможно сформировать из бинарной последовательности уровни I, Q и сигнал с заданной частотой и фазой.

OFDM – частный случай частотного уплотнения сигнала где используется множество поднесущих ортогональных друг другу. Интерес представляет особенность передачи параллельной сигналов сигнала с помощью КАМ, m-PSK манипуляций на поднесущих, сигнала прямого расширения спектра. Если обозначить частоту первой несущей ω, то вторая несущая будет иметь частоту 2 ω и т. д.; для *n* -го канала эта частота будет равна nω.

Если для каждого канала применить квадратурную модуляцию, то получим *n* квадратурных (ортогональных) функций. Если функции всех подканалов просуммировать, то получим в результате функцию, аналогичную функции, которая называется рядом Фурье формула (1.8):

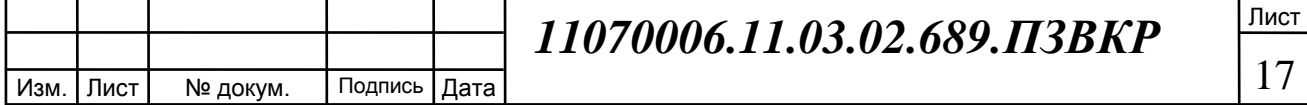

$$
x(t) = a_0 + \sum_{k=1}^{N-1} [a_k \cos(kwt) + b_k \sin(kwt)] \tag{1.8}
$$

Функция, полученная в результате модуляции, отличается от ряда Фурье тем, что она конечна.

Для увеличения точности обработки и исключения взаимного влияния каналов OFDM дополняется "префиксом", содержащим несколько значений части сигналов канала. Он устанавливается перед последовательностью квадратурных сигналов. Это является дополнительным шагом, поэтому рассмотрение использования префикса в сигналах предполагается в будущих работах.

OFDM огибающая в частотной области показана на рисунке 1.8.

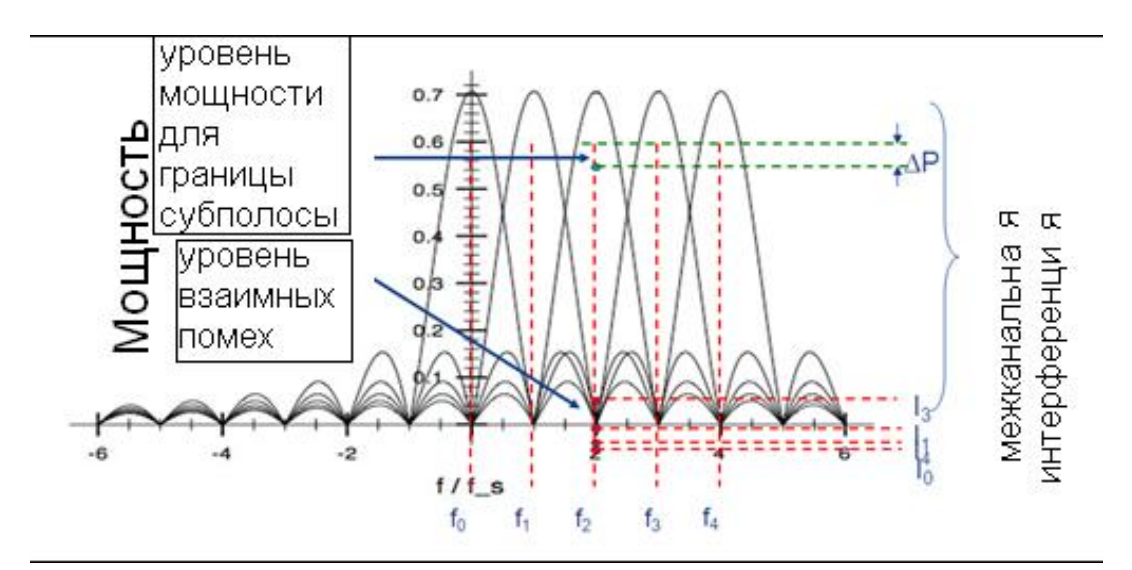

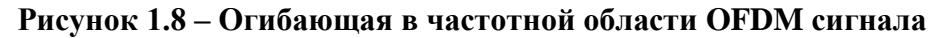

Как видно из рисунка, все несущие частоты поднесущих кратны некоторой частоте и пересекаются. Данный подход позволяет увеличить частотную эффективность применения описанных видов манипуляции КАМ, ФМ.

Из рассмотренного списка модуляций и уплотнения сигнала для изучения и построения модели отобраны следующие элементы DSSS, OFDM, с

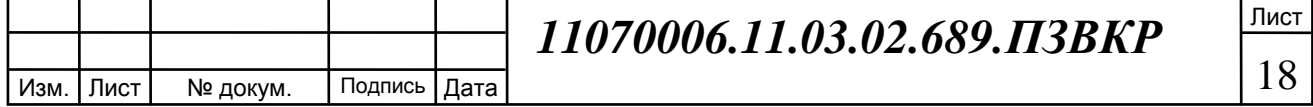

PSK, по той причине, что более имеют более равномерный спектр и энергетически эффективный сигнал, чем КАМ. Для выбранных элементов, будет проходить определение частотно-энергетической эффективности.

Обратимся теперь к частому случаю, применению сигналов в форме Вейвлетов. Класс сигналов обязательно обладает рядом свойств для того, чтобы функция была вейвлетом [6]:

а). Функция должна быть локализована во времени (условие квадратичной интегрируемости: ее энергия должна быть сконцентрирована или стянута внутрь некоторого сегмента), что является возможным при выполнении одного из законов убывания: Это  $|t|^{-m}$ , где *m* константа, более быстрого, чем  $|t|^{-m}$ экспоненциального со степенью большей нуля;

в). Образ Фурье функции должен быть локализован по частоте;

С). Хотя бы первый момент должен быть равен нулю;

Этим свойствам удовлетворяют перечисленные ниже функции.

Вейвлет Морлета ff(xx) в действительной области задается с помощью формулы  $(1.9)$ :

$$
ff(xx) = e^{(\frac{-xx^2}{2})} \cdot \cos(5 \cdot xx)
$$
 (1.9).

Где хх принимает значения от минус до плюс бесконечности, в справочной литературе указано, что подавляющая концентрация энергии сигнала сосредоточена на отрезке от минус до плюс четырех. Поэтому при переходе к моделированию область определения будет задана на отрезке от минус до плюс четырех.

График функции вейвлета Морлета выглядит следующим образом, рисунок 1.9.

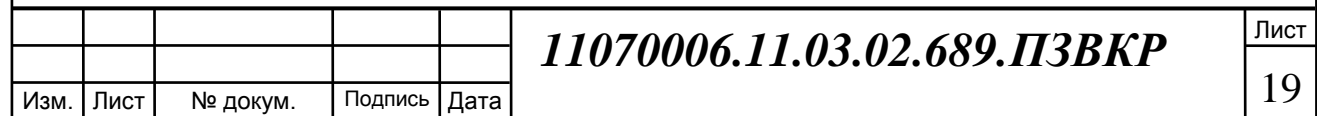

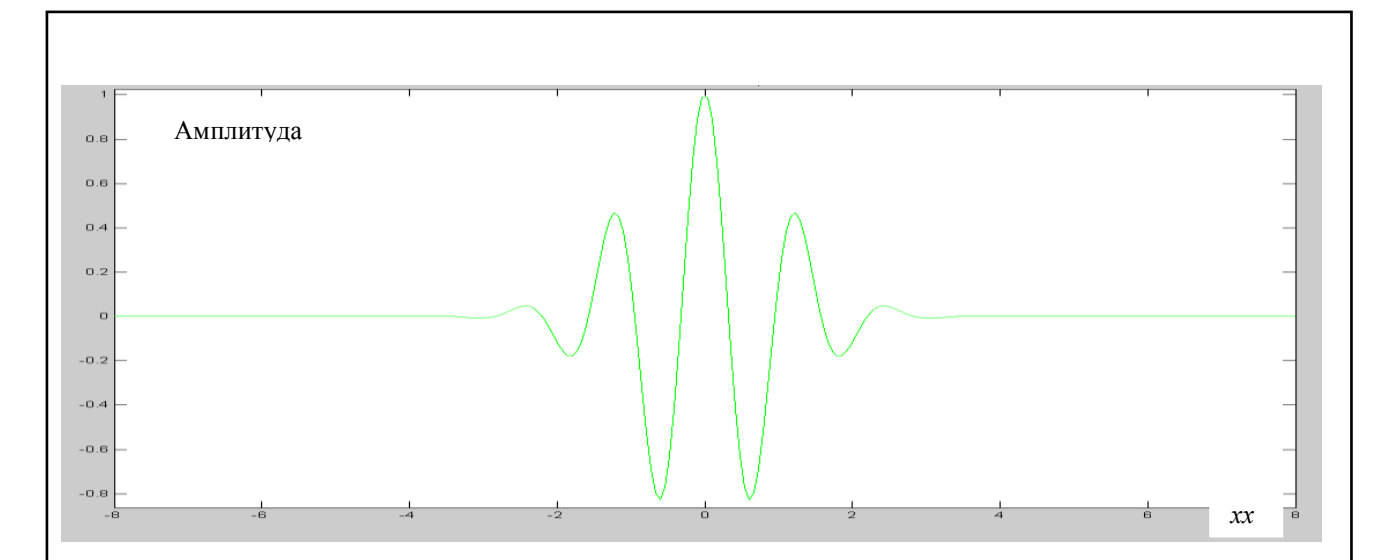

**Рисунок 1.9 – Изображение вейвлета Морлета**

Для изменения спектра дискретного сигнала вейвлета полученного, достаточно сжать или растянуть временное представление, умножить или поделить аргумент функции хx и границы области его задания сохранив исходное число отсчетов, или выполнить передискретизацию сигнала с интерполяцией.

Спектральная функция плотности мощности вейвлета качественно выглядит следующим образом, рисунок 1.10.

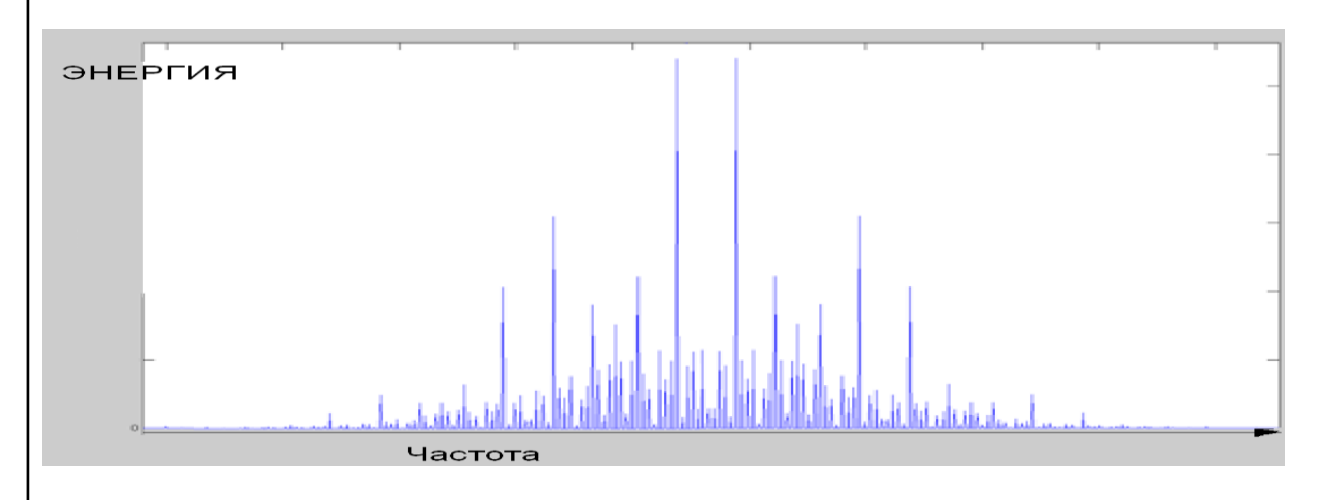

## **Рисунок 1.10 – Качественное изображение спектральной плотности мощности вейвлета Морлета**

Как видно на графике спектральной плотности мощности вейвлета Морлета относительно средней частоты полосы сигнала имеется зеркальная симметрия.

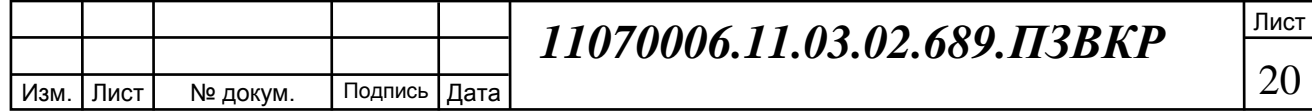

Следующий вейвлет выбран по той причине, что в области связи имеется исследования вейвлета в других областях источники [7], [8], что основа дополнит знания о его свойствах.

Вейвлет Bior 2.8 - биортоганальный вейвлет, строятся с помошью использования фильтров над вейвлетом Хаара (функцией принимающей значение единицы при аргументе от нуля до 0.5, минус единица при аргументе от 0.5 до единицы, ноль в остальных случаях), не имеет явных аргументов, от предыдущей функции отличает наличием построения сразу двух ортогональных друг другу сигналов один из них можно применять для передачи в канал, второй для выделения сигнала, что выполняется с помощью фильтров. На рисунке 1.11 показаны фильтры для выполнения вейвлет преобразования над сигналом и для вейвлет анализа сигнала.

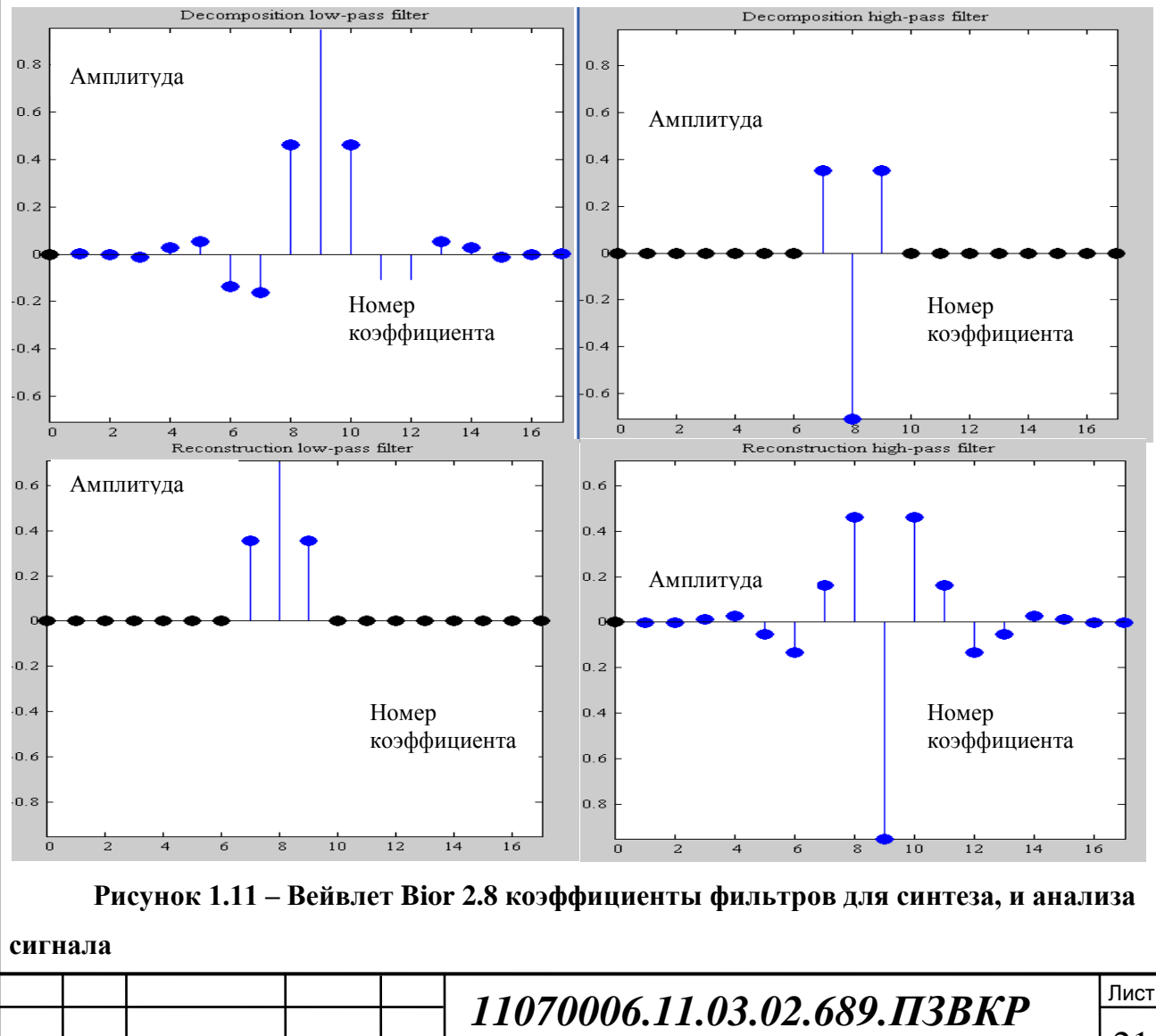

Изм.

Лист

№ докум.

Подпись

| Дата

21

Интерес представляет случай анализа сигнала, наличие вейвлета определяется по изменению уровня сигнала после прохождения через оба фильтра.

Вейвлет не имеет мнимой части, имеет собственную масштабирующую функцию не линейную, из-за этого ширина спектра сигнала не линейно изменяется в зависимости от длительности сигнала. На рисунке 1.12 изображены два сигнала вейвлета Bior 2.8.

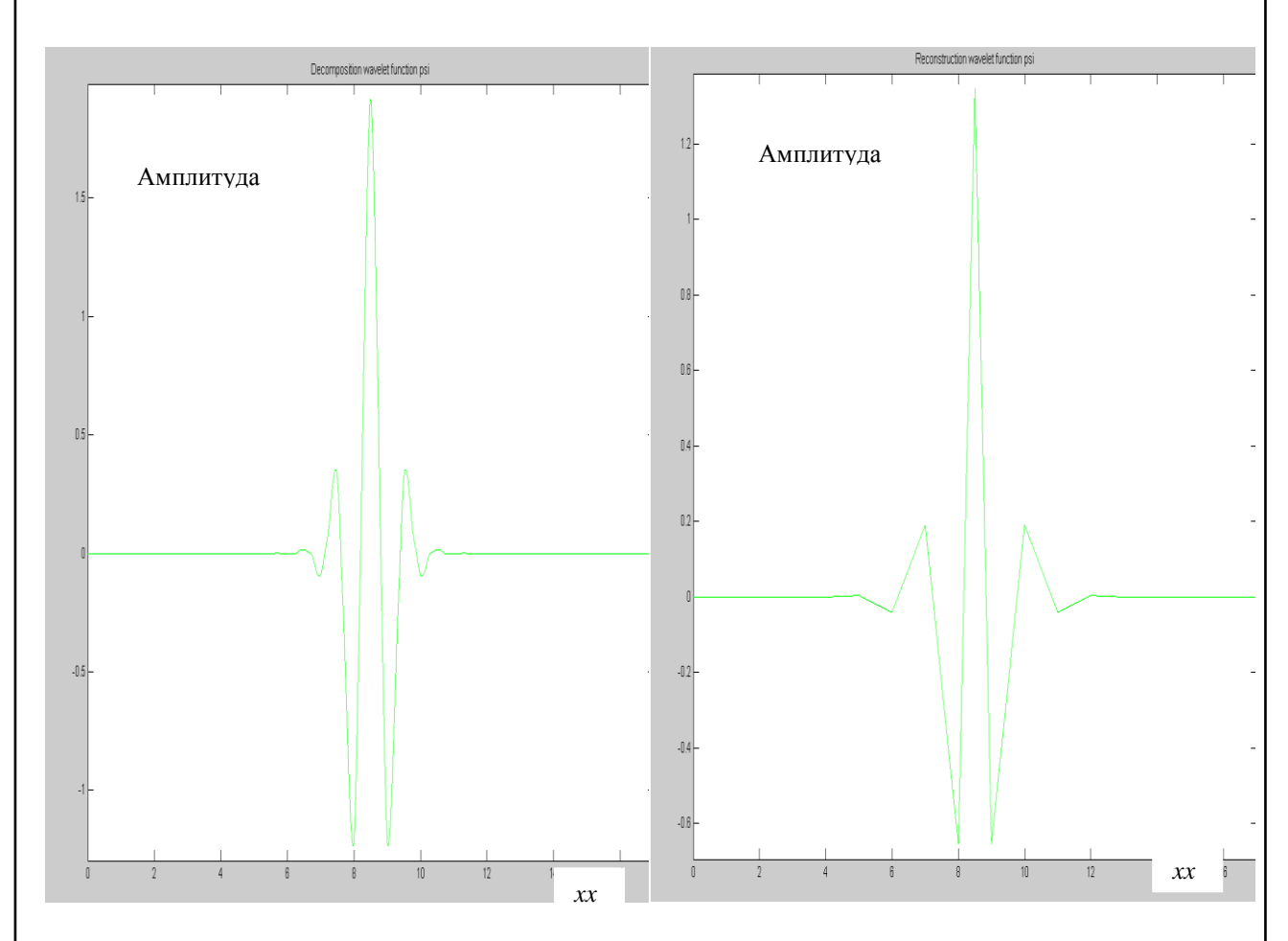

**Рисунок 1.12 – Два сигнала вейвлет Bior 2.8 ортогональные элементы в частотной области.**

График построен с помощью встроенной функции матлаб wavefan, с аргуметом Bior 2.8.

Вейвлет В сплайновый имеет четыре аргумента xx, M, Fs, Fv и комплексную форму записи, не обладает свойством ортогональности. Под m

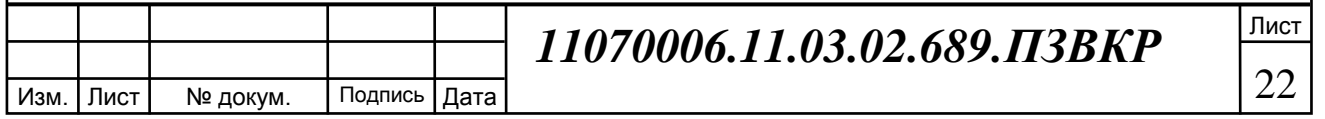

обозначен порядок вейвлета, х переменная в пределах от минус до плюс четырех, Fs значение центральной частоты вейвлет функции, Fv является значением полосы частот вейвлет функции при этом в данном конкретном случае под частотой вейвлета Fs, Fv понимается скорость возрастания и убывания функции вейвлета относительно максимального пика. Следует учитывать, что Fs не должна превышать удвоенного значения Fv. Изображен вейвлет В сплайновый с М, Fv, Fs равными одному рисунок 1.13.

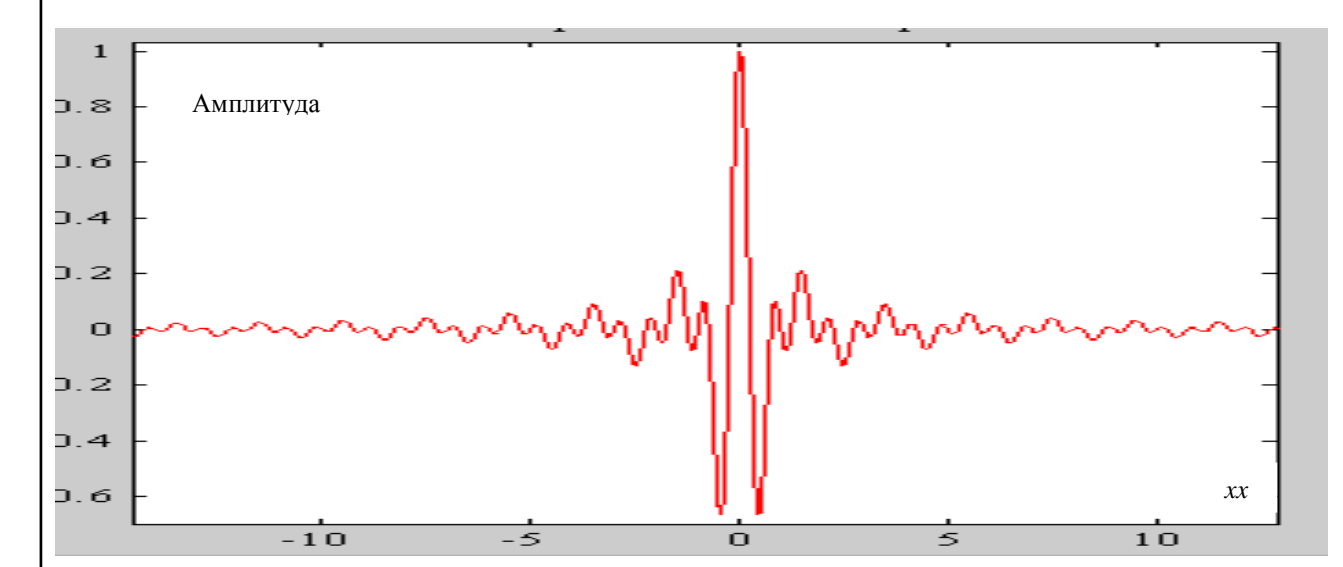

**Рисунок 1.13 – Вейвлет В сплайновый реальная часть**

Мнимая часть на следующем рисунке 1.14.

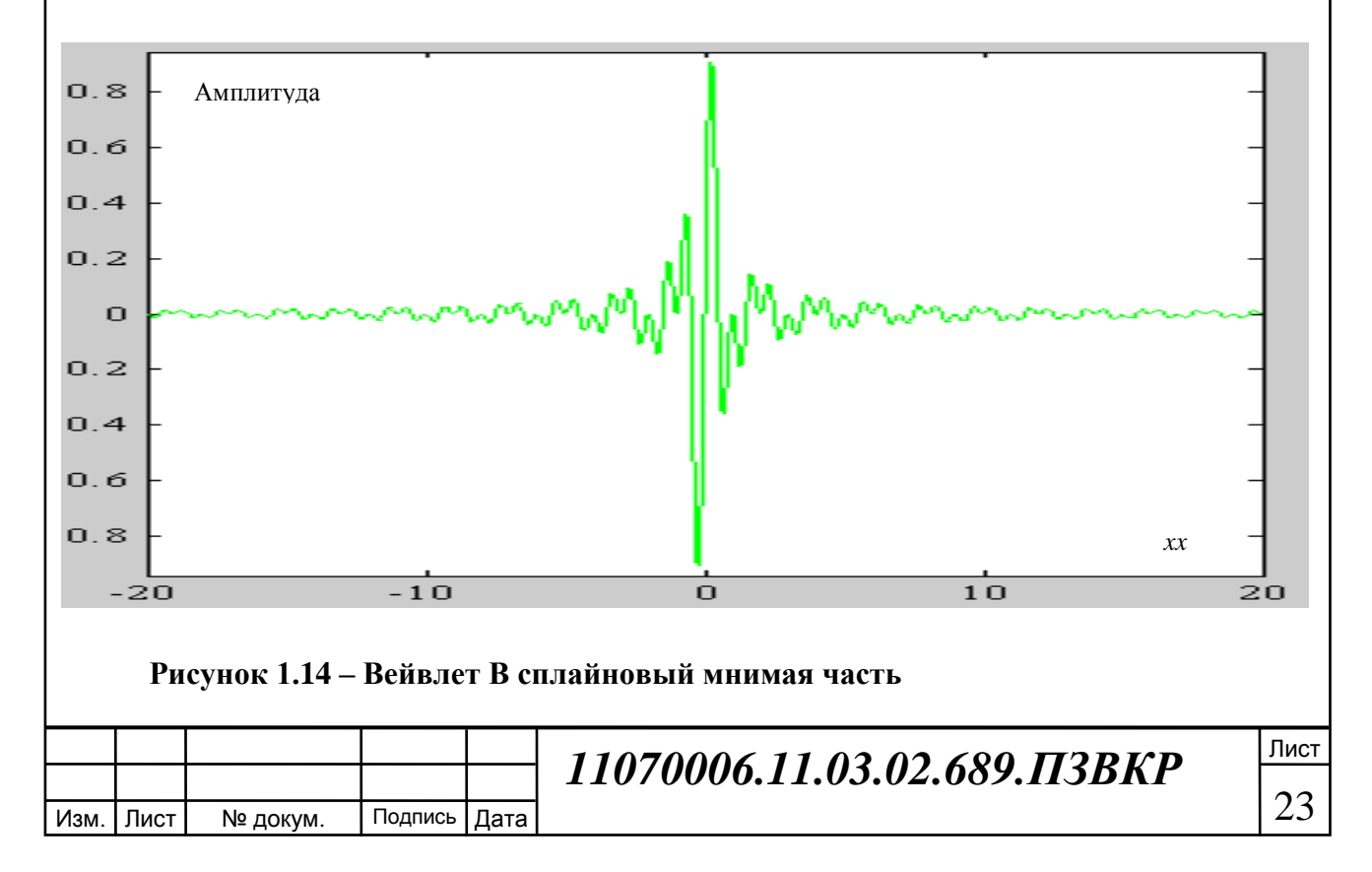

Оба графика являются частью вейвлета Шенона и В сплайнового с М равным единице. Формула (1.10) задает функцию ff  $(xx,M,F_v,F_s)$  вейвлета В сплайнового :

$$
ff(xx, M, Fb, Fc) = \sqrt{F_v} \cdot (sinc(F_v \cdot \frac{xx}{M})^M \cdot e^{2j\pi F_s xx}) \qquad (1.10).
$$

Вейвлет Шенона имеет три аргумента xx,  $F_v$ ,  $F_s$  и является частным случаем вейвлета В сплайнового при M равным единице и обладает теми же свойствами.

Поэтому достаточно пользоваться единой формулой для вейвлетов В сплайнового и Шенона.

Вейвлет Шенона для  $F_v$ ,  $F_s$  равных двум и трем соответсвенно рисунок 1.15.

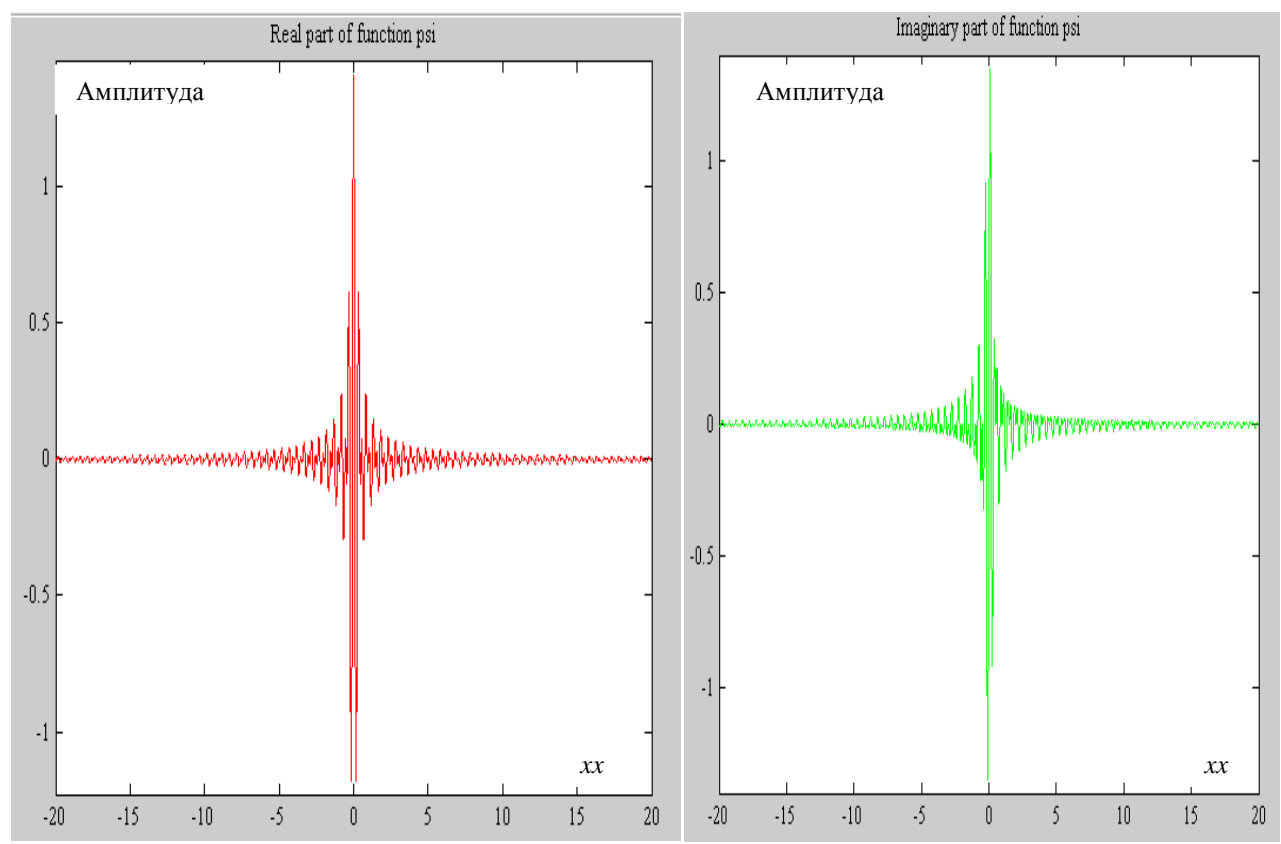

**Рисунок 1.15 - Вейвлет Шенона для Fv,F<sup>s</sup> равных двум и трем**

Вейвлет В сплайновый для  $F_v$  равных одному,  $F_s$  равно одному и М двум соответсвенно, рисунок 1.16.

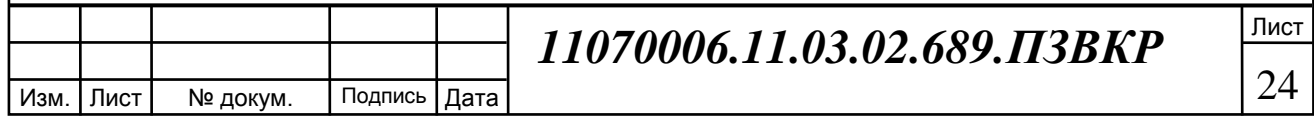

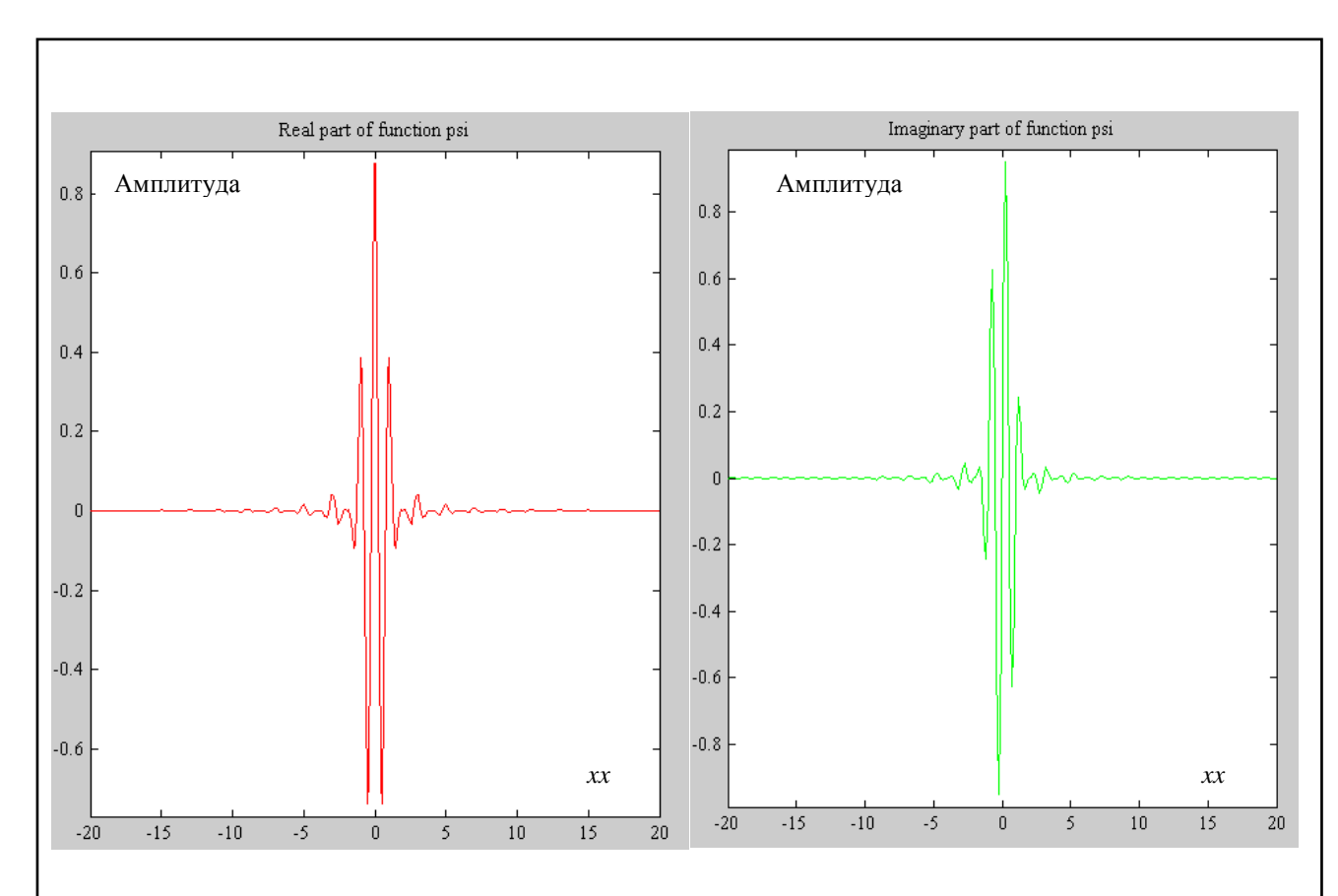

**Рисунок 1.16 - Вейвлет В сплайновый для Fv,F<sup>s</sup> равных единице М равном двум** Сопоставив рисунки 1.13, 1.14 и 1.16 видна разница между сигналами вейвлетов В сплайнового и Шенона.

Работать с комплексными сигналами бывает не удобно тогда применение находит использование действительной части сигнала, что эквивалентно умножению на комплексно сопряженный сигнал исходного комлексного сигнала.

В источнике [9] применяют сигнал на основе субполосного синтеза сигнала, описывают его достоинства, о частотно энергетической эффективности сигнала работ не обнаружено, поэтому рассмотрим данный сигнал. Субполосный синтез сигналов осуществляется по описанному далее алгоритму, перед этим приведем основные способы измерения параметров сигналов, спектральной плотности мощности, доли энергии сигнала.

Для определения свойств сигнала применено использование его частотной и временной формы. С частотной областью сигнала связано несколько качественных показателей, энергия сигнала, ширина эффективной

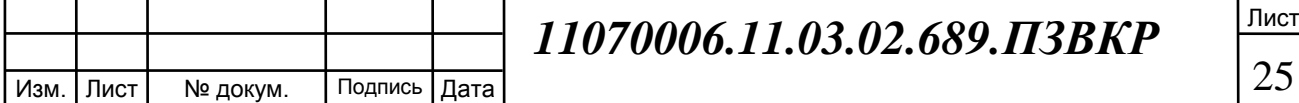

полосы сигнала, распределение энергии сигнала по частотной области.

Спектр дискретного конечного сигнала, а именно с таким сигналом и строится модель в следующем разделе определяется формулой(1.11):

$$
X_{\partial} \bigoplus \frac{1}{\partial \overline{z}} \sum_{k=-\infty}^{\infty} x_N \bigotimes \Delta t \, \widehat{e}^{-j\omega \Delta t k} \tag{1.11}
$$

Для определения энергии применяется равенство Парсеваля , формула (1.12):

$$
E = \int_{0}^{T} x^{2} \blacktriangleleft dt = \frac{1}{2\pi} \int_{-\infty}^{\infty} \left| X \blacktriangleleft \right|^{2} d\omega
$$
 (1.12).

В случае дискретного сигнала интеграл равнозначен знаку суммы.

Точность определения спектра с помощью равенства Парсеваля выражается формулой (1.13), с помощью формулы определяется погрешность вычисления и точность модели:

$$
\exp\left\{\left|\sum_{k=1}^{N} x \mathbf{\epsilon} \Delta t \sum_{k=1}^{\Delta t} \int_{-\pi/\Delta t}^{\pi/\Delta t} e^{-j\omega \mathbf{\epsilon} - \mathbf{\epsilon} - 1} d\omega - x(k\Delta t)\right| = d\right\}
$$
 (1.13).

Субполосным преобразованием называется однозначное приведение сигнала к новому векторному базису. Вычисление энергии сигнала с помощью субполосного преобразования выполняется по формуле (1.14):

$$
P_V(x) = x^T \cdot A_V \cdot x \tag{1.14}
$$

Где х отсчеты сигнал,  $A_v$  это субполосная матрица, коэффициенты которой определяются с помощью формулы (1.15):

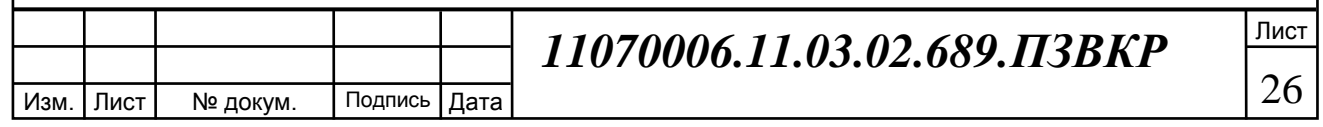

$$
\begin{cases}\n\frac{\sin(v_2(i-k)) - \sin(v_1(i-k))}{\pi(i-k)}, i \neq k \\
\frac{(v_2 - v_1)}{\pi}, i = k\n\end{cases}
$$
\n(1.15).

В этой формуле  $v_2$  и  $v_1$ граница нормированной к  $\pi$  частоты анализа максимум частоты не превышает половины частоты дискретизации.

Выражения являются следствием равенства Парсеваля. Подробнее о субполосном преобразовании и его реализации изложено в источнике [10].

Форма одного из сигналов субполосного метода вектора А показана на рисунке 1.17.

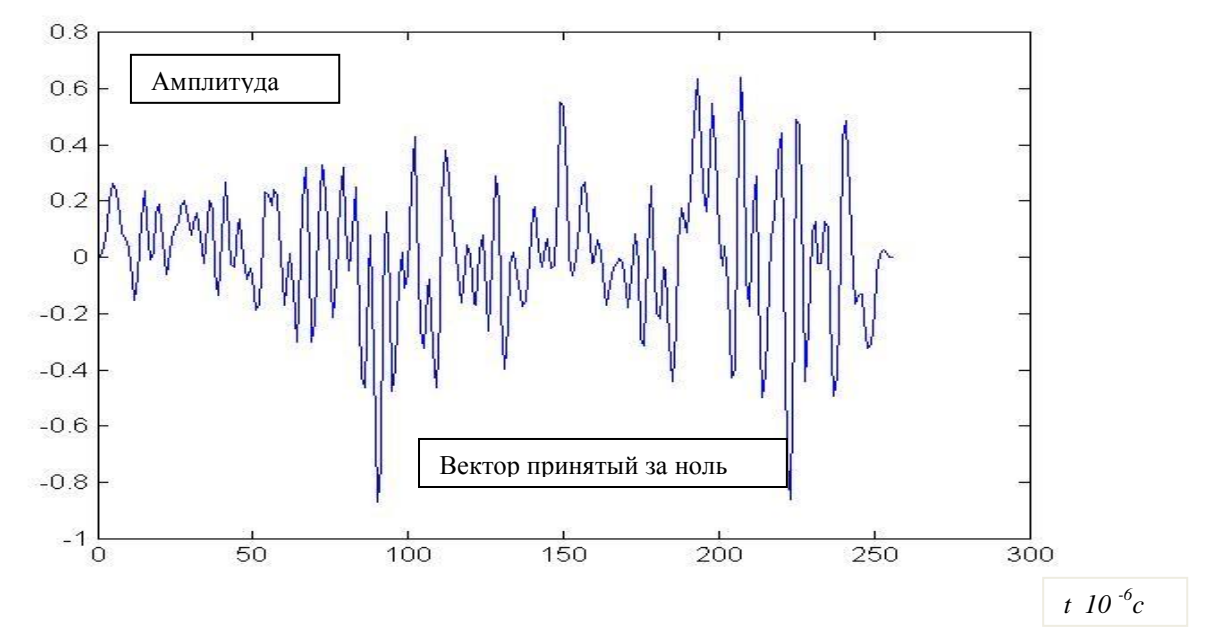

Рисунок 1.17 - Сигнал субполосного метода

Под спектральной плотностью мощности понимается квадрат модуля спектра сигнала. Получают набор собственных векторов матрицы А, выбирают вектор с элементами обладающими максимальным собственным числом q. Расширенную чипами последовательность информационную умножают на q и передают в канал связи.

Доля энергии сигнала х, выражается формулой (1.16):

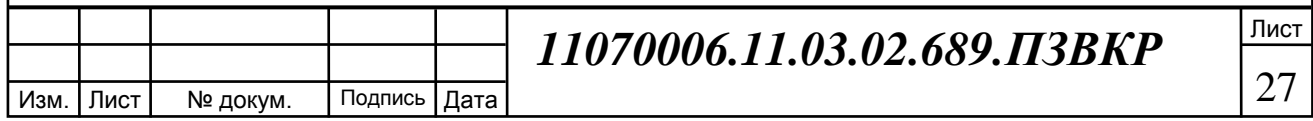

 $S_k \bullet F = P_k \bullet f | \vec{x}$  $\overline{a}$ (1.16).

В формуле *Pk*(*x*) –энергия сигнала в частотном диапазоне k.

 $S_s$   $\blacklozenge$   $\mathcal{F}_R$   $\blacklozenge$   $\mathcal{F}_R$   $\blacklozenge$   $\mathcal{F}_R$   $\blacklozenge$   $\blacklozenge$   $\blacklozenge$   $\mathcal{F}_R$   $\blacklozenge$   $\mathcal{F}_R$   $\blacklozenge$   $\mathcal{F}_R$   $\blacklozenge$   $\mathcal{F}_R$   $\blacklozenge$   $\mathcal{F}_R$   $\blacklozenge$   $\mathcal{F}_R$   $\blacklozenge$   $\mathcal{F}_R$   $\blacklozenge$   $\mathcal{F}_R$  Функционал, задающий сигналы и преобразование Фурье позволяет говорить о том, что спектральные плотности мошности вейвлетов (в большей части с огибающей в виде экспоненты). Субполосный сигнал с заданием областей частот, будут иметь меньшее число нулевых компонент или с малым значением чем сумма двух экспонент огибающих, в случае использования сигналов, формирование которых проводится с помощью квадратурных каналов, БФМ, КАМ, PSK, OFDM симметричных относительно некоторой несущей или поднесущей.

Вывод раздела:

В этой части работы приведены основные сведения о способах формирования широкополосных сигналов и сопутствующих им PSK, КАМ, OFDM, DSSS, субполосного сигнала, Вейвлетов, их применение создание модели сигналов. На основе формул сделано предположение о том, что вейвлеты и субполосный сигнал обладают более сосредоточенной спектральной плотностью мощности и равномерной, чем остальные сигналы, благодаря способу их получения. Заложена основа построения критериев спектрально-энергетической эффективности.

Задача первая работы выполнить сбор (изложение краткое задействованных в работе сведений и применения сигналов), анализ информации по теме исследования - выполнена.

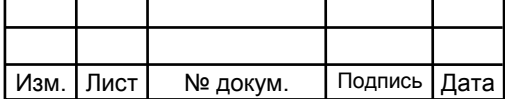

# **2 ПОСТРОЕНИЕ МОДЕЛИ ПОСТАНОВКА ЭКСПЕРИМЕНТА**

Во втором разделе работы ставится решение задачи описания и построения модели сигналов для определение частотно-энергетической эффективности.

Первая часть работы заложила основы для построения комплексного критерия частотно-энергетической эффективности: Приведены критерии частотной эффективности системы, спектральная плотность мощности и доля энергии сигнала.

В данном разделе рассмотрены понятия эффективная полоса частот сигнала, пик фактор, спектральная эффективность, математическое ожидание, дисперсия. Причина по которой понятия используются формирование критерия частотно-энергетической эффективности.

Под эффективной полосой частот будем понимать значение Δ F при котором формула верна(2.1):

$$
S_k \bullet \equiv \sum_{\Delta F} P_k \bullet \tilde{\chi} ||\vec{x}||^2 \tag{2.1}.
$$

 $S_k$  $\left( \sum_{n=1}^{\infty} \right)$  - доля энергии сигнала,  $P_k \left( \sum_{n=1}^{\infty} \right)$  мощность в полосе. Ее смысл определение, определенной доли энергии сигнала и расположении на частотной оси.

Среднее значение необходимо для определения частотной эффективности сигнала, выражается формулой (2.2):

$$
Y = \sum_{i=1}^{N} X_i / N \tag{2.2}.
$$

Где Х это сигнал, N это число элементов. Позволяет определить средний уровень задействованного сигнала.

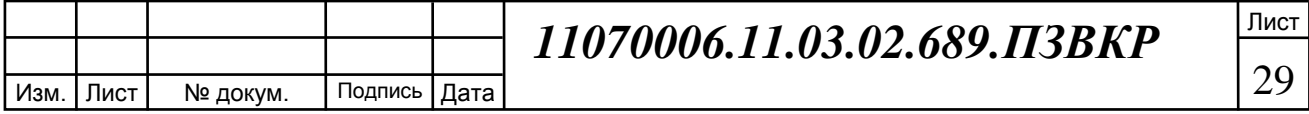

Пик фактор определяет отношение максимума к среднему значению, формула (2.3):

$$
S_{\text{IIHK}} = \text{max}(|X|) / Y \tag{2.3}.
$$

Ее значение величина неравномерности спектральной плотности мощности по отношению к среднему уровню.

Задача определения частотно-энергетической эффективности по своей

сути это работа с энергетически частотным представлением сигнала, иными словами спектральной плотностью мощности сигналов. В задачах построения широкополосных сигналов с помощью ЦОС ставится добиться как можно более равномерного распределения энергии сигнала в заданной полосе частот. Однако большая часть применяемых сигналов уже цифровые, а дискретный сигнал обладает не ограниченным спектром. Тогда стоит задача определения для заданной доли энергии сигнала, не вносящих существенных искажений в форму сигнала определять полосу частот и степень ее равномерности.

Дисперсия формула (2.4):

$$
D = M(X2) - M(X)2
$$
 (2.4).

Где М обозначает математическое ожидание. Нулевое значение дисперсии говорит о равномерном распределении величины.

 $S_{Y}$ частотно энергетический критерий, формула (2.5):

$$
S_{\text{Y} \to \text{K}} = \frac{E_{\Delta F_{\text{K}}}}{(1 + (|S|_{\text{max}} - 1)) \cdot (1 + |D| \cdot |Y^2) \cdot E_{\text{normal}}} \frac{\Delta F_3 - \Delta F_{\text{HOIB}}}{\Delta F_3} \tag{2.5}
$$

В обозначенной формуле  $E_{\Delta F_2}$  - энергия сигнала в полосе эффективной.

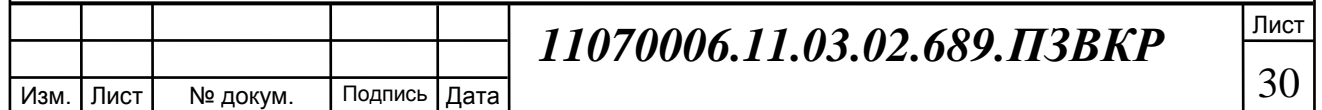

 $E_{n\alpha\mu}$  – полная энергия сигнала.  $\Delta F_{n\alpha\mu}$  компоненты эффективной полосы частот с нулевыми компонентами. Данный критерий получен исходя из того, что основная задача повышать и эффективность энергетическую и частотную, а значит должны иметь одинаковую прямую или обратную зависимость от полученного критерия как полнота использования энергии, так и выделенной полосы частот, стремясь к наиболее равномерному распределению частот, к белому шуму. Тогда следует определить размер эффективной полосы сигнала фактор, спектральную  $\Pi$ O границе уровня, пик плотность мощности, математическое ожидание, полную энергию сигнала.

В качестве сигнала для вычисления пик фактора и дисперсии используется спектральная плотность мощности сигнала.

Разница между пик фактором и нормированным средним значением меньше, чем меньше разброс значений D спектральной плотности мощности, тем равномернее распределена энергия сигнала. Мера « $\Delta F_a - \Delta F_{\text{HOL}}$  $\rightarrow$  C нормировкой к  $\Delta F_a$  показывает какая часть эффективной полосы сигнала используется. Таким образом частотно-энергетическая эффективность выражается через безразмерную величину меньшую или равную единице.

Для моделирование самих сигналов применяется следующие строки программного кода, ознакомиться с которым можно в приложении А.

Обобщенная схема модели представлена на рисунке 2.1.

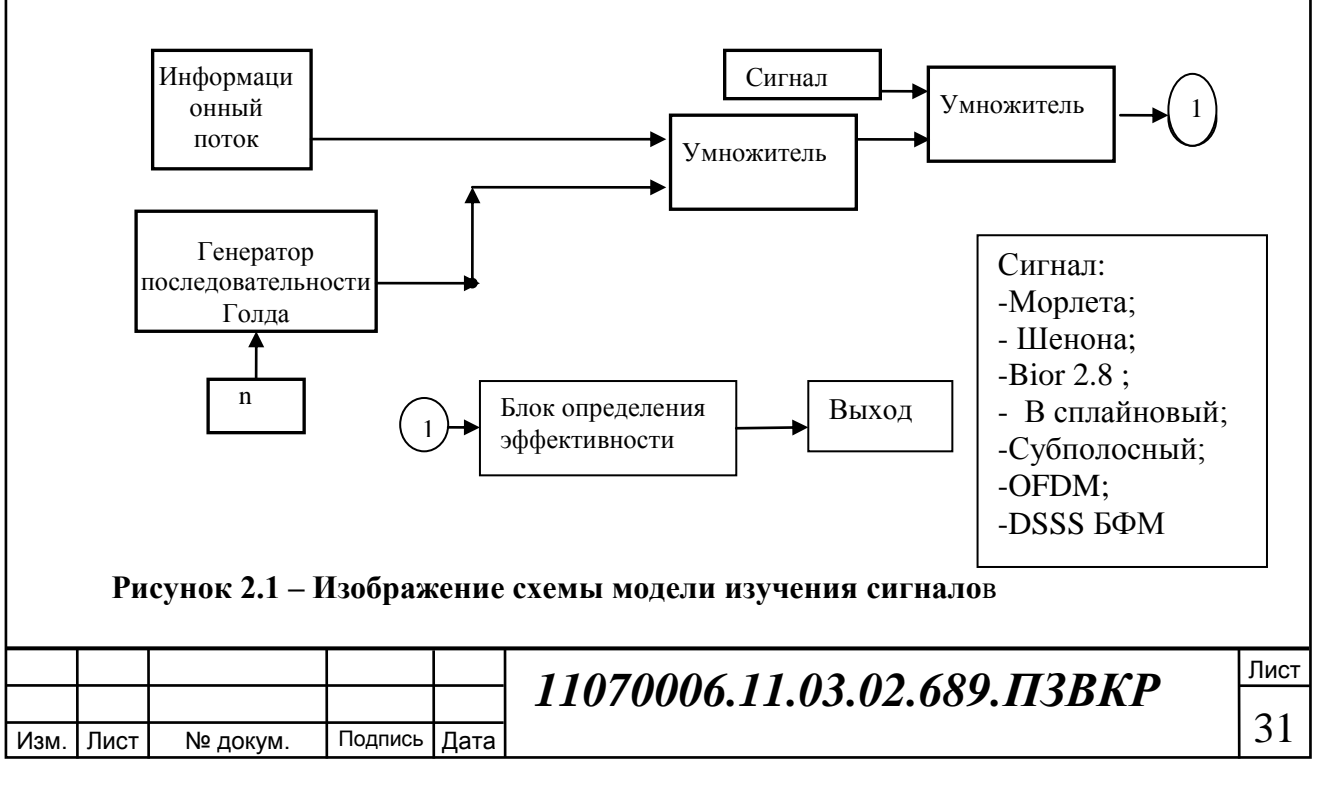

Модель имеет следующие параметры: Частота дискретизации, частота несущей, скорость передачи данных, длинна кода Голда, начальное состояние М последовательностей, область определения вейвлета,  $F_v$  и  $F_c$ , М.

Параметры модели записываются в отдельной программе под номером 1. где Fv=1; Fc=1; соотношение частот вейвлетов Шенона, В сплайнового, «Ерг=35  $Epr=Epr/100;$  $\overline{B}$ процентах лоля энергии  $\overline{B}$ полосе сигнала. «v=9.6\*10^3;Fd=6\*10^9; f=1.646\*10^9;» скорость передачи сигналов, частота дискретизации, частота несущей, ot=Fd/v число отсчетов на информационный сигнал источника бинарного сообщения, b=2; число сигналов к передачи,  $x = linspace(0, b/v, ot*b);$  шкала времени всей передачи в секундах, параметры формируемой последовательности Голда «init1=[0 0 0 0 0 0 0 0 0 0 1];init2=[0 0 0  $0\ 0\ 0\ 0\ 0\ 0\ 0\ 1$ ]; ss=1; s=4; xx=linspace(0,ot\*b/Fd,ot\*b);», isin отсчеты несущей частоты.

Результат работы первой программы из приложения 1, записывается в «save('Fist.mat','y1','s','ss','x','init1','init2','v','ot','b','Fd','f','isin','файл команлой mat');», имя файла 'Fist.mat.

Голда M Последовательность формируется на основе берутся значения init1, init2 с последовательностей. значениями для начального заполнения, согласно размерам регистра порождающего полинома К1, К2. Число длин последовательности Голда ограничено следующим набором

N C [ 31, 63, 127, 511, 1023, 2047] элементами и задается в этой программе только номер длинны и порождающих полиномов ss.

Создается шкала времени и сигнал несущей, а так же строится спектральная плотность мощности сигнала и определяется полная энергия сигнала на основе равенства Парсеваля. Это служит грубым критерием достоверности последующих вычислений, точности показаний на частотной оси, энергии сигнала. Имеется следующее ограничение init1  $\mu$  init2 одиннадцатизначные числа, применяются в формировании регистров поледние л элементов, пример: было init1=[0 0 0 0 0 0 0 0 0 0 1], полином длины пять,

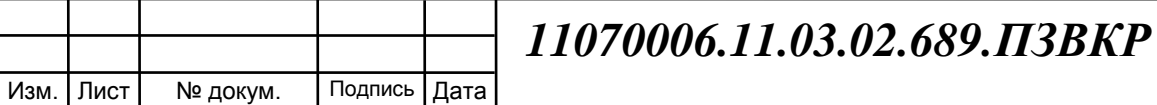

тогда начальное заполнение регистра стало [0 0 0 0 1]. Значения записываются в папку в которой расположена программа.

 $n=[31,63,127,511,1023,2047]$ , Длины последовательностей ДЛЯ соответствующего номера ss от 1 до 6 элементов, s соответсвующий номер созданой последовательности из N+2 всех векторов, порождающие полиномы это элементы двух векторов.

Построение двоичной бинарного последовательности  $\mathbf{M}$ фазоманипулированного сигнала выполняется с помощью программы  $N_2$  2 приложения Б. Для этого данные программы №1 загружаются из файла 'Fist.mat, результат хранится в «simby.mat».

Для выполнения предварительной оценки достоверности формы сигнала выполнено построение и сравнение с результатами работ седьмого и восьмого источника. ПОЭТОМУ используются следующие исходные данные: «v=9.6\*10^3:Fd=6\*10^9: f=1.646\*10^9:».

На рисунке 2.2 спектральная плотность мощности синусоиды с F\_d равной 6 ГГц, частотой 1.646 ГГц нормированная к полной энергии сигнала.

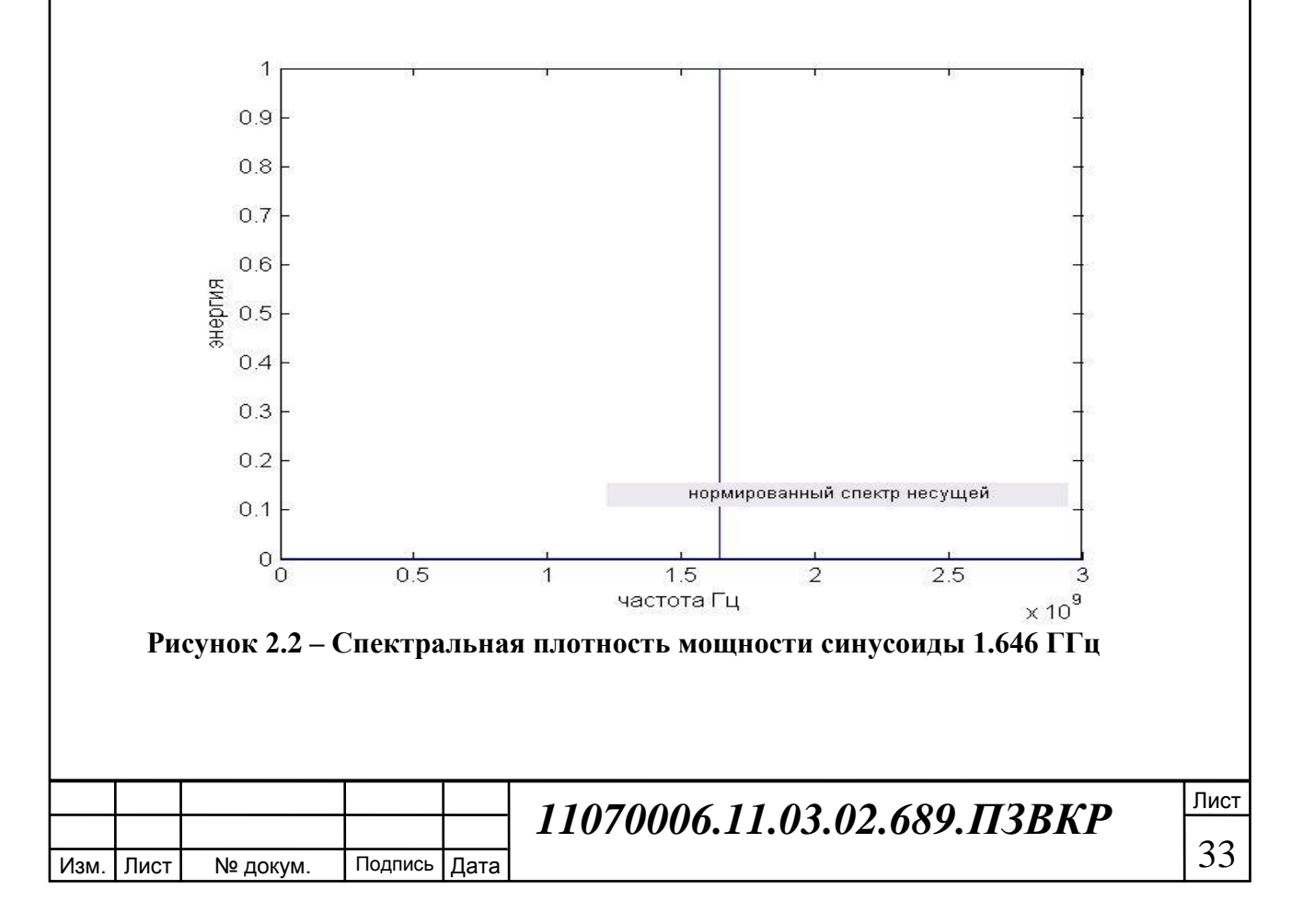

Последовательность Голда строится с помощью программы №3, приложение В, и записывается в файл «hh1.mat».

Одна последовательность Голда длинной n 31 сигнал, под номером первым и init1 равным [0 0 0 0 0 0 0 0 0 0 1], init2 равным[0 0 0 0 0 0 0 0 0 0 1], выглядит следующим образом рисунок 2.3.

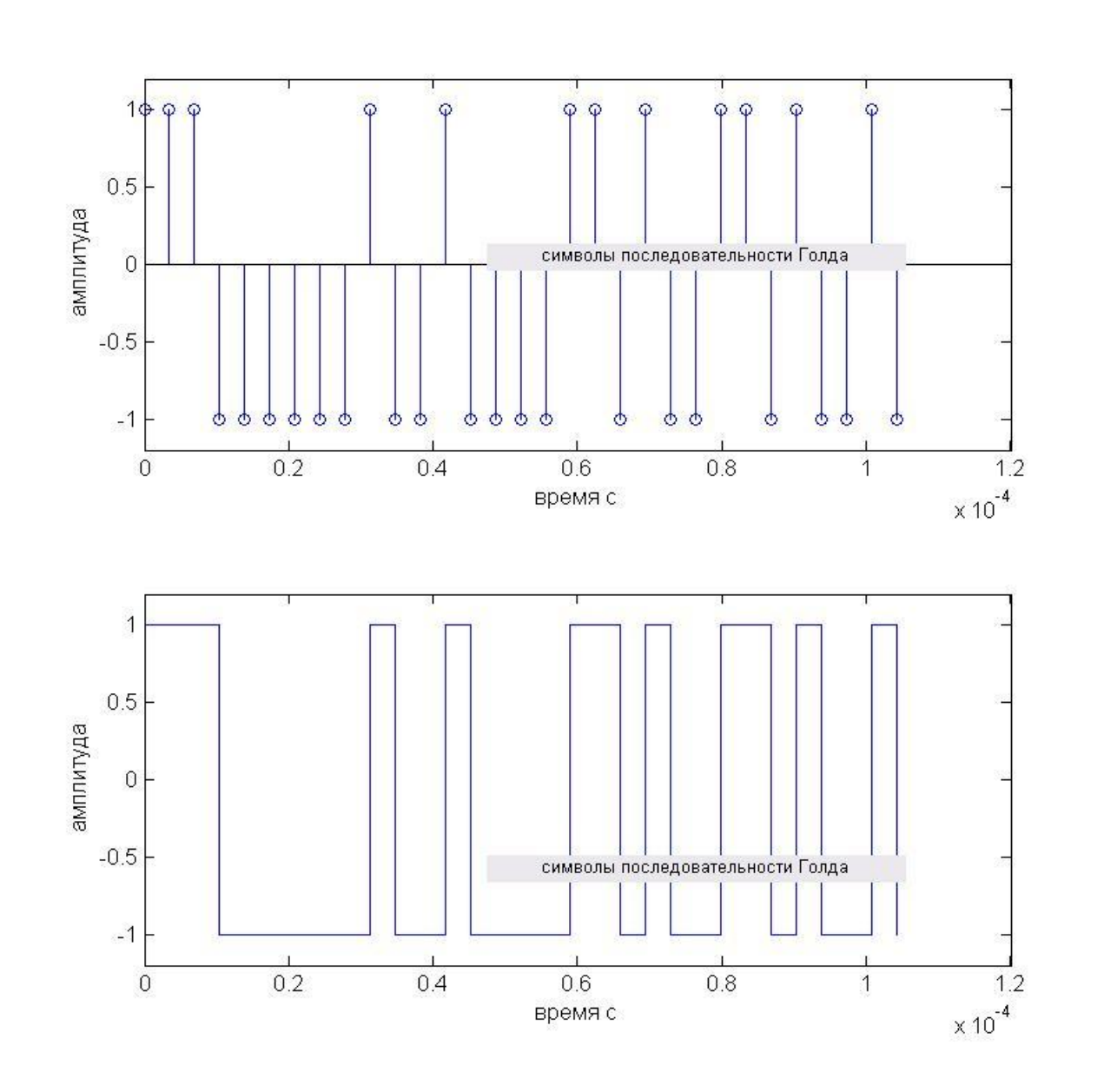

**Рисунок 2.3 – Сигналы последовательности Голда**

Бинарная фазовая манипуляция выполнена следующей программой № 3 в приложении Г.

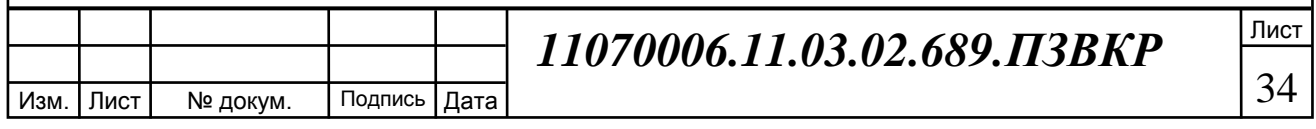

При переносе на частоту несущей 1.646 ГГц и частоте дискретизации 6 ГГц, осциллограмма сигнала манипулированного и синусоиды выглядит следующим образом, рисунок 2.4.

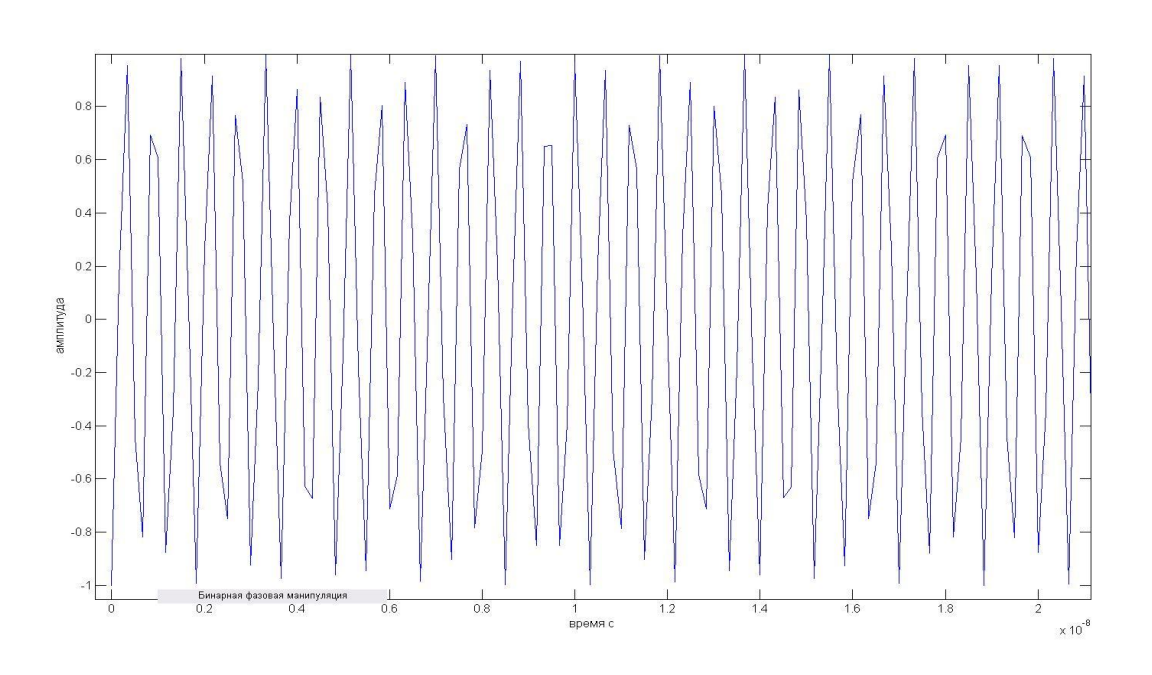

**Рисунок 2.4 – Осцилограмма БФМ сигнала**

Рисунок показывает, что выбор соотношения несущей и частоты дискретизации не оптимален в качестве наглядности, по той причине, что на период несущего колебания приходится не целое число отсчетов около 3.6. Однако соотношение частоты дискретизации и несущей как видно из спектральной плотности мощности и значению вычисленному по формуле (1.13) дает отклонение в частотной области равное 1.4 Гц , .или пользуясь равенством между числом периодов сигнала его энергией и площадью элипса  $\alpha$ 2 $\pi$  r<sup>2</sup>» с радиусом 1/F и A (амплитуда), получаем погрешность представления гармонического колебания равную примерно 2.5% от полной энергии сигнала.

Спектральная плотность мощности БФМ в логарифмическом масштабе и линейном масштабе нормированном к полной энергии сигнала показана на рисунке совместно с несущей нижний рисунок 2.5

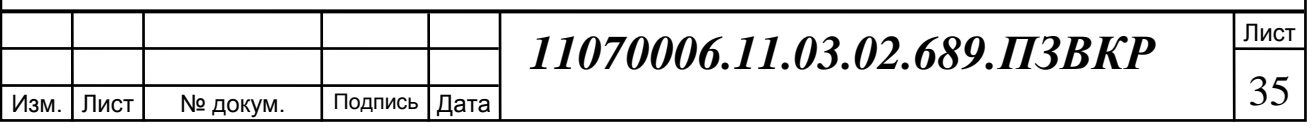
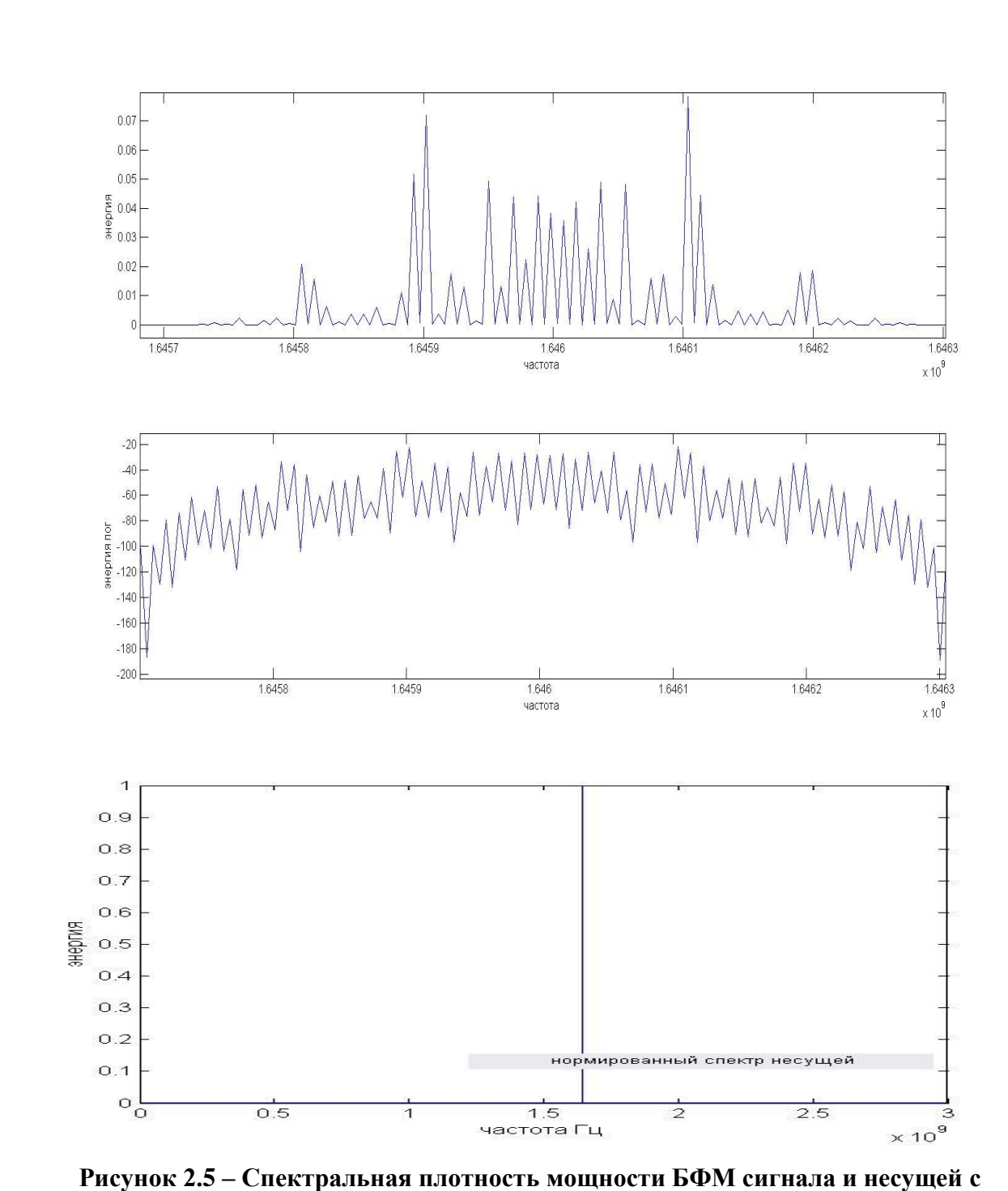

нормировкой к полной энергии

В полосе частот от 1.6457 до 1.6463 ГГц сосредоточено 90 процентов всей энергии сигнала.

выполнения сравнения и определения доли энергии Для сигнала применяется следующие строки кода:

«y=abs(fft(simbv5)).^2/ot/b;y(length(y)/2+1:length(y))=zeros;

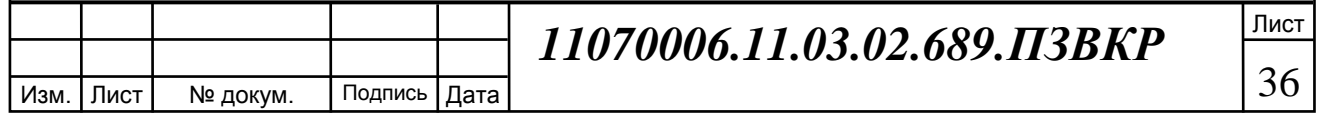

 $h=sum(y); y=y/h;$ 

y\_y=20\*log10(y);h=sum(y);k=round(length(y)/Fd\*f); ttr=round(k\*0.32); e=sum(y(k-ttr:k+ttr)); figure (5); subplot(2,1,1)  $plot(y1(k-ttr:k+ttr),y(k-ttr:k+ttr));$ xlabel('частота'); ylabel('энергия ');  $subplot(2,1,2) plot(y1(k-ttr:k+tr),y_y(k-ttr:k+tr));$ xlabel('частота'); ylabel('энергия лог');».

В этой строке h определяет полную энергию сигнала k точку начала середины окна анализа, устанавливаемую на ближайшую к несущей частоте сигнала, ttr величина, окна, окно выбрано симметричным по причине того, что спектр вейвлетов подлежащих анализу в теории симметричен.

Моделирование вейвлетов осуществляется ниже приведенными программами. В основе лежат ранее описанные формулы Моделирование замены сигналов вейвлетом Морлета программа № 4, в приложении Г.

В результате работы программы получены последовательности сигналов – вейвлетов Морлета аналогичные последовательности Голда рисунок 2.6.

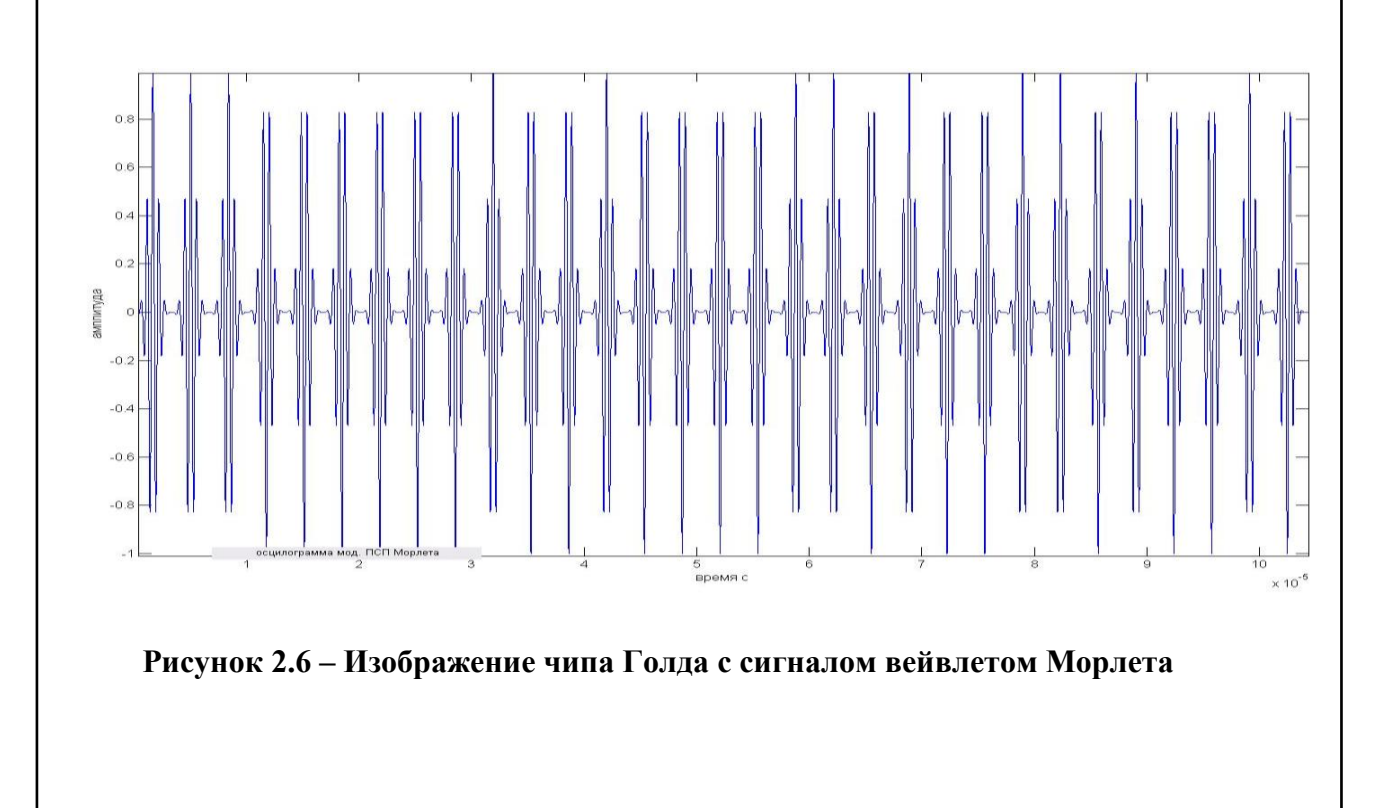

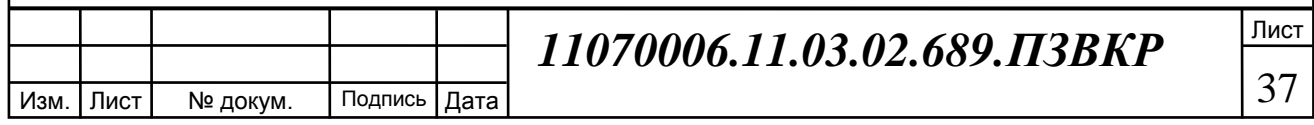

Вейвлет Шенона моделируется программой под №5, ознакомиться с ней можно в в приложении Д. Результатом работы программы является получение осциллограммы канального сигнала с значением вещественной части вейвлета Шенона для двух наборов параметров  $F_v$ ,  $F_s$  равных единице и  $F_v$ ,  $F_s$  равных двум и трем. Осциллограммы сигналов представлены на рисунке 2.7 .

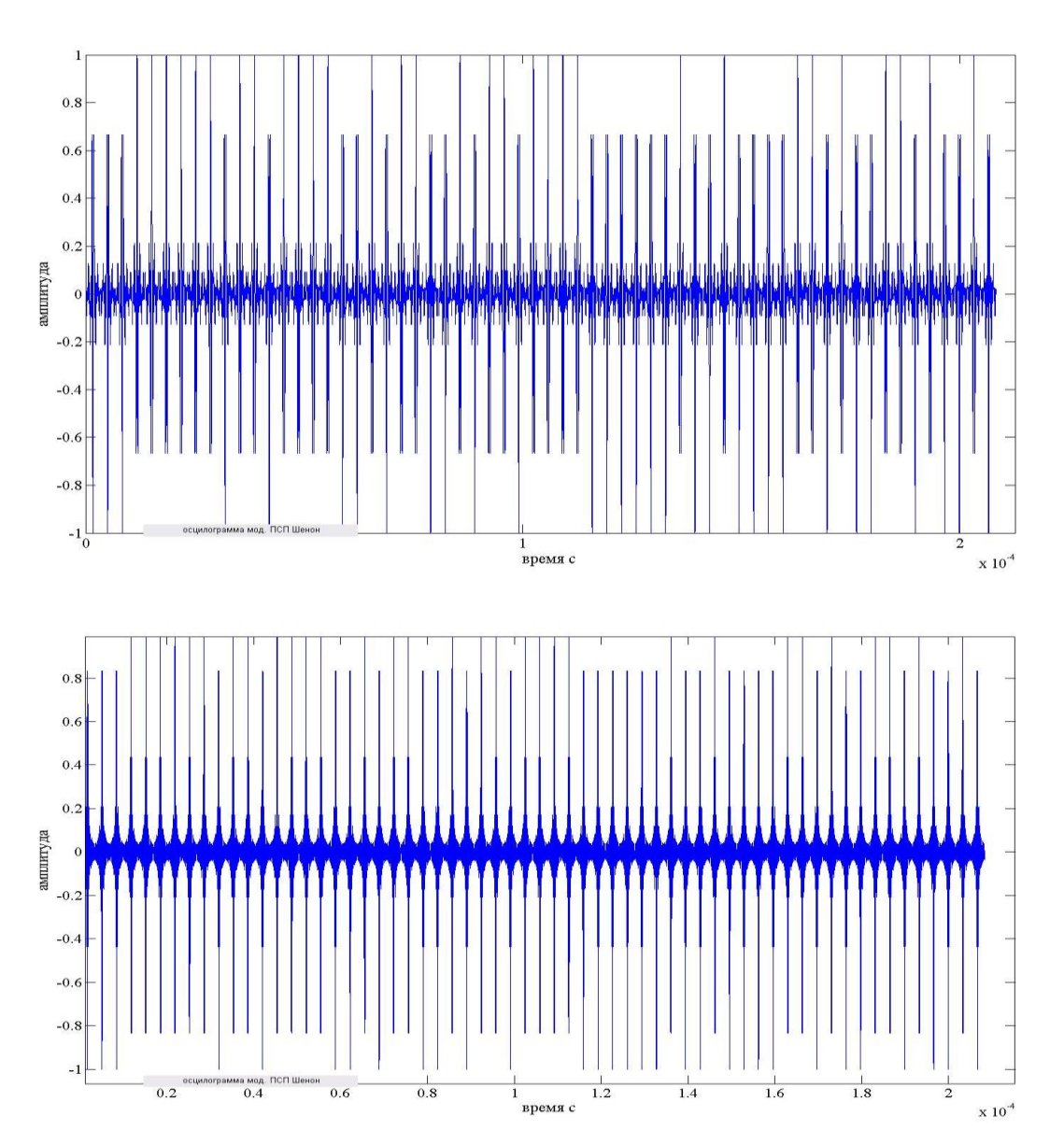

 **Рисунок 2.7 – Отрезок сигнала последовательности Голда с сигналом вейвлетом Шенона Fv, Fs равны единице, нижний рисунок отрезок сигнала последовательности Голда с сигналом вейвлетом Шенона Fv, Fs равны 2 и 3**

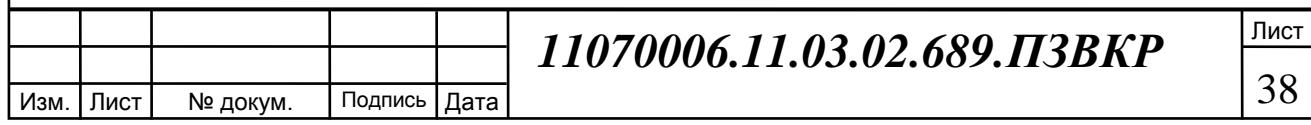

На рисунке вещественная сигнала вейвлета Шенона и последовательность Голда, рассмотренный и последующие сигналы нормируются к единице.

Для сигнала с вейвлетом Шенона Fv, Fs равными двум и трем, значения стали более равномерными, это влияет и на спектральную плотность мощности сигнала.

В сплайновый сигнал формируется программой № 6, (смотрите приложение Е) для значений параметров Fv, Fs равным единице М равным двум рисунок 2.8.

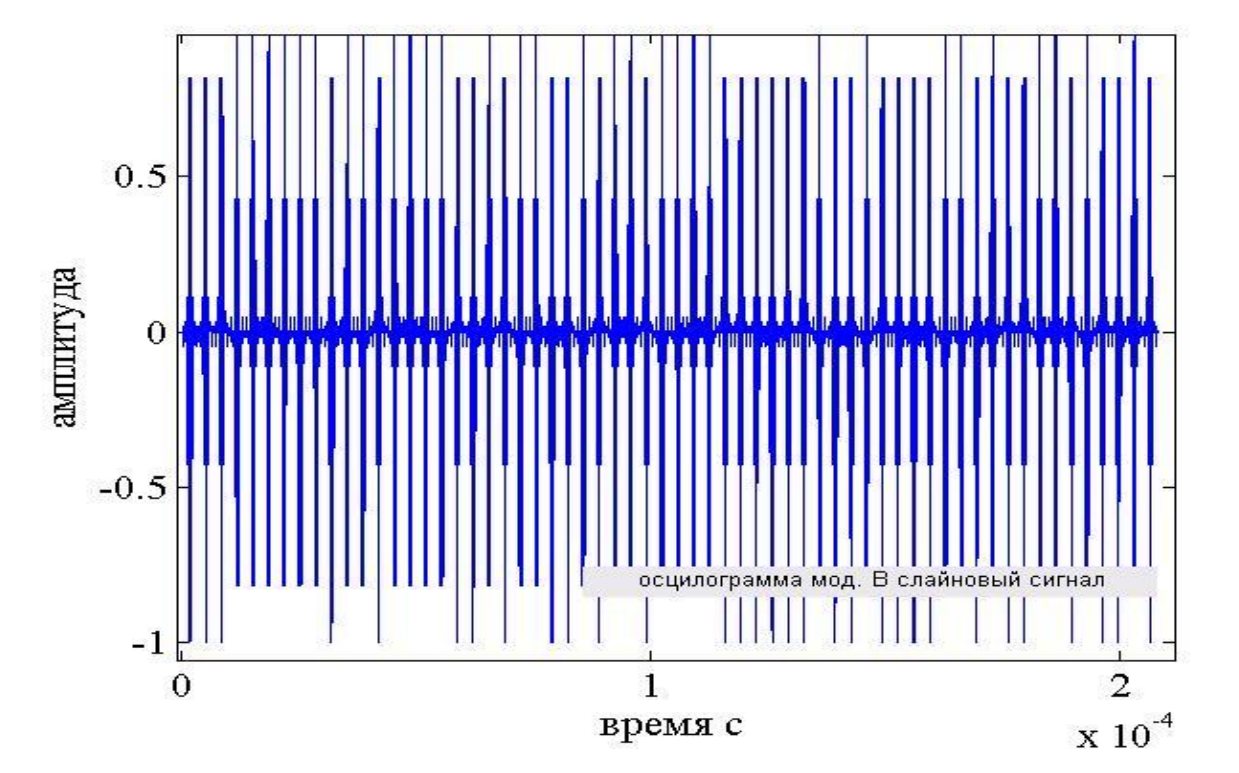

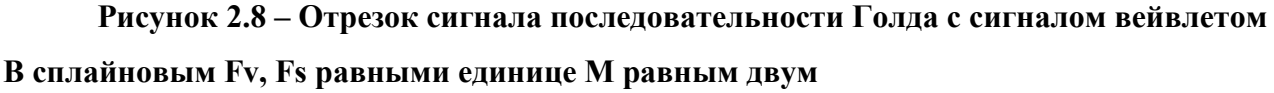

Рассмотрению подвергается только один сигнал с сигналом В сплайнового вейвлета.

Субполосный метод, реализуется программой №7 (см. приложение Ж).

Ширина полос частот субполосного метода для длительности сигнала  $310^{-6}$  секунды, таблица 2.1.

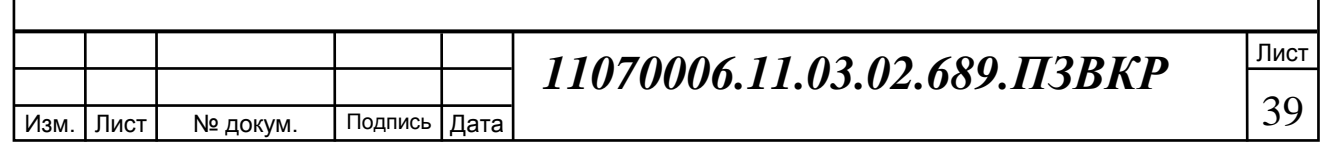

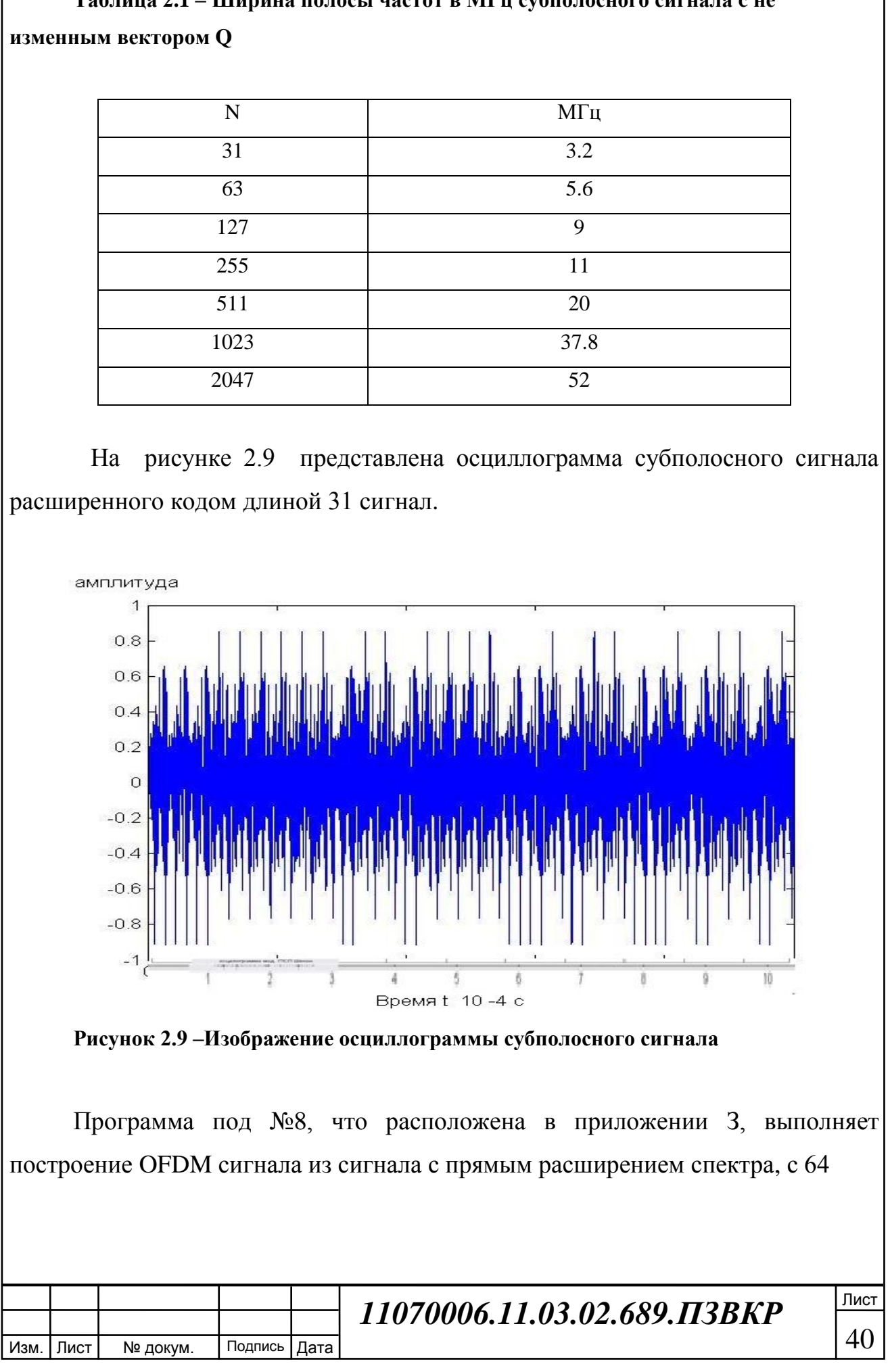

**Таблица 2.1 – Ширина полосы частот в МГц субполосного сигнала c не** 

полосами. Длительность элементов чипов возрастает в n раз, эффективная полоса сигнала 3500Гц. Спектральная плотность мощности сигнала показана на рисунке 2.10.

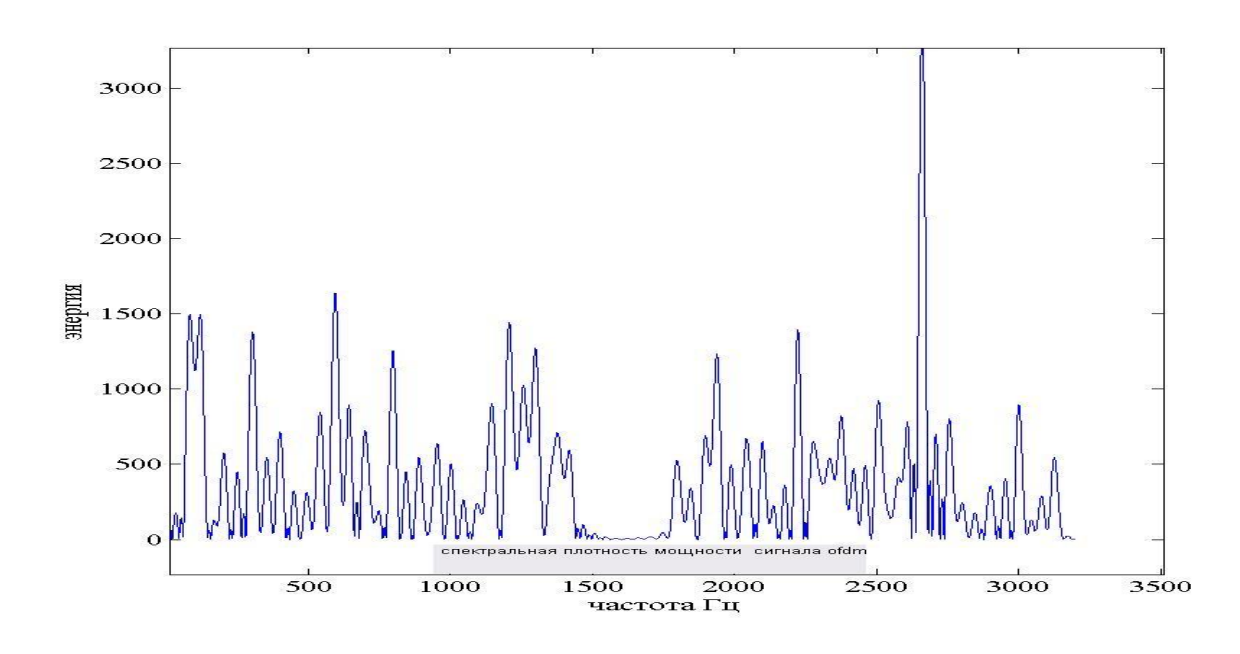

**Рисунок 2.10 -Изображение спектральной плотности мощности OFDM**

Для сохраненных значений спектральной плотности мощности по формуле (2.6) определяется значение частотно-энергетической эффективности приложение И программа № 9. Выбору подлежит начальное значение средней частоты сигнала обозначенное в программе как k, затем, меняя величину окна ttr, происходит расчет  $E_{\Delta F_k}$  доли энергии сигнала для полосы частот 2 ttr.

Вывод раздела:

В разделе описана модель сигналов, сигналов, построены, а также изображены, сигналы с сигналами Морлета, Bior 2.8, B сплайнвым с 11 М=2,

Шенона 11, Шенона 2 3, субполосным, OFDM DSSS БФМ. Построен и описан критерий анализа частотно-энергетической эффективности сигналов.

Выполнена задача разработать модель и алгоритмы для изучения частотно-энергетической эффективности сигналов.

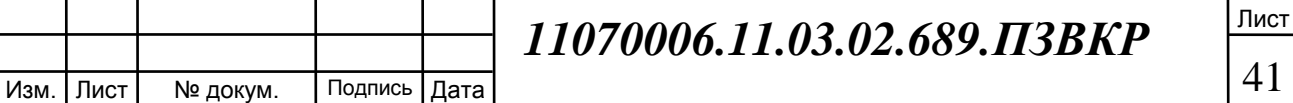

# **3 ОПРЕДЕЛЕНИЕ ЧАСТОТНО ЭНЕРГЕТИЧЕСКОЙ ЭФФЕКТИВНОСТИ СИГНАЛОВ**

Задачи этого раздела: изучить путем эксперимента частотно энергетическую эффективность сигналов Морлета, Bior 2.8, В сплайнового, Шенона, субполосного, OFDM, DSSS БФМ и сделать вывод о спектрально энергетической эффективности рассмотренных сигналов - третья и четвертая задача работы.

Применена градация по следующим уровням 90 %, 95 %, 99% энергии сигнала при определении эффективной полосы сигналов, используя за основу характеристики идеального полосового фильтра, и мерами длительности прямоугольного сигнала.

С помощью программ приложения 1 вычислены следующие эффективные полосы сигналов с сигналами Морлета, Bior 2.8, B сплайнвый с 11 М=2, Шенона 11, Шенона 2 3, субполосный, OFDM , DSSS БФМ при чипе из последовательности Голда на 31 элемент и внесены в таблицу 3.1.

Изм. | Лист | № докум. | Подпись | Дата Лист 42 *11070006.11.03.02.689.ПЗВКР* Полоса для E мГц Вид 90% 95% 99% Морлета 1.33 1.35 1.4 Bior 2.8  $\begin{array}{|c|c|c|c|c|c|} \hline 1.44 & 1.45 \hline \end{array}$ B сплайнвый с 11 М=2 2 2.01 2.03 Шенона 11, 2.13 2.15 2.18 Шенона 2 3 9.81 9.9 10.01 Субполосный  $8.87$  8.89 8.9 OFDM 3.49 3.5 3.5  $DSSS$   $6\Phi M$   $0.4$   $0.41$   $0.42$ 

**Таблица 3.1 – Эффективные полосы сигналов при последовательности Голда 31 элемент**

Спектральная плотность мощности сигналов Морлета, Bior 2.8, B сплайнвый с 11 М=2, Шенона 11, Шенона 2 3, субполосного, OFDM, DSSS БФМ определена с погрешностью  $10^{-2}$ %, частотным разрешением 7.2 Гц.

Погрешность определения полосы частот сигнала принята за 0.005 МГц.

На рисунке 3.1 области спектральной плотности мощности сигналов Морлета, Bior 2.8, B сплайнвый, Шенона, субполосный, OFDM, с DSSS для чипа из 31 эллемента.

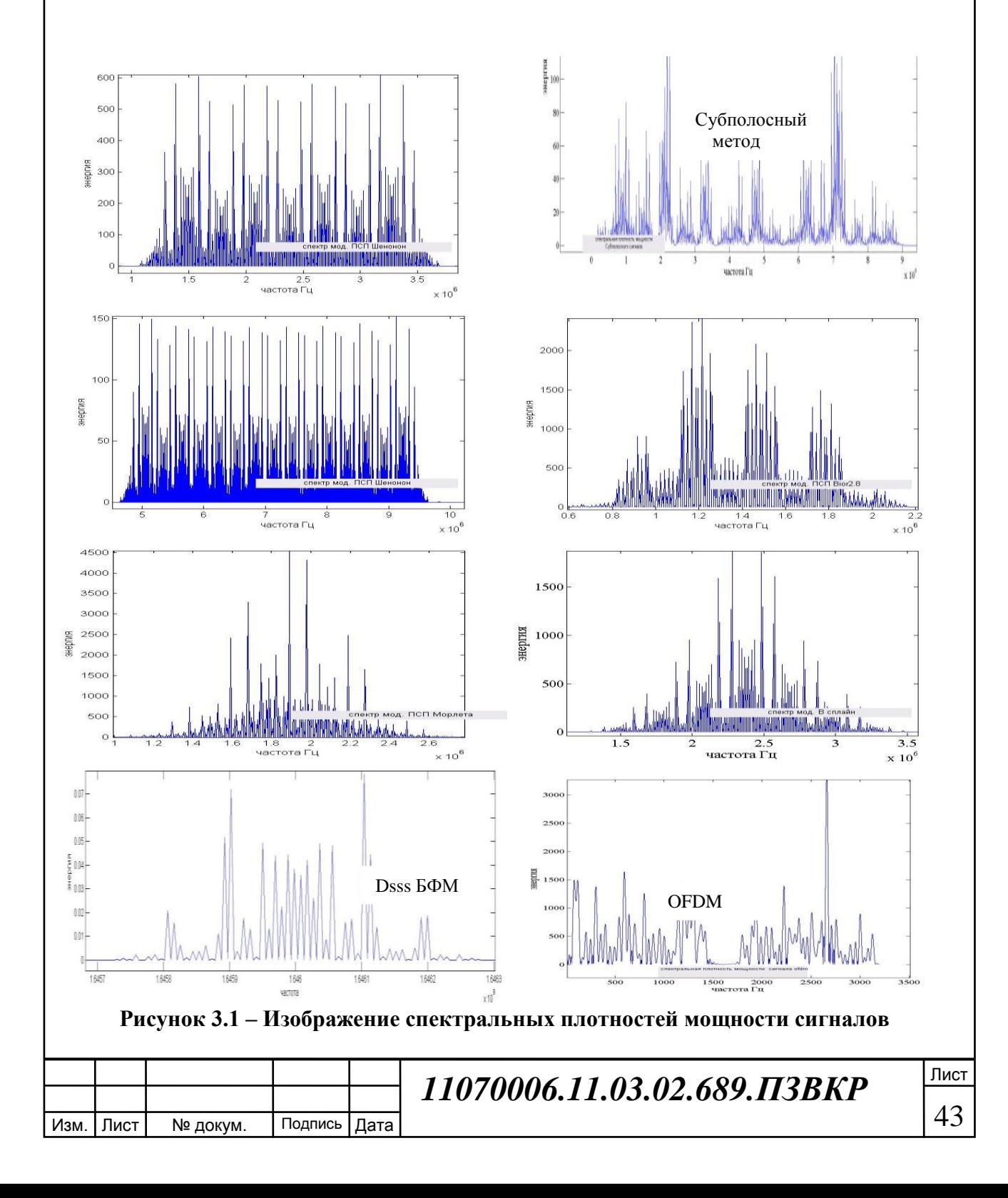

Результат, зафиксированный в таблице и рисунках, показывает величины полос сигнала. Принимая их во внимание можно сказать, что наиболее широкие полосы сигналов из рассмотренных методов создаются с помощью субполосного сигнала затем Шеннона 2 3, OFDM. Самым узкополосным из рассмотренных сигналов оказался Dsss БФМ.

Изменение полосы частот сигналов меньше в зависимости от доли энергии сигнала у Морлета и субполосного сигнала и не превышает 0.07 МГц между 90 и 99 процентами и 0.02 МГц для DSSS . Результаты записанные в таблице 3 показали то, что от 90 до 99 процентов энергии сигналов сосредоточены в областях полосы отличающихся друг от друга не более чем на 1/20 часть или 5 процентов от 99 процентной полосы частот. Тогда идя на компромисс между выбором максимальной ширины полосы изучаемого сигнала и долей энергии сигнала,ьдля дальнейшего изучения будет использована граница с 95% энергии. Отличие в ширине полосы до 3% от ширины полосы с 99% долей энергии, а различие энергий 4% .

При величинах чипа с последовательностью Голда n 31, 63, 255, 511, 1023, 1024 для вейвлета Морлета, в результате моделирования получены с помощью программы следующие значения таблица 3.2:

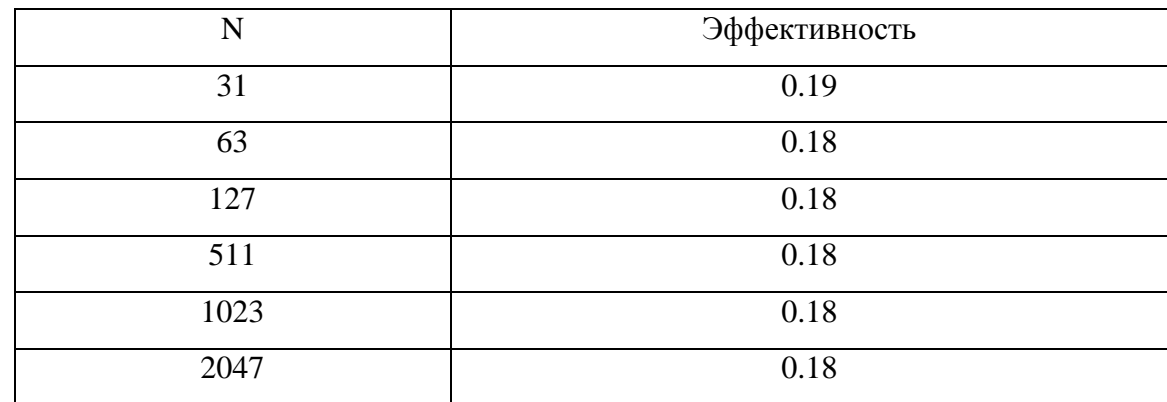

**Таблица 3.2 – Частоно-энергетическая эффективность сигналов Морлета**

Частотно энергетическая эффективность (в работе дальше используется обозначение эффективность) зависимость от длины чипа n на рисунке 3.2.

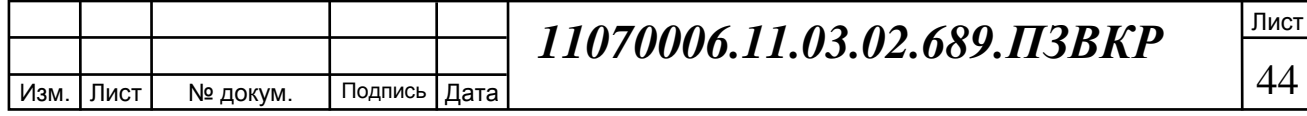

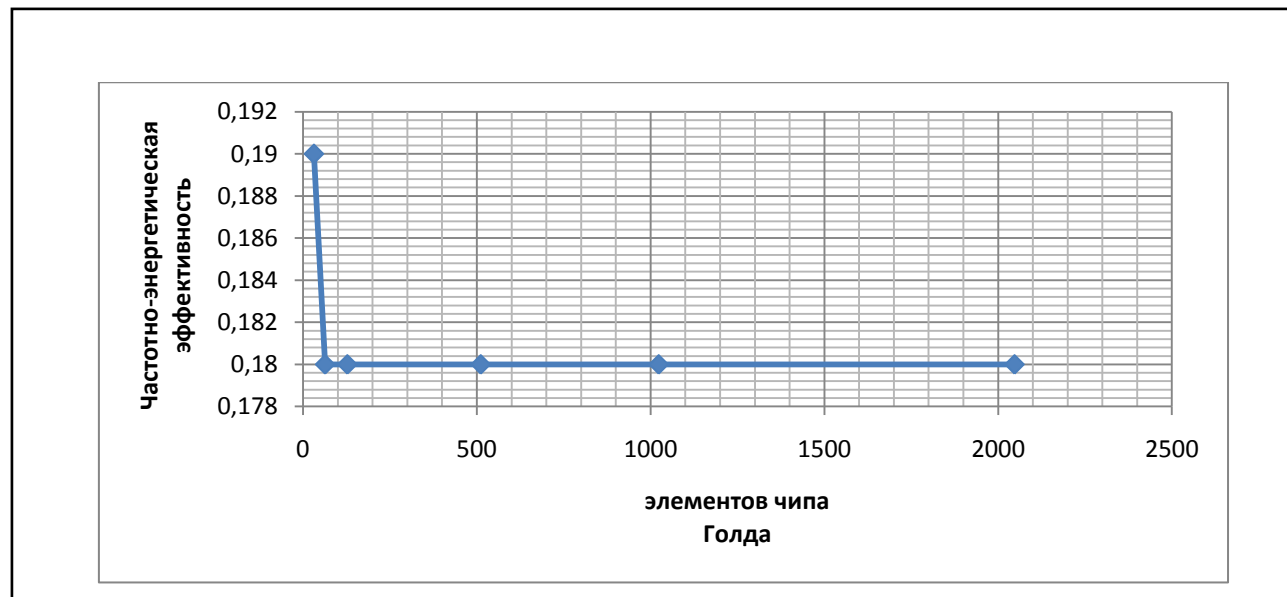

**Рисунок 3.2 –График зависимости эффективности сигнала Морлета от длины чипа**

График показывает, что наиболее эффективным способом применения сигнала Морлета является передача сигнала наиболее длинными последовательностями во времени.

В таблице 3.3 внесены значения полосы и частоно-энергетической эффективности сигналов OFDM, Bior 2.8, B сплайнвый с М равном двум, Шенона F<sub>C</sub>, F<sub>V</sub> равным единице, равным двум и трем, субполосный сигнал.

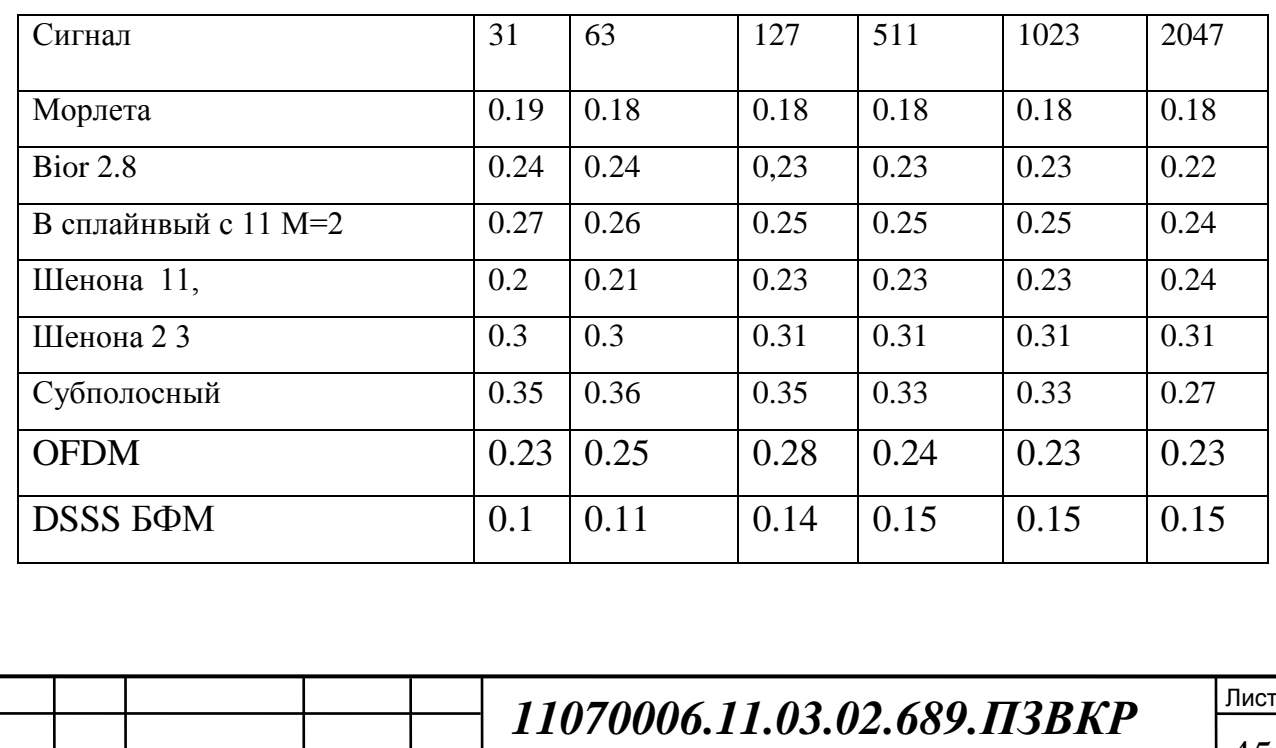

Изм. Лист № докум. Подпись Дата

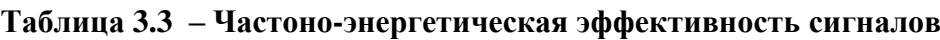

45

В результате для рассмотренных сигналов с чипами из 31, 63, 127, 511, 1023, 2047 элементов и сигналами вычислены следующие значения показателя частотно-энергетической эффективности:

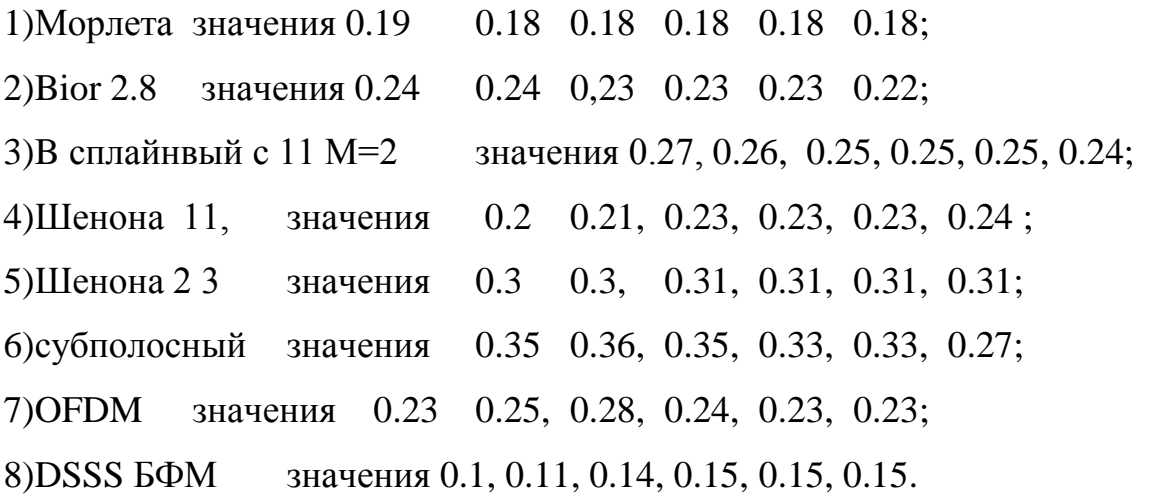

более ясной демонстрации и сравнения значения Для частотно энергетической эффективности сигналов OFDM, Bior 2.8, В сплайнвого, Шенона, субполосного изображены на едином рисунке 3.3.

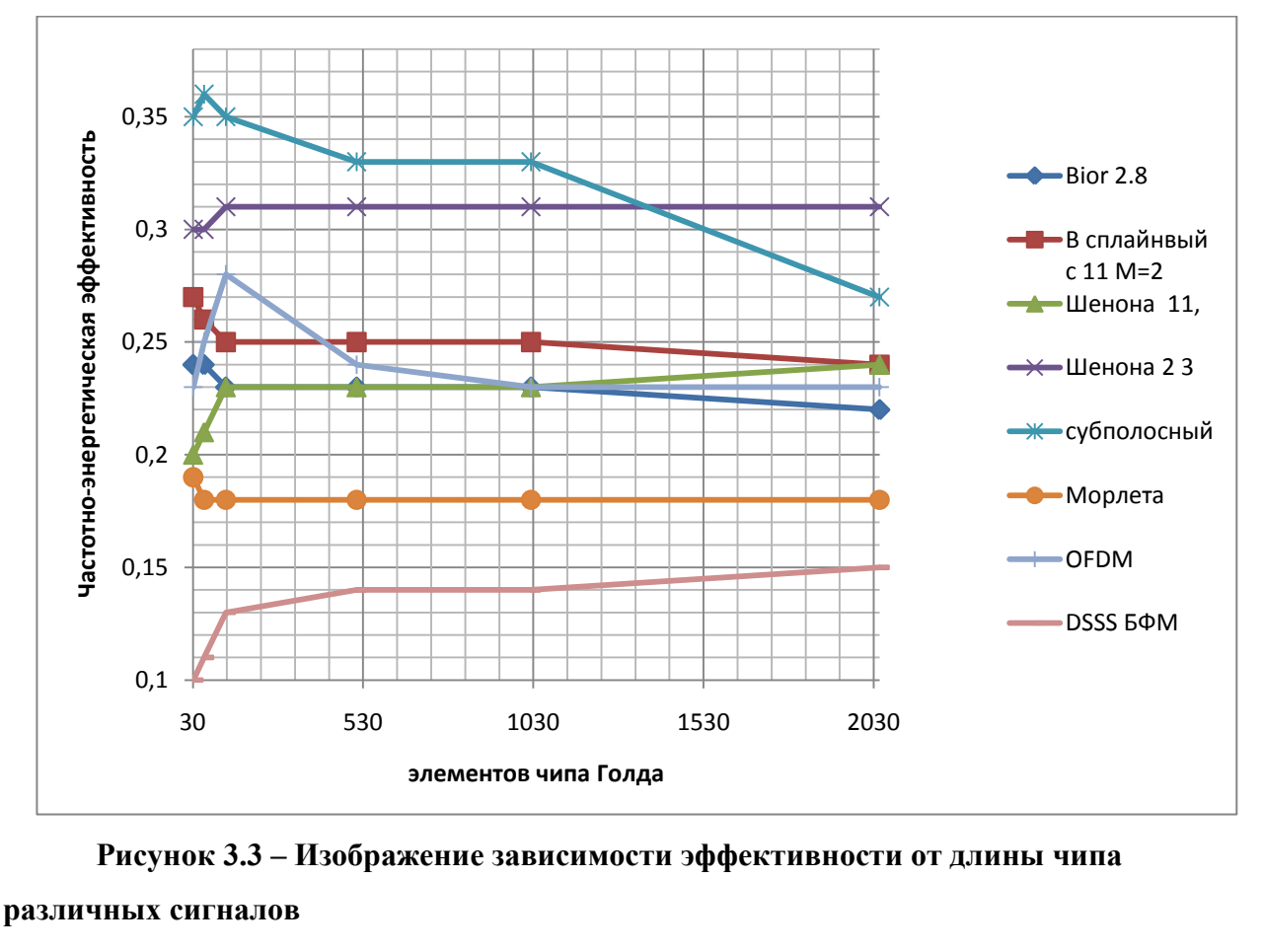

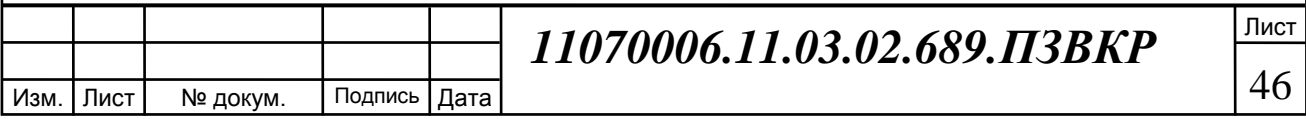

По значениям рисунка 3.3 и таблицы 3.2 о частотно-энергетической эффективности применения каждого сигнала можно сказать следующее:

1)Применение сигнала в виде вейвлета Морлета при росте скорости передачи элементов чипа от 31 до 2047 привело к тому что отклонение показателя в большую сторону замечено только при 31 элементе чипа. При сравнении с остальными методами его значения наиболее равномерны, однако превосходят только DSSS БФМ. Принимает значения от 0.19 до 0.18. Среднее значение 0.181, дисперсия 1.3  $10^{-5}$ ;

2) Применение сигнала в виде вейвлета Bior 2.8 сопровождается постепенным уменьшением значения частотно-энергетической эффективности при росте скорости передачи, так изменение показателя произошло от 0.24 до 0.22. Среднее значение 0.231, дисперсия 4.7  $10^{-5}$ ;

3)B сплайнвый cимвол сопровождается постепенным уменьшением значения частотно-энергетической эффективности как и Bior 2.8. Значение меняется от 0.27до 0.24. Среднее значение 0.25(3), дисперсия 9  $10^{-5}$ ;

4)Шенона 11 сигнал, значение эффективности от 0.2 до 0.24, среднее значение эффективности 0.22(3), дисперсия эффективности 2  $10^{-5}$ . Эффективность метода на данном отрезке с уменьшением длительности сигнала растет;

5)Шенона 2 3 сигнал, значение эффективности от 0.3 до 0.31, среднее значение эффективности 0.307, дисперсия эффективности 2.2  $10^{-5}$ . Наблюдается скачек эффективности в переходе от 31 до 63 сигналов и постоянство значений за переходом. Большего значения достигает только субполосный сигнал;

6)Субполосный сигнал, значение эффективности от 0.27 до 0.36, среднее значение эффективности 0.332, дисперсия эффективности 9  $10^{-4}$ . Обладает самым большим из представленных сигналов разбросом значений эффективности. С ростом числа чипов эффективность снежается на отрезке;

7)OFDM сигнал, значение эффективности от 0.23 до 0.28, среднее значение эффективности 0.243, дисперсия эффективности 3.2  $10^{-4}$ ;

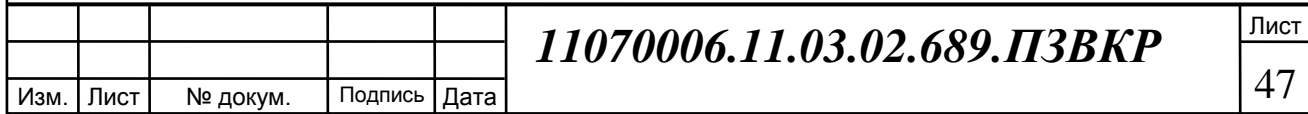

8)DSSS БФМ сигнал, значение эффективности от 0.1 до 0.15, среднее значение эффективности 0.128, дисперсия эффективности 3.1  $10^{-5}$ . Наименьший среди представленных сигналов показатель эффективности у данного сигнала.

Предположение из первого раздела работы о большей спектральной эффективности сигналов с вейвлетами и субполосным сигналом, основанное на способе задания сигнала и преобразовании в частотную область, по сравнению с сигналами при передачи DSSS оказалось верным.

Сравнивая по среднему значению эффективности методов в различных частотных диапазонах, с различной длительностью сигналов, по убыванию коэффициента располагаются в следующем порядке: Субполосный сигнал c 0.352, Шенона 23 сигнал c 0.307, сигнал OFDM c 0.243, В сплайновый сигнал с 0.253, Вior 2.8 сигнал с 0.232, Морлета сигнал с 0.182, сигнал DSSS БФМ с 0.128. Наиболее устойчивыми к соотношению частоты дискретизации и длительности сигнала оказались сигналы Шенона, Морлета , DSSS БФМ, В сплайновый затем остальные, вывод сделан по величине дисперсии, изменению показателя эффективности и справедливо только на изученом отрезке.

Заключение раздела :

Выполнено определение частотно-энергетической эффективности DSSS БФМ, OFDM, вейвлетов Морлета, Шенона, Bior 2.8 , В сплайновый. с изменяемыми Fc, Fb, от 1 до 3, M от 1 до 3 N со значениями 31, 63, 127, 511,1023, 2047.

Результат показал, что среди расморенных методов по данному критерию лучше себя проявили субполосный и Шенон 2 3 с показателями 0.352 и 0.307 соответсвенно, при скорости моделирования информационных бит 9.6 Кбит/с, Fd 6 ГГц, ближайший аналог метот ofdm co значением 0.243, что в 1.26 раза хуже чем Шенон 2 3. С увеличением числа элементов чипа эффективность субполосного метода для примененных длительностей уменьшается.

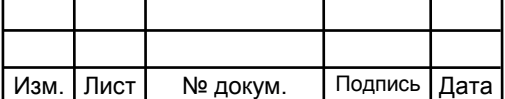

## *11070006.11.03.02.689.ПЗВКР*

## **4 ЭКОНОМИЧЕСКАЯ ОЦЕНКА ИССЛЕДОВАНИЯ**

Основной целью дипломной работы является повышение частотной и энергетической эффективности применения широкополосных сигналов.

Достижение цели снижает итоговую стоимость связи. Раз достигается коммерческий эффект, то для продвижения выполнения исследования необходимо соотнести затраты на исследование и пользу которую оно приносит и путь развития.

Определить это можно с помощью затраченных ресурсов, определения стоимости исследования.

В реализации исследования заняты следующие специалисты:

- главный инженер, осуществляющий общее руководство исследованием;

- инженер І категории, проводящий разработку, исследование,

необходимые расчеты, составляющий техническую документацию на исследование;

- экономист, дающий экономическую оценку исследования.

Расчет сроков проведения этапов работы и трудоемкости представлен в таблице 4.1.

#### **Таблица 4.1 - Планирование работ по исследованию**

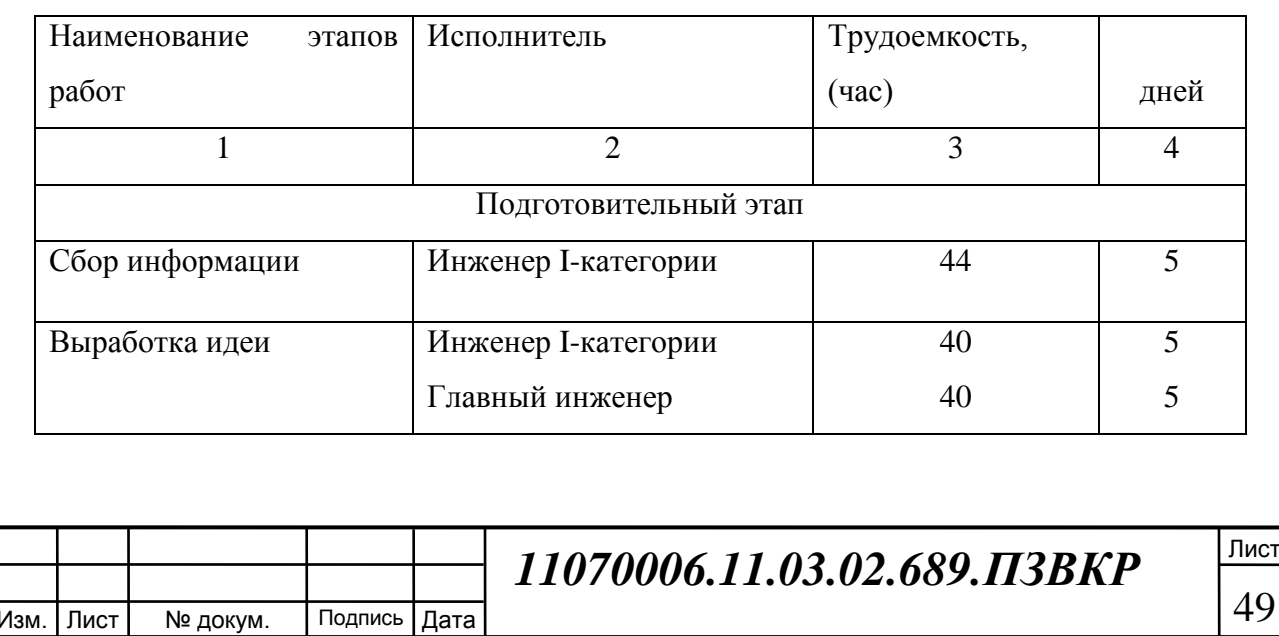

### **Продолжение таблицы 4.1**

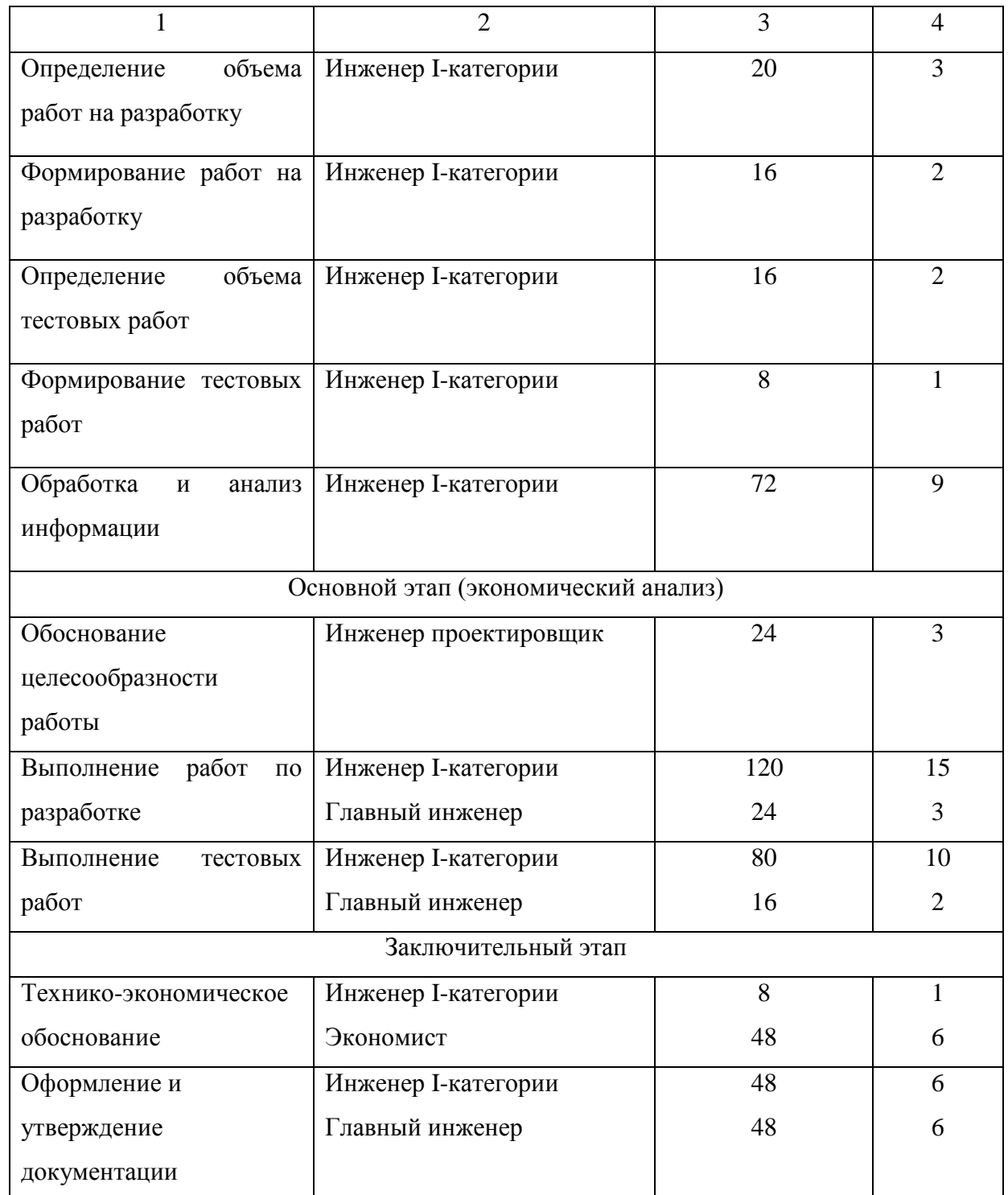

В результате создания плана зафиксирована численность работников, их часы работы и дни выполнения исследования и этапы работ.

Расчет расходов на оплату труда разработки исследования представлен в таблице 4.2.

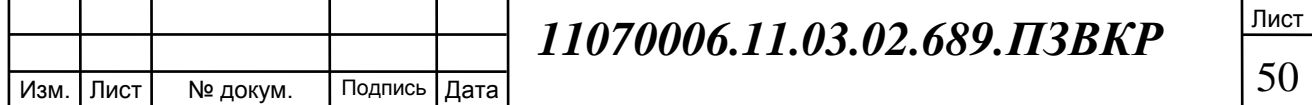

#### **Таблица 4.2 - Расчет расходов на оплату труда**

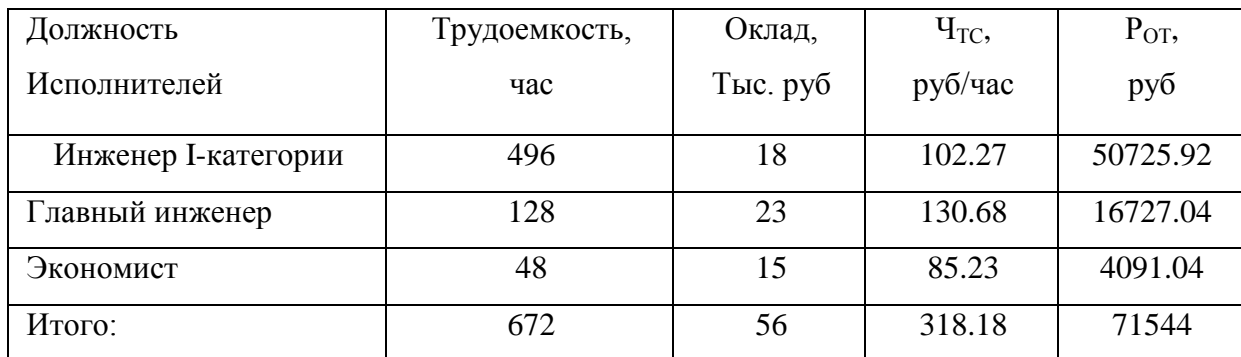

Для заполнения таблицы проведены вычисления: Часовой тарифной ставки (Ч<sub>ТС</sub>), что рассчитывается по формуле (4.1):

$$
q_{TC} = \frac{O\kappa \pi a \partial}{F_{\text{Mec}}} \tag{4.1}
$$

где *Fмес* – фонд рабочего времени месяца, составляет 176 часов.

Расход на оплату труда ( $P_{OT}$ ) находится следующим образом (4.2):

$$
P_{OT} = V_{TC} \cdot T_{CVM} \tag{4.2}
$$

где *ТСУМ* – суммарная трудоемкость каждого из исполнителей.

Суммарный фонд заработной платы составляет 71544 рублей.

Согласно расчетам трудоемкость исследования составила 368 часа.

Продолжительность исследования рассчитана по формуле (4.3):

$$
T_{\text{MCCJ}} = T_{\text{CVM}}/T_{\text{P},\text{I}}, \text{ dheŭ}
$$
\n
$$
(4.3),
$$

где:  $T_{\text{CVM}}$  равно 672 часа - суммарная трудоемкость исследования, ТРД равно 8 часов – продолжительность рабочего дня .

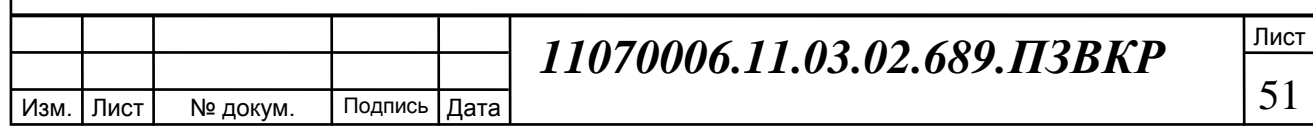

Продолжительность исследования «Т<sub>иссл</sub> = 672/8 = 84 дня.» составляет 84 дня, расчет производится без учета выходных и праздничных дней, по той причине, что выполняется последовательно, этап за этапом.

В разделе стоимости расходных материалов учитываются расходы на приобретение основных материалов необходимых для проведения исследования, оформления соответствующей документации, а также учитывается стоимость расходных материалов печати. Расчет стоимости всех расходных материалов приведен в таблице 4.3.

**Таблица 4.3. - Стоимость расходных материалов**

| Наименование<br>расходных     | Цена за единицу, | Количество, | Сумма, |
|-------------------------------|------------------|-------------|--------|
| материалов                    | руб.             | IIIT.       | руб.   |
| Бумага                        | 120              | 3           | 360    |
| Канцтовары                    | 200              |             | 200    |
| Расходные<br>материалы<br>ЛЛЯ | 4000             |             | 4000   |
| принтера (картридж)           |                  |             |        |
| Ватман                        | 200              |             | 200    |
| Итого:                        |                  |             | 4760   |

Определили, что для проведения исследования затраты на приобретение расходных материалов потребуется 4760 рублей.

С учетом часового тарифной ставки рассчитаем общие расходы на разработку и проведение исследования. В данную статью расходов включаются премиальные выплаты, районный коэффициент и единый социальный налог (ЕСН). Для оценки затрат на исследование составляем смету на разработку и проведение исследования.

Выполним определения общей суммы расходов.

Премиальные выплаты рассчитываются по формуле (4.4):

$$
\Pi B = P_{OT} \cdot K_{TB} \tag{4.4}
$$

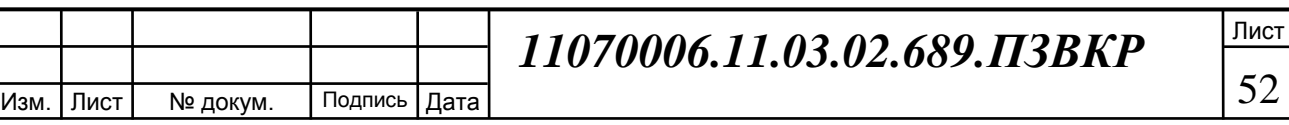

где К<sub>ПВ</sub> - коэффициент премиальных выплат, составляет 40 % « ПВ = 71544∙0.4=28617.6 руб.».

Дополнительные затраты *ЗДОП* составляют 20 % от основной заработной платы и  $3_{\text{LOH}}$  равен 14308.8.

Районный коэффициент рассчитываются по формуле (4.5):

$$
PK = (POT + IIB + 3QOT) \cdot KPB
$$
 (4.5),

где  $K_{PR}$  – коэффициент районных выплат, составляет 15 % от суммы и равен 17170.56 руб. Общие расходы на оплату труда вычисляются по формуле (4.6):

$$
\Sigma P_{OT} = P_{OT} + \Pi B + 3_{\text{AOT}} + PK \tag{4.6}
$$

где: *РОТ* - основная заработная плата;

*ПВ* - премиальные выплаты;

*ЗДОП* - дополнительные затраты;

*РК* - районный коэффициент.

« $\Sigma$  Р<sub>ОТ</sub> = 71544+28617.6+14308.8+17170.56 = 131640.96 руб.» - общий расход оплаты труда.

Из таблицы берется итоговая сумма стоимости расходных материалов по статье расходных материалов, « $\Sigma$   $P_{PM}$  =4755 руб.».

Единый социальный налог рассчитывается по формуле (4.7):

$$
ECH = POT \cdot 26\% \tag{4.7},
$$

ЕСН равно 18601,44 руб. Амортизационные исчисления на использование компьютера составляют 25% от стоимости компьютера (4.8):

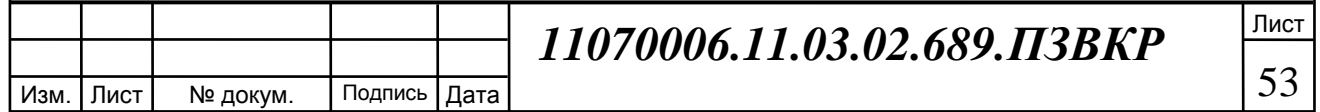

$$
A_{\text{IIK}} = C_{\text{IIK}} \cdot 25\% \tag{4.8}.
$$

Расходы на  $A_{HK}$  12500 руб., а на использование Интернета берутся из расчета месячной абонентской платы для предприятия Ринт, и равна 1000 руб. Административно-хозяйственные расходы  $P_{AX}$  составляют половину от основной заработной платы ( $P_{OT}$ ) и равны 35772 руб. Смета расходов на разработку представлена в таблице 4.4.

| Наименование статей расходов          | Сумма, руб. | Доля затрат, % |
|---------------------------------------|-------------|----------------|
| Стоимость расходных материалов        | 4760        | 2,33           |
| Расходы на оплату труда               | 131640.96   |                |
| Основная заработная плата             | 71544       | 35,03          |
| Дополнительные затраты                | 14308.8     | 7,08           |
| Премиальные выплаты                   | 28617.6     | 14,01          |
| Районный коэффициент                  | 17170.56    | 7,96           |
| Единый социальный налог               | 18601.44    | 8,41           |
| Амортизационные исчисления на         | 12500       | 6,12           |
| использование компьютера              |             |                |
| Расходы на использование Интернет     | 1000        | 1,55           |
| Административно-хозяйственные расходы | 35772       | 17,51          |
| Итого:                                | 204273.44   | 100            |

**Таблица 4.4 - Смета расходов на разработку и проведение исследования**

Заключение раздела:

По обозначенному плану сложность исследования 84 рабочих дня и затраты по смете 204273.44рубля. Сумма расходов и сроки позволяет говорить об переходе к этапам разработки и выпуска систем связи уже через три месяца с начала работы. Расход меньше гос. субсидии на развитие малого бизнеса 200000руб. значит, доступно малым предприятиям.

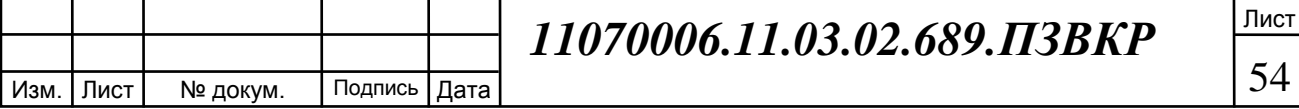

## **ЗАКЛЮЧЕНИЕ**

В результате выполнения выпускной квалификационной работы на тему «Об оценке частотно-энергетической эффективности телекоммуникационных систем с различными видами сигналов» выполнены все поставленные цели и задачи работы.

Цель данной выпускной квалификационной работы это повышение частотно-энергетической эффективности систем.

Задачи работы:

1)Провести анализ и сбор теоретической информации;

2)Разработать модель и алгоритмы для изучения частотноэнергетической эффективности сигналов;

3) Изучить путем эксперимента частотно-энергетическую эффективность сигналов;

4)Обобщить результаты и сделать вывод о спектрально энергетической эффективности рассмотренных сигналов.

В первом разделе дипломной работы был поставлен анализ систем связи, сигналов, видов модуляции и сделан вывод, что одним из путей повышения эффективности эксплуатации полосы частот и энергозатрат, может быть получено на основе применения сигналов в виде вейвлетов, субполосного метода, при этом изучаемые сигналы должны быть широкополосными. В качестве основы создания широкополосного сигнала выбран метод DSSS. Сравнивались методы с сигналами вейвлетов Морлета, Шенона, Bior 2.8 , В сплайновым сигналом, сигналом субполосным, а так же OFDM, DSSS БФМ

Во втором разделе была подробно рассмотрена теория и построена необходимая для изучения частотно-энергетической эффективности сигналов модель.

В третьем разделе был проведен эксперимент и анализ полученных результатов.

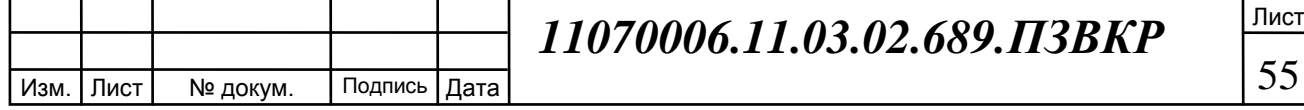

Оценена частотно-энергетическая эффективность методов с сигналами в виде вейвлетов Морлета, Шенона, Bior 2.8 , В сплайновым сигналом, сигналом субполосным, а так же OFDM, DSSS БФМ при различных длительностях сигналов и фиксированной частотой дискретизации 6 ГГц, следования сигналов информационных 9.6 бит/с, при числе элементов чипа сформированной на основе последовательности Голда 31, 63, 127, 511, 1023, 2047 элемент.

Анализ показал, что из изученных сигналов по сформированному критерию  $S_{\text{Y-K}}$  формулы (2.5), своими значениями выделяются три вида сигналов субполосный, Шенона и DSSS БФМ. Первые два высокими средними значениями для различных длинах элементов чипа 0.352 и 0.307, а DSSS БФМ своим низким значением с средним показателем 0.128. DSSS БФМ обладает наихудшим из рассмотренных методов показателем частотно-энергетической эффективности и наименьшей полосой эффективной.

По убыванию среднего коэффициента эффективности располагаются в следующем порядке изученные методы : Субполосный сигнал c 0.352, Шенона 23 сигнал c 0.307, сигнал OFDM c 0.243, В сплайновый сигнал с 0.253, Вior 2.8 сигнал с 0.232, Морлета сигнал с 0.182, сигнал DSSS БФМ с 0.128. Наиболее устойчивыми к соотношению частоты дискретизации и длительности сигнала оказались сигналы Шенона, Морлета , DSSS БФМ, В сплайновый затем остальные, вывод сделан по величине дисперсии, изменению показателя эффективности и справедлив только на изученном отрезке.

Не смотря на неравномерность спектральной плотности мощности субполосного сигнала, в нем меньше не использованных подполос.

С целью повышения эффективности метода прямого расширения спектра, годится вейвлет Шенона 2 3 , субполосный сигнал.

Обозначенные сигналы более чем в 2 раза превосходят БФМ c расширением спектра и в 1,2 раза OFDM из этого следует, что рассматривать в дальнейшем эти сигналы стоит и если не в качестве комерческеской и массовой технологии, так в качестве систем телеуправления, радиолокации, навигации,

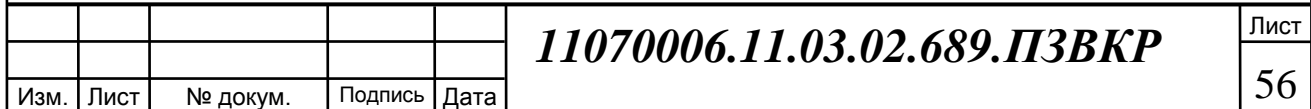

систем с требованием пониженным временем пикового режима работы, повышенной скрытности.

В ходе эксперимента зафиксировано изменение эффективности сигналов в зависимости от длительности импульса, частоты дискретизации.

Проверки требует наличие данных тенденций к изменению величины частотной эффективности, наблюдаемые на изученных длительностях сигналов, и в том числе при других длительностях и создание объяснения данного явления с подтверждением, данная задача является дальнейшим направлением развития исследовательской работы.

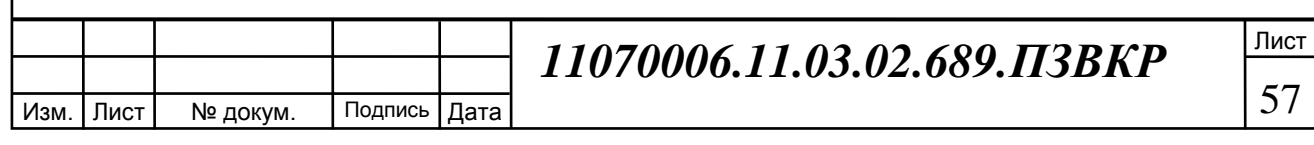

## **СПИСОК ИСПОЛЬЗОВАННЫХ ИСТОЧНИКОВ**

1.B-CDMA: синтез и анализ систем фиксированной радиосвязи Автор: Архипкин В.Я., Голяницкий И.А. Жанр: Учебное пособие Издательство: М: Эко-Трендз ISBN: 5-88405-038-0 7 570c. c163-169. Год: 2002.

2.Последовательность Голда - [Электронный ресурс] / URL:https:// /wiki/%D0%9A%D0%BE%D0%B4%D1%8B \_%D0%93%D0%BE %D0%BB%D0%B4%D0%B0 (Дата обращения 06.04.17).

3. Системы связи: учебное пособие для студентов (курсантов) вузов / С. И. Макаренко, В. И. Сапожников, Г. И. Захаренко, В. Е. Федосеев; под общ. ред. С. И. Макаренко. - Воронеж, издание ВАИУ, 2011. – 285 с.: ил. с 183 -200.

4. Общая теория связи - часть 2 (КНиТ\_ИТиСС) - [Электронный ресурс]/ URL: http://pegas1.bsu.edu.ru/course/view.php?id=5996. (Дата обращения 06.04.17).

5. НОУ ИНТУИТ Высокоскоростные сети связи Лекция 4: Цифровая модуляция - [Электронный ресурс]/URL:. - [http://www.intuit.ru/studies](http://www.intuit.ru/studies%20/courses/2289/589/lecture/12640?page=2) [/courses/2289/589/lecture/12640?page=2](http://www.intuit.ru/studies%20/courses/2289/589/lecture/12640?page=2) (Дата обращения 06.04.17).

6. Дебеши И, Десять лекций про вейвлетам [Текст]. / Дебеши И . – Москва : РХД, 406 с. с 27 , с 84-86 Год:2016г.

7.Анжина В. А., Кузовников А. В. Модулирование сигнала псевдослучайной последовательностью при помощи ортогональных и биортогональных вейвлет- функций // Материалы Всерос. науч.-техн. конф. с междунар. участием «Совр. пробл. радиоэлектрони- ки». Красноярск, 2008. С. 364–367.

8. Формирование помехоустойчивого сигнала с использованием вейвлетфункций / А. В. Кузовников, В. А. Анжина, Н. В. Демаков, В. А. Кураков // Материалы докл. Всерос. науч.-техн. конф. студентов, аспирантов и молодых ученых «Научная сессия ТУСУР-2009». Томск, 2009. С. 32–34.

9. Пат. 2579759 Рос. Федерация, МПКH 04 K 1/00. Способ формирования

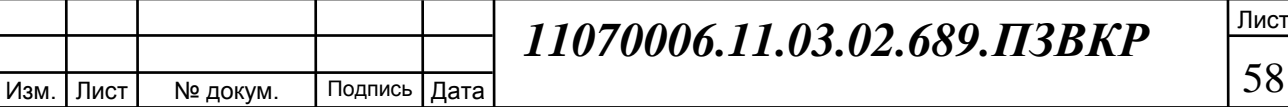

помехоустойчивых широкополосных сигналов [Текст] / Е.Г. Жиляков, С.П. Белов, Д.И. Ушаков [и др.] ; заявитель и патентообладатель ФГОУ ВПО Белгор. гос. нац. исслед. ун-т (НИУ «БелГУ»). – № 2015110495/07 ; заявл. 25.03.2015 ; опубл. 10.04.2016, Бюл. № 10. – 11 с.

10. Вариационные методы частотной обработки отрезков дискретных речевых сигналов - [Электронный ресурс]/ URL:. - [http://pegas1.bsu.edu.ru](http://pegas1.bsu.edu.ru/) /mod/resource/view.php?id=443196. (Дата обращения 06.04.17).

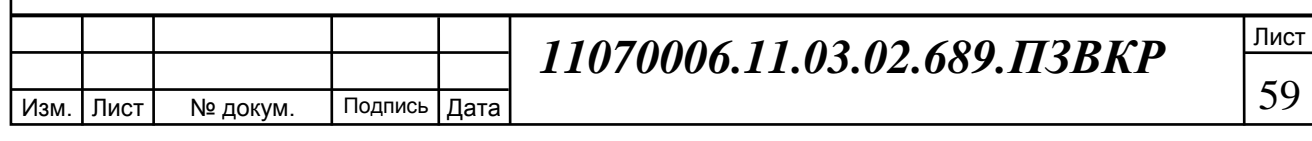

## ПРИЛОЖЕНИЕ А

Алгоритм программы 1.

clear variables; clc;  $Fv=2$ ; $Fc=3$ ;%соотношение частот вейвлетов Шенона, Б сплайнового v=9.6\*10^3;Fd=6\*10^9; f=1.646\*10^9;

% v- скорость передачи, f - частота несушей %F\_d - Частота несушего колебания;

ot=Fd/v; %число отсчетов на информационный сигнал источника; % бинарного сообщения

b=2;%число сигналов к передачи

 $x =$ linspace(0,b/v,ot\*b); %шкала времени всей передачи в секундах

init1=[0 0 0 0 0 0 0 0 0 0 1];init2=[0 0 0 0 0 0 0 0 0 0 1];ss=1; s=4; xx=linspace(0,ot\*b/Fd,ot\*b);

isin= $\cos(2*pi*f*xx);$ y=abs(fft(isin)).^2/ot/b;

y1=linspace(0,Fd,ot\*b); E2=sum((isin).^2)/ot/b; E=sum(y)/ot;%'энергия сигнала

figure(100);%частота несущей

set(0,'DefaultAxesFontSize',14,'DefaultAxesFontName','Times New Roman');

set(0.'DefaultTextFontSize'.14.'DefaultTextFontName'.'Times New Roman'):

%plot(y1(round(length(y1)/2):length(y1)),y(round(length(y1)/2):length(y1)));

 $plot(y1(1:round(length(y1)/2)), y(1:round(length(y1)/2))/max(y));$ 

y3=y; xlabel('частота Гц'); ylabel('энергия'); gg=uicontrol('style','text','string',...

'нормированный спектр несущей', 'Position', [300 100 300 20]);

save('Fist.mat','y1','s','ss','x','init1','init2','v','ot','b','Fd','f','isin','y3','-mat');

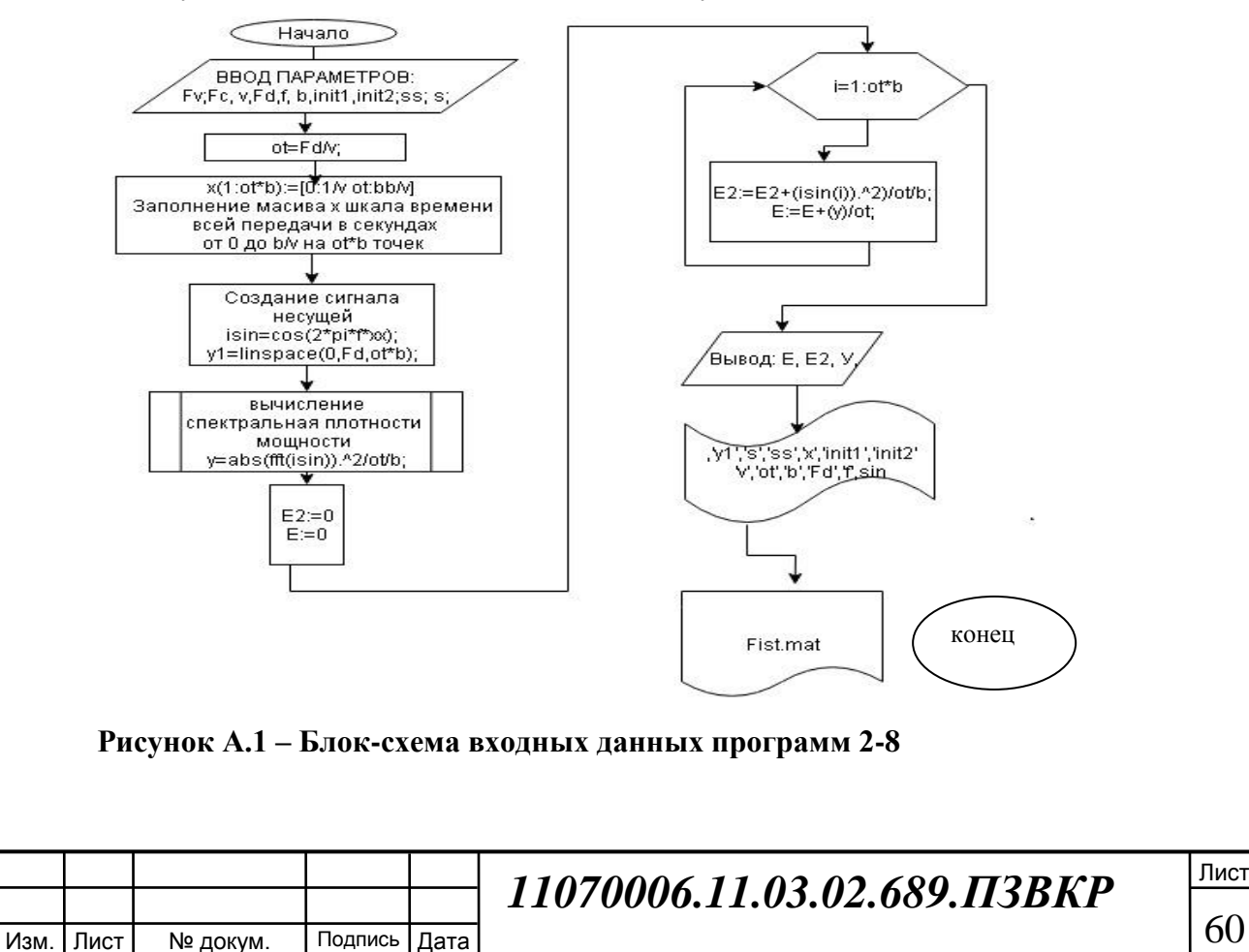

## **ПРИЛОЖЕНИЕ Б**

#### Алгоритм Программы 2

clear; clc;

```
% график последовательности бинарной
```

```
load('Fist.mat','x','y1','v','ot','b','Fd','f','-mat');imin=-1; imax=1;
```

```
hosim(1:b)=int8(zeros);hosim(2)=1;
```
% hosim=rand $(1,b)$ ;

% hosim=int8(round(hosim));

h=0; hosim=2\*hosim-1;

for  $i=1:b$ 

```
simbvl(1:(ot))=hosim(i);
```

```
simbv1(1:(ot))=int8(simbv1(1:(ot))); simbv(h+1:(h+ot))=(simbv1(1:(ot)));
```
h=h+ot;

end

 $h1 =$ figure(1);

```
plot(x,simbv);xlabel('время с','FontSize',12.5);ylabel('амплитуда','FontSize',12.5);
```
gg=uicontrol('style','text','string',...

'сигналы последовательности передаваемой ','Position',[300 100 300 20]);

clear simbv1

```
h2=figure(3);load('hh1.mat','hh1','n','-mat');h=0;
```
for  $i=1:b$ 

```
simbv2(h+1:(h+n))=(hh1(1:(n)))^*hosim(i);
```
 $h=h+n$ ;

end;

 $x=linspace(0,1/v*b,n*b);$ 

stairs(x,simbv2);

gg=uicontrol('style','text','string',...

'сигналы последовательности мод ПСП Голда ','Position',[300 100 300 20]);

xlabel('время с');

ylabel('амплитуда');

 $%$ stem $(x, \text{simbv2})$ ;

save('simbv.mat','simbv','','hosim','-mat');

clear x

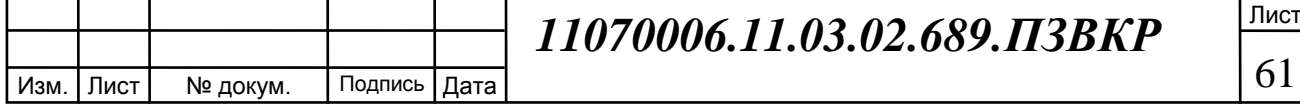

```
11070006.11.03.02.689.ПЗВКР
load ('Fist.mat','x','-mat');
h=0; d=0;h4 =figure(4);ot=(ot-rem(ot,n))/n;
for i=1:length(simbv2);
 simbv3(h+1:h+ot)=simbv2(i); h=h+ot;
end;
simbv4=int8(pulstran(x,d,double(simbv3),Fd,'linear'));
clear simbv3
load('Fist.mat','isin','-mat');
for i=1:length(simbv4);
simbv5(i)=single(single(simbv4(i)).*isin(i));%
end
plot(x,simbv5);
xlabel('время с','FontSize',12.5);
ylabel('амплитуда','FontSize',12.5);
gg=uicontrol('style','text','string',...
'Бинарная фазовая манипуляция','Position',[300 100 300 20]);
y=abs(fft(simbv5)).^2/ot/b;y(length(y)/2+1:length(y))=zeros;
h=sum(y); y=y/h;y_y=20*log10(y);h=sum(y);k=round(length(y)/Fd*f); ttr=round(k*0.001);
e=sum(y(k-ttr:k+ttr))figure (5);
subplot(2,1,1)plot(y1(k-ttr:k+ttr),y(k-ttr:k+ttr));
xlabel('частота','FontSize',12.5);
ylabel('энергия ','FontSize',12.5);
subplot(2,1,2)plot(y1(k-ttr:k+ttr),y_y(k-ttr:k+ttr));
m=mean(y); D_F=length(ttr)*Fd/ot; SS=v/D_F;D=mean((y-mean(y)).^2);
if m == 0s_hek=e/h*SS; 
else
```
Лист

62

Изм. Лист № докум. Подпись Дата

s\_hek=e/h/(1+(max(abs(y))/m-1)\*(1+D));%\*SS;

end

xlabel('частота','FontSize',12.5);

ylabel('энергия лог','FontSize',12.5);

save('simbv.mat','simbv','simbv2','simbv4','simbv5','hosim','-mat');

save('spBFM.mat,','y','y1','-mat');

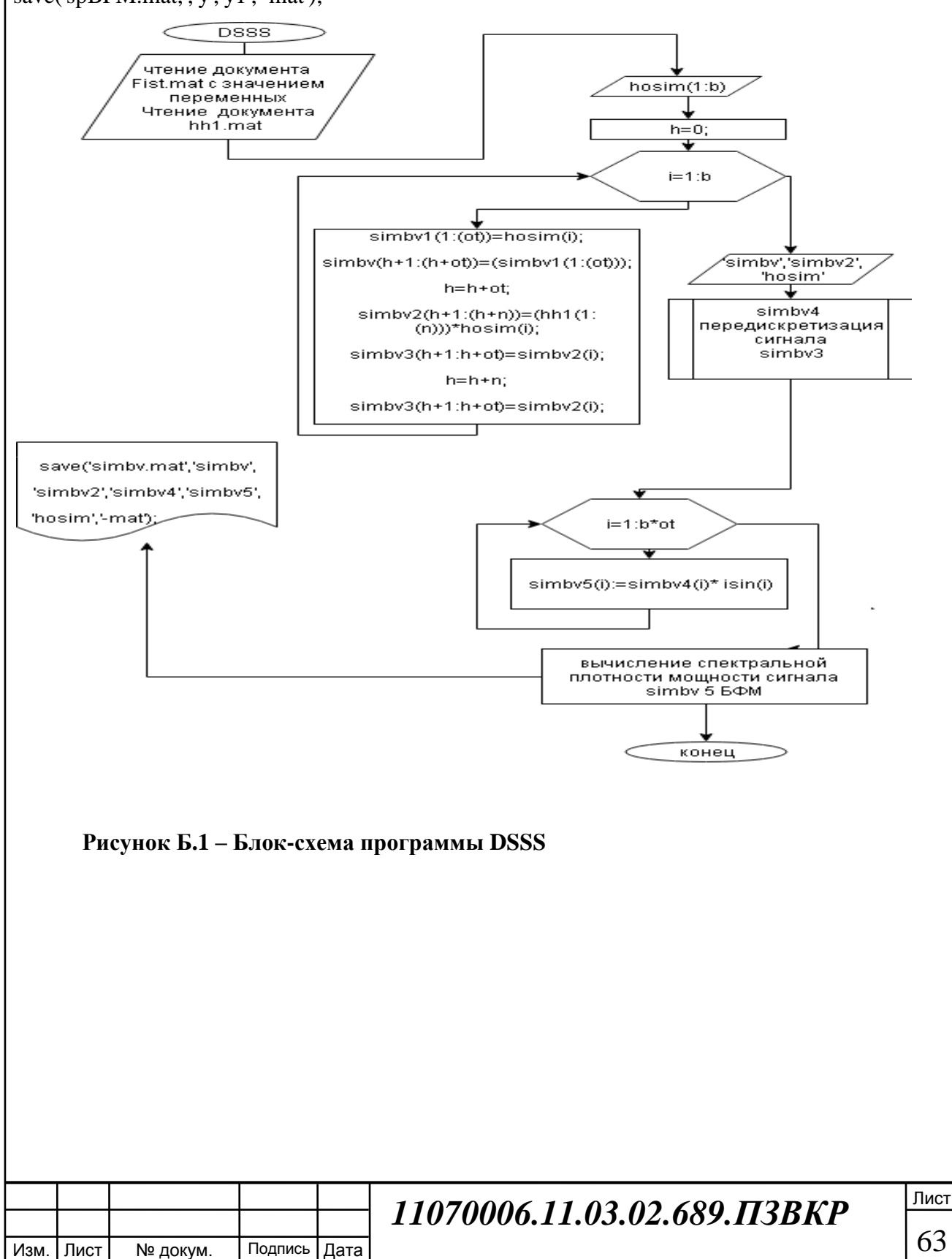

## ПРИЛОЖЕНИЕ В

64

Алгоритм программы 3 function [hh1,n]=psp Gold  $n(ss,s,init1,init2)$ ; load('Fist.mat','s','ss','x','v','ot','init1','init2','-mat'); n=[31,63,127,511,1023,2047];  $n=n(ss); K1=[5,2,0; 6,1,0; 7,3,0; 9,4,0; 10,3,0; 11,2,0];$ K2= $[54320; 65210; 73210; 96430; ...$ 10 8 3 2 0; 11 8 5 2 0];  $K1 = K1(ss,:); K1 = K1;$  $K2=K2$ (ss.:): $K2=K2$ : %Начальные вектора регистры М последовательностей % берутся значения init1, init2 с %для начального заполнения % согласно размерам регистра К1, К2  $%$  начиная с последнего  $%$  пример: было [0 0 0 0 0 0 0 0 0 0 1]  $\%$  полином длины 5 % стало [0 0 0 0 1]  $oo1 = length(int1);$ oo2=length(init2);  $init1 = init1((oo1+1-K1(1):oo1));$  $init2 = init2(oo2+1-K2(1):oo2);$ clear oo loo<sub>2</sub> %Для последовательности голда основанной на %заполненых регистрах опред. последовательности  $%$  имеется n+2 сигнатуры  $hgld = comm.GoldSequence(FirstPolynomial', K1,...)$ 'SecondPolynomial', K2,... 'FirstInitialConditions' init1.... 'SecondInitialConditions', init2.... 'Index', s, 'SamplesPerFrame', n);% псп для1  $hh1=int8$ (step(hgld))';  $hh1=2*hh1-1$ : %Выглядит последовательность вычисленная %следующим образом  $x = linspace(0, 1/v, n);$ h=figure('IntegerHandle','off','Position',[90 90 800 800],'Name',... 'последовательность Голда'); subplot $(2,1,1)$ ; stem $(x,hh1)$ ; xlabel('время с'); ylabel('амплитуда'); Лист 11070006.11.03.02.689.IT3BKP

Лист

Изм.

№ докум.

Подпись

| Дата

axis( $[0 1.2*10^{\circ}(-4) -1.2 1.2 ]$ ); subplot(2,1,2); stairs(x,hh1);

xlabel('время с'); ylabel('амплитуда'); axis([0 1.2\*10^(-4) -1.2 1.2 ]);

gg=uicontrol('style','text','string', 'сигналы последовательности Голда' ','Position',[350 600 300 20]);

gg=uicontrol('style','text','string',...

'сигналы последовательности Голда ','Position',[350 150 300 20]);

save('hh1.mat','hh1','n','-mat');

end

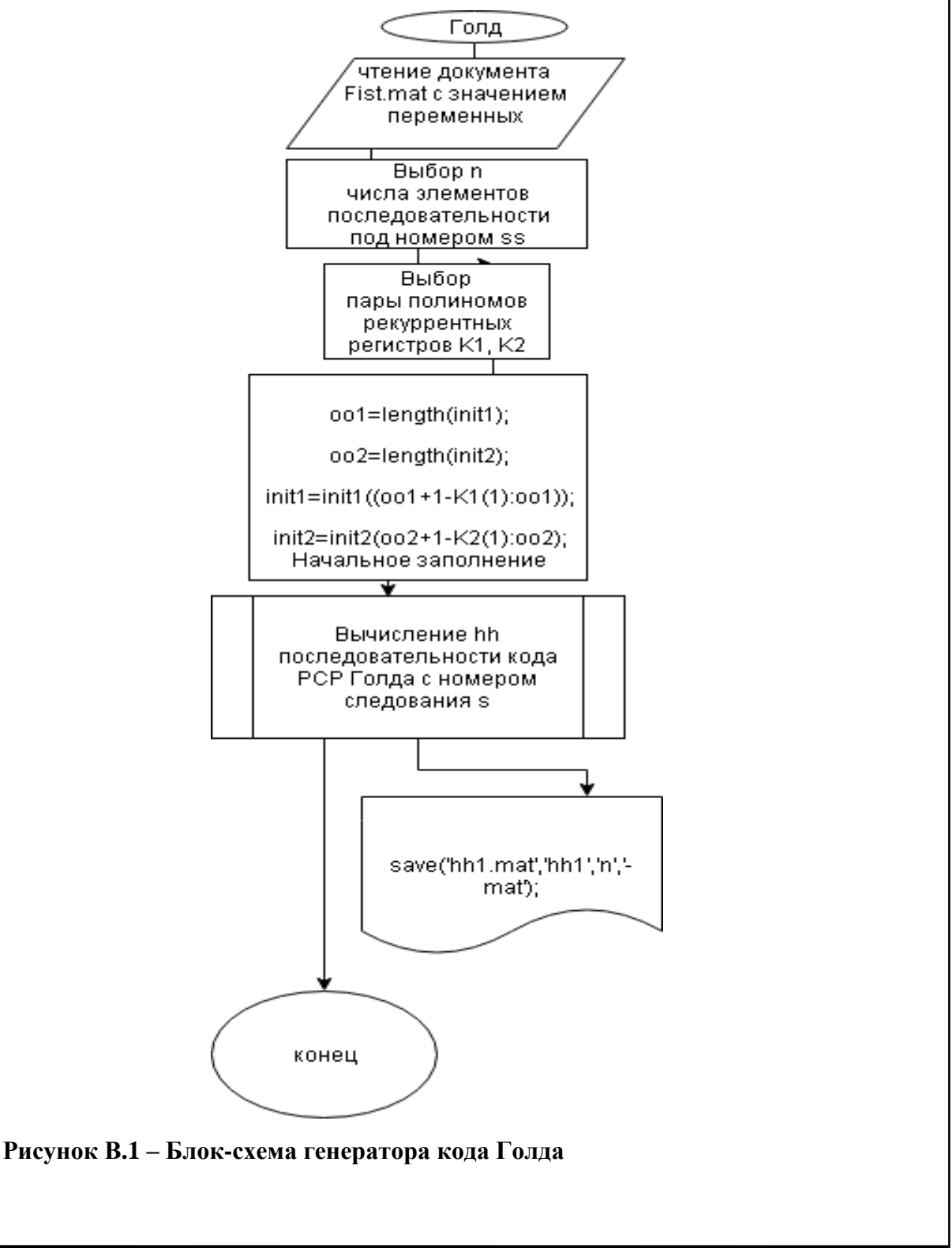

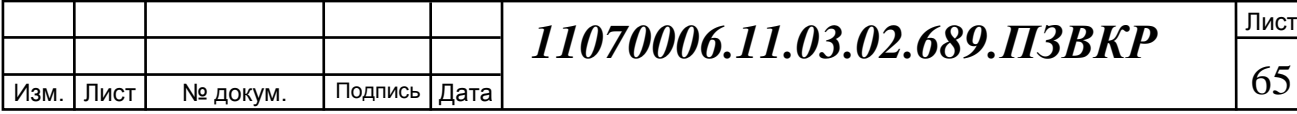

## ПРИЛОЖЕНИЕ Г

```
Алгоритм программы № 4
```
clear: clc:

% замена бинарной последовательности

%вейвлетом Морлета

 $load(Fist.math,'y1',x',...$ 

'v','ot','b','Fd',...

'f','isin','-mat');%получение переменных

% отсчеты времени, частот отсчеты от -Fd/2 до Fd/2,

%несущая isin;

%загрузка последовательности бинарной с ПСП

load('hh1.mat','hh1','n','-mat');

op=ot;  $h=8*(n-1)$ ;

 $xx = linspace(-4,4+h,op);$ 

 $fi1=(zeros(1,op));$ 

 $hh1 = double(hh1);$ 

```
for u=1:n
```
for  $i=1$ :op

```
fi1(j)=fi1(j)+exp(((xx(j)-(u-1)*8)^{2})/2)*cos(5*(xx(j)-(u-1)*8))*hh1(u);
```
 $fi0(j)=fi1(j);$ 

end: end:

 $h=0$ ;

load('simbv.mat','simbv','-mat');

for  $i=1:b$ ;

switch  $simbv(h+1)$ &&simbv(h+ot)

case 1

 $psp_Mor(h+1:h+ot)=fi1(1:ot);$ 

otherwise

 $psp_Mor(h+1:h+ot)=fi0(1:ot);$ 

end

 $h=h+ot:$ 

end;

psp\_Mor=psp\_Mor;%.\*isin;

clear f1 fi0

figure $(10)$ ;

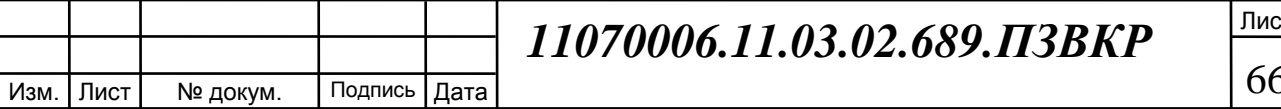

plot(x,psp\_Mor);xlabel('время с');ylabel('амплитуда');

gg=uicontrol('style','text','string',...

'осцилограмма мод. ПСП Морлета','Position',[300 100 300 20]);m=mean(psp\_Mor)^2;

%sp\_pspMor=((abs(real(fft(psp\_Mor).^2)+imag(fft(psp\_Mor).^2)))/2/pi+m/2)/ot\*b;

%sp\_pspMor=sp\_pspMor;sp\_pspMor=fft(psp\_Mor);%sp\_pspMor=sp\_pspMor/max(sp\_pspMor);

sp\_pspMor=abs(sp\_pspMor).^2/ot/b;sp\_pspMor=sp\_pspMor;

figure $(11)$ ;

plot(y1,sp\_pspMor); E\_band\_M=sum(sp\_pspMor);%в частотной области

Epoln M=sum((psp\_Mor).^2);%/2/pi; Во временной области

ERrr=max(sp\_pspMor);

Epr=100;%доля энергии сигнала в полосе

Epr=ERrr/100;

gg=uicontrol('style','text','string',...

'спектр мод. ПСП Морлета','Position',[300 100 300 20]);

%xlabel('частота Гц'); xlabel('частота Гц'); ylabel('энергия');

save('sp\_pspMor.mat,','sp\_pspMor','ERrr','-mat');

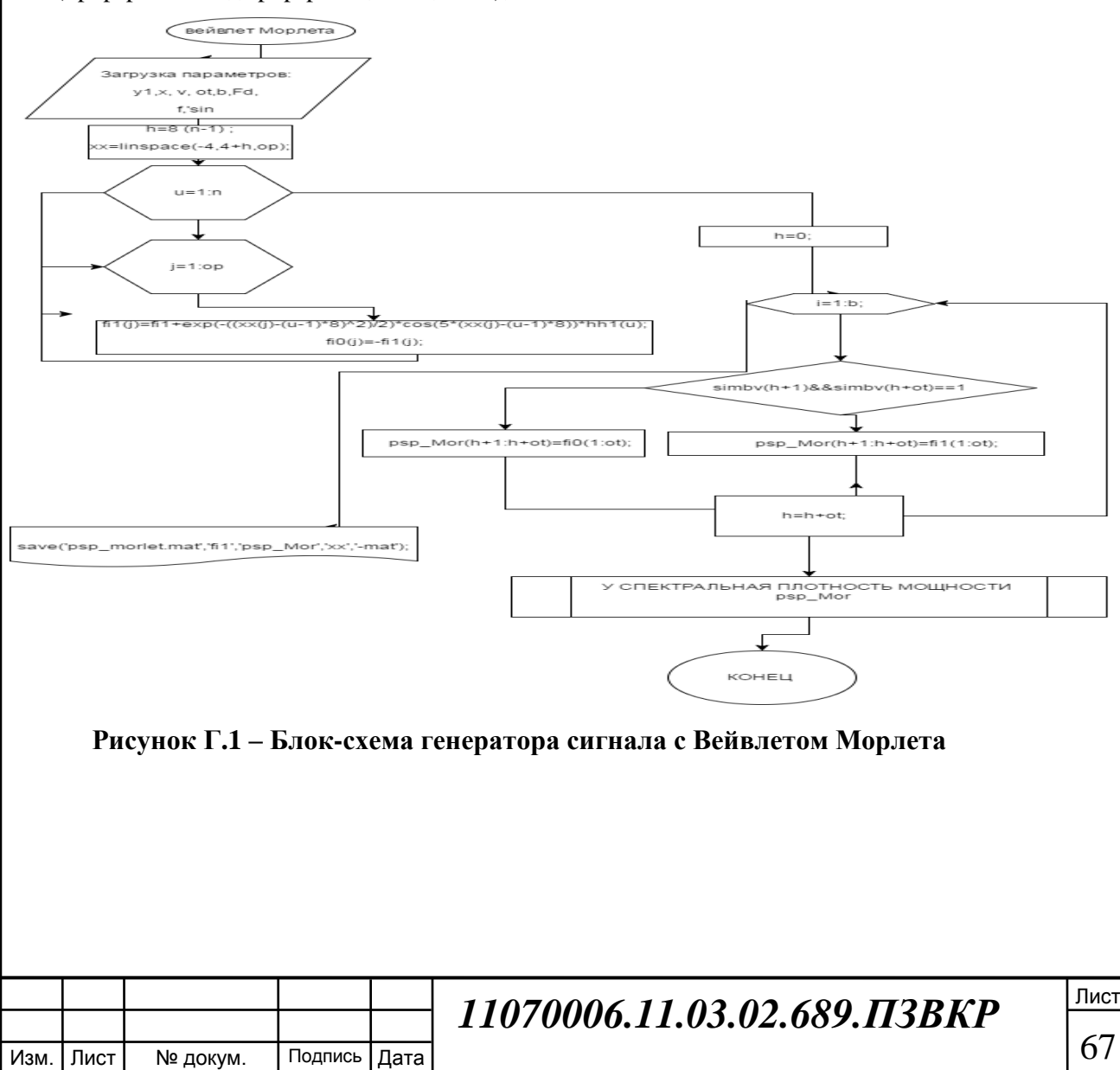

## ПРИЛОЖЕНИЕ Д

```
Алгоритм программы 5
clear: clc:
% замена бинарной последовательности
%вейвлетом Шенона
load('Fist.mat','y1','x',...
'v','ot','b','Fd',...
'f','isin','-mat');%получение переменных
% отсчеты времени, частот отсчеты от -Fd/2 до Fd/2,
%несущая isin;
%загрузка последовательности бинарной с ПСП
load('hh1.mat','hh1','n','-mat');
xxx=linspace(-4,4,10000);% переменная
%Параметр
Fv=2; Fc=3;fih1=sqrt(Fv)*sinc(xxx.*Fv)*exp(2*iv)*Fc*xxx);fibi1=real(fih1(1:10^4));
fibi1=single((resample(double(fibi1),double((ot-rem(ot,n))/n),double(10^4))));
%clear fibi
load('simbv.mat','simbv','-mat');
d(1:n+1)=0;h=0:
psp Shen= pulstran(double(x),double(d),double(fibi1),double(Fd), linear);
psp_Shen=psp_Shen/max(psp_Shen);
y=psp_Shen';s=psp_Shen';
for i=2:ns=(\text{circshift}(s, (ot\text{-rem}(\text{ot}, n))/n));if (1 - max(s)) == 0ee=1:
  else
     ee=-1:
  end
  s=s*ee;s=s*double(hh1(i));y=y+s;
end;
                                         11070006.11.03.02.689.IT3BKP
Изм.
     Лист
             № докум.
                         Подпись
                                 | Дата
```
Лист

```
Лист
                                                                                                69
                                        11070006.11.03.02.689.ПЗВКР
\%y2=y*double(hh1(1));
y1=y;
for i=1:1:(ot*single(b))if rem(i,ot)==0;
  s=1;
   else
   s=rem(i,ot);end;
  switch simbv(i)
   case 1
%mbv(i)= fr1(s);bvb(i)=y1(s)*1; otherwise
  bvb(i)=y1(s)*(-1); % mbv(i)= fr0(s);
  end;
end
psp_Shen=bvb/max(bvb);%.*isin;
save('psp_shen.mat','psp_Shen','-mat');
clear f1 fi0
figure(10)
plot(x,psp_Shen);
xlabel('время с');
ylabel('амплитуда');
gg=uicontrol('style','text','string',...
'осцилограмма мод. ПСП Шенон','Position',[300 100 300 20]);
%cпектр сигнала
m=mean(psp_Shen)^2;
%sp_pspMor=((abs(real(fft(psp_Mor).^2)+imag(fft(psp_Mor).^2)))/2/pi+m/2)/ot*b;
%sp_pspMor=sp_pspMor;
sp_pspShen=fft(psp_Shen);%sp_pspMor=sp_pspMor/max(sp_pspMor);
sp_pspShen=abs(sp_pspShen).^2/ot/b;
sp_pspShen=single(sp_pspShen);
load('Fist.mat','y1','-mat');
figure(11);
plot(y1,sp_pspShen); 
E_band_M=sum(sp_pspShen);%в частотной области
Epoln_M=sum((psp_Shen).^2);%/2/pi; Во временной области
%определение погрешности расчета величины %энергии сигнала через
```
Изм. Лист № докум. Подпись Дата

ERrr=max(sp\_pspShen);

Epr=100;%доля энергии сигнала в полосе

gg=uicontrol('style','text','string', 'спектр мод. ПСП Шенонон','Position',[300 100 300 20]);

xlabel('частота Гц'); ylabel('энергия');

save('sp\_pspShen.mat,','sp\_pspShen','Epr','ERrr','-mat');

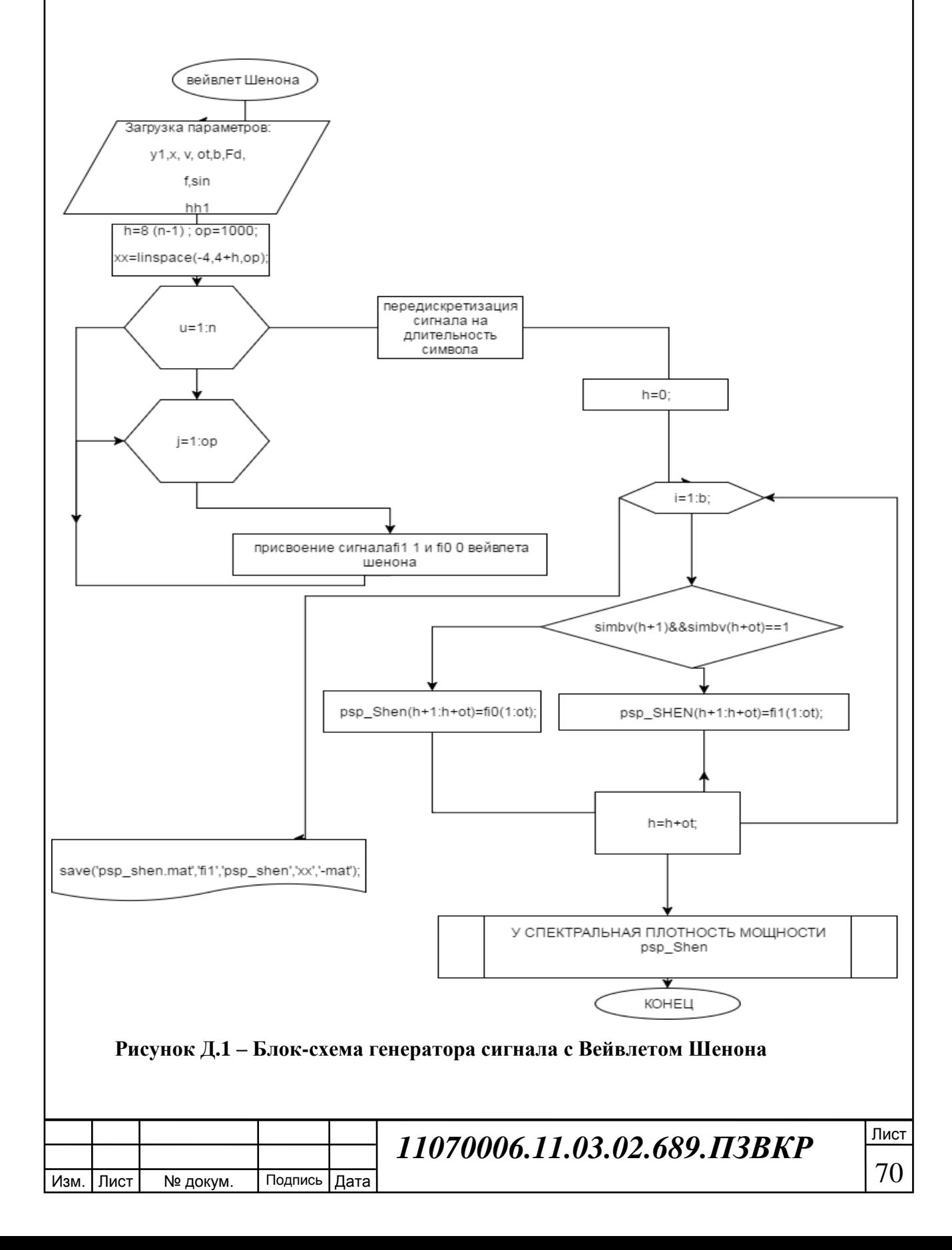

### ПРИЛОЖЕНИЕ Е

```
Алгоритм программы 6
clear: clc:
% замена бинарной последовательности
%вейвлетом В сплайновым
load('First.math','y1','x'...'v','ot','b','Fd',...
'f','isin','-mat');%получение переменных
% отсчеты времени, частот отсчеты от -Fd/2 до Fd/2,
%несущая isin;
%загрузка последовательности бинарной с ПСП
load('hh1.mat','hh1','n','-mat');
xxx = linspace(-4, 4, 10000); % переменная
%Параметр
Fv=1; Fc=1; M=2;fih1 = sqrt(Fv)*(sinc(xxx.*Fv/M).^M).*exp(2*ir*pi*Fc*xxx);fibi1=real(fih1(1:10^4));
fibi1=single((resample(double(fibi1), double((ot-rem(o t, n))/n), double(10^4))));
%clear fibi
load('simbv.mat','simbv','-mat');
d(1:n+1)=0;h=0:
psp_BSP = pulstran(double(x), double(d), double(fibi), double(Fd), linear);psp_BSP=psp_BSP/max(psp_BSP);
y=psp_BSP';s=psp_BSP';
for i=2:ns=(\text{circshift}(s, (ot\text{-rem}(\text{ot}, n))/n));if (1 - max(s)) == 0ee=1:
   else
     ee = -1:
   end
   s=s*ee:
 s=s^*double(hh1(i));y=y+s;Лист
                                          11070006.11.03.02.689.IT3BKP
                                                                                                     71
Изм. Лист
             № докум.
                          Подпись | Дата
```
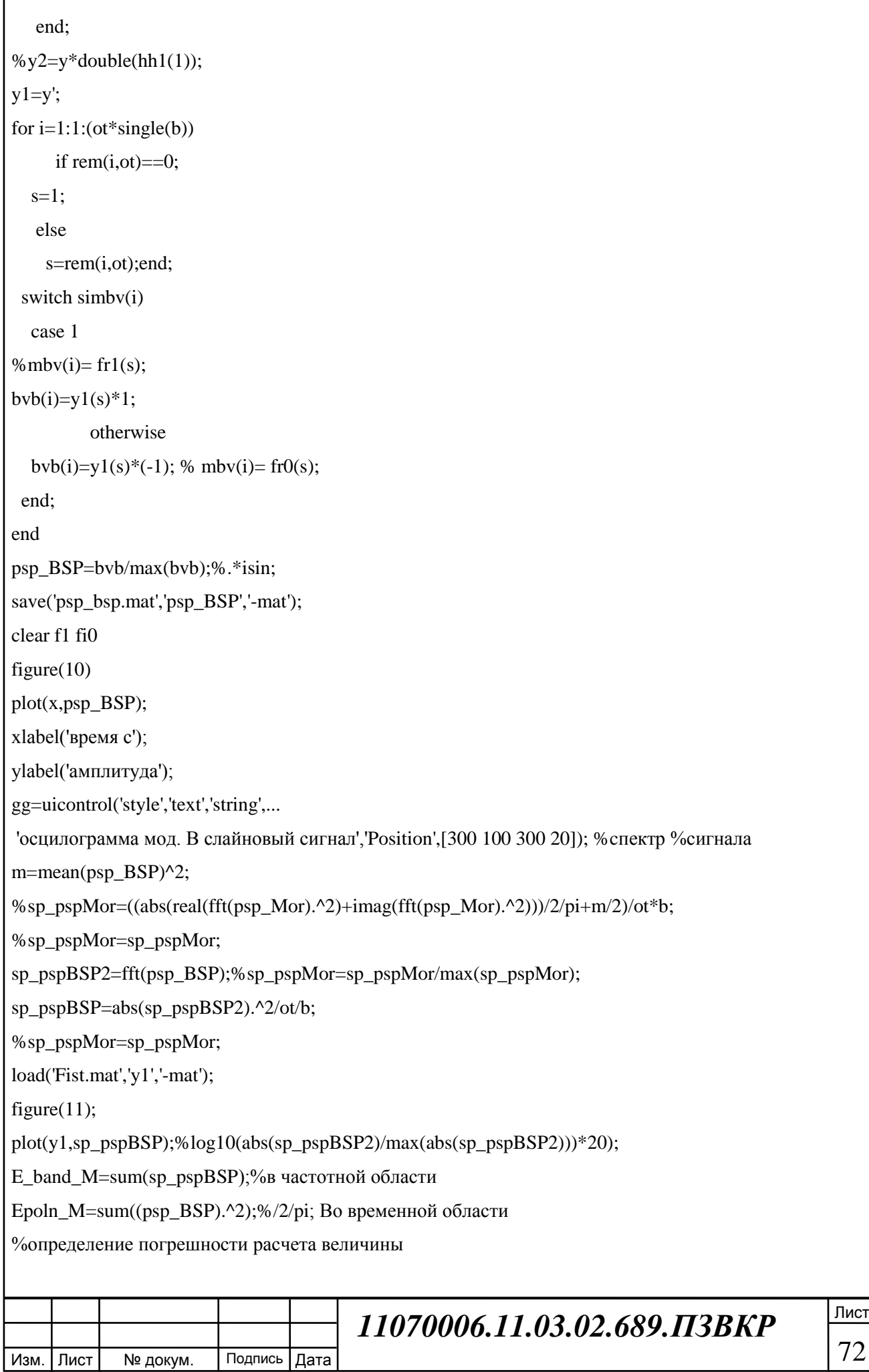

%энергии сигнала через

ERrr=max(sp\_pspBSP);

Epr=100;%доля энергии сигнала в полосе

gg=uicontrol('style','text','string',...

'спектр мод. В сплайн','Position',[300 100 300 20]);

xlabel('частота Гц');

ylabel('энергия');

save('sp\_pspBSP.mat,','sp\_pspBSP','Epr','ERrr','-mat');

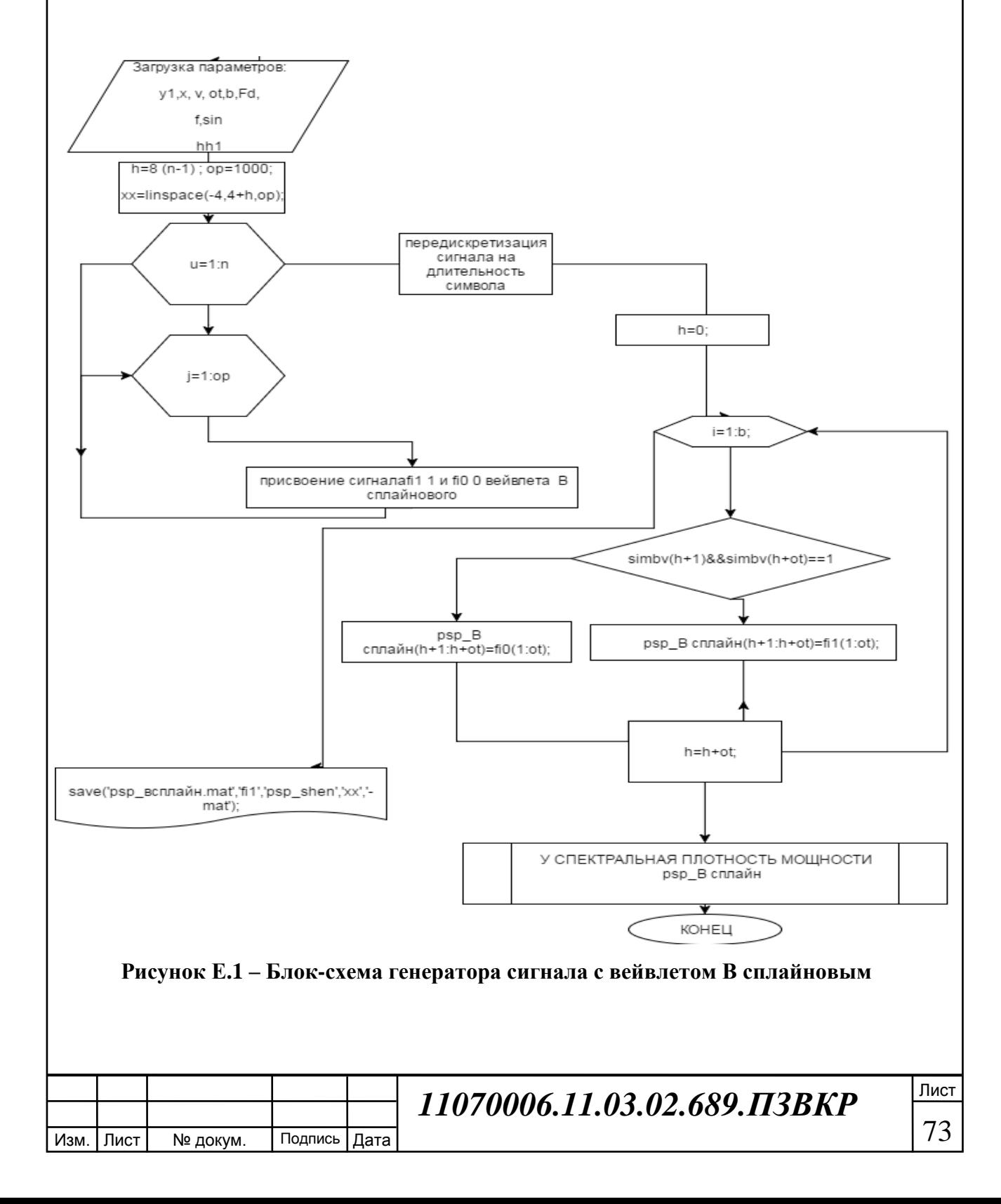

## **ПРИЛОЖЕНИЕ Ж**

```
Изм. Лист № докум. Подпись Дата
                                                                                                                               Лист
                                                     11070006.11.03.02.689.ПЗВКР
Алгоритм программы 7
Om0=pi/2*cfT/(2*(N-1));%полушиина полосы нормированных частот
OmP=Om0/(Ni+1); AP=zeros(NI,NI); A=zeros(N,N);A=single(A);
for i=1:Nfor k=1:Nif i = = k A(i,k)=Om0/pi; 
          AP(i,k)=2*A(i,k);else A(i,k)=sin(Om0*(i-k))/(pi*(i-k));AP(i,k)=2*A(i,k)*cos(Om0*(i-k));
       end; end; end
Q = zeros(N,N); Q = single(Q); L = zeros(N,N); L = single(L);[Q,L]=eig(A); Q=single(Q); L=single(L); Q1=zeros(N,N); Q=single(Q); L1=zeros(1,N); L1=single(L1); Q1=single(L1); Q1=single(L1); Q1=single(L1); Q1=single(L1); Q2=single(L2); Q1=single(L1); Q2=single(L2); Q1=single(L2); Q2=single(L3); Q1=single(L4); Q2=single(L5); Q1=single(L6); Q2=single(L7); Q3=single(L8); Q1=single(L9); Q2=single(L1); Q3=single(L1); Q4=single(L2); Q5=single(L3); Q6=single(L4); Q7=single(L5); Q8=ssize(L6); Q1=ssize(L7); Q1=ssize(L8); Q1=ssize(L9); Q2for i=1:NL1(i)=L(N+1-i,N+1-i);Q1(:,i)=Q(:,N+1-i);End
dpt=0;
Md=floor(M/2);
for i=1:Md
  dpt=dpt+1-L1(i);end
dpt=2*dpt/M;
cdp=dpt/dp 
if cdp>1 Md=is;end %сохранение в памяти базисных функций
for k=1:Mdfor i=1:Nf1(i,k)=Q1(i,k);%базисные функции для единичных информацитонных компонент
f2(i,k)=Q1(i,k);%базисные функции для нулевых информацитонных компонент
   end
end
for i=1:Md
   v(i)=1/sqrt(Md);end
pic=0;
for i=1:N
```

```
Лист
                                           11070006.11.03.02.689.ПЗВКР
   \text{cif}(i)=0; for k=1:Md
     \text{cif}(i)=\text{cif}(i)+\text{abs}(1^*Q1(k,i)); end
   clf(i)=10*log10(cif(i));if pic < \text{cif}(i) pic=cif(i); dpic=i;end
end (load('hh1.mat','hh1','-mat'));
e=[hh1,hh1,hh1];e=double(e);gR = zeros(KK, Md); gR = single(gR);
gI=single(zeros(KK,Md)); %gl=single(gl); for kk=1:KK
  ikk=(kk-1)*M; for i=1:Md
   gR(kk,i)=e(ikk+i);zc(kk,i)=e(ikk+i);zs(kk,i)=e(ikk+i);gI(kk,i)=e(ikk+Md+i);ss(kk,i)=e(ikk+Md+i); end
end
xR=zeros(KK,N);xR=single(xR);%косинусные
xI=single(zeros(KK,N)); %синусные
xR=gR*f1';%единица
xI=gI*f2';%ноль
save('sub.mat', 'xI', 'xR', '-mat');
clear; clc;
% субполосный метод
load('sub.mat','xR','xI', '-mat');
load('hh1.mat','hh1','n','-mat');
load('Fist.mat','x',...
'v','ot','b','Fd',...
F,'-mat');xR1=xR(3,:);xR2=xI(2,:);xR1 = single((resample(double(xR1), 10*10^3, 256)));xR2=single((resample(double(xR2),10*10^3,256)));
y1=linspace(0,Fd,length(xR2));
% sp_pspBior=fft(xR2);sp_pspBior=abs(sp_pspBior).\frac{\Delta}{2}\ot/b;
% figure(10);
```
Изм. Лист № докум. Подпись Дата

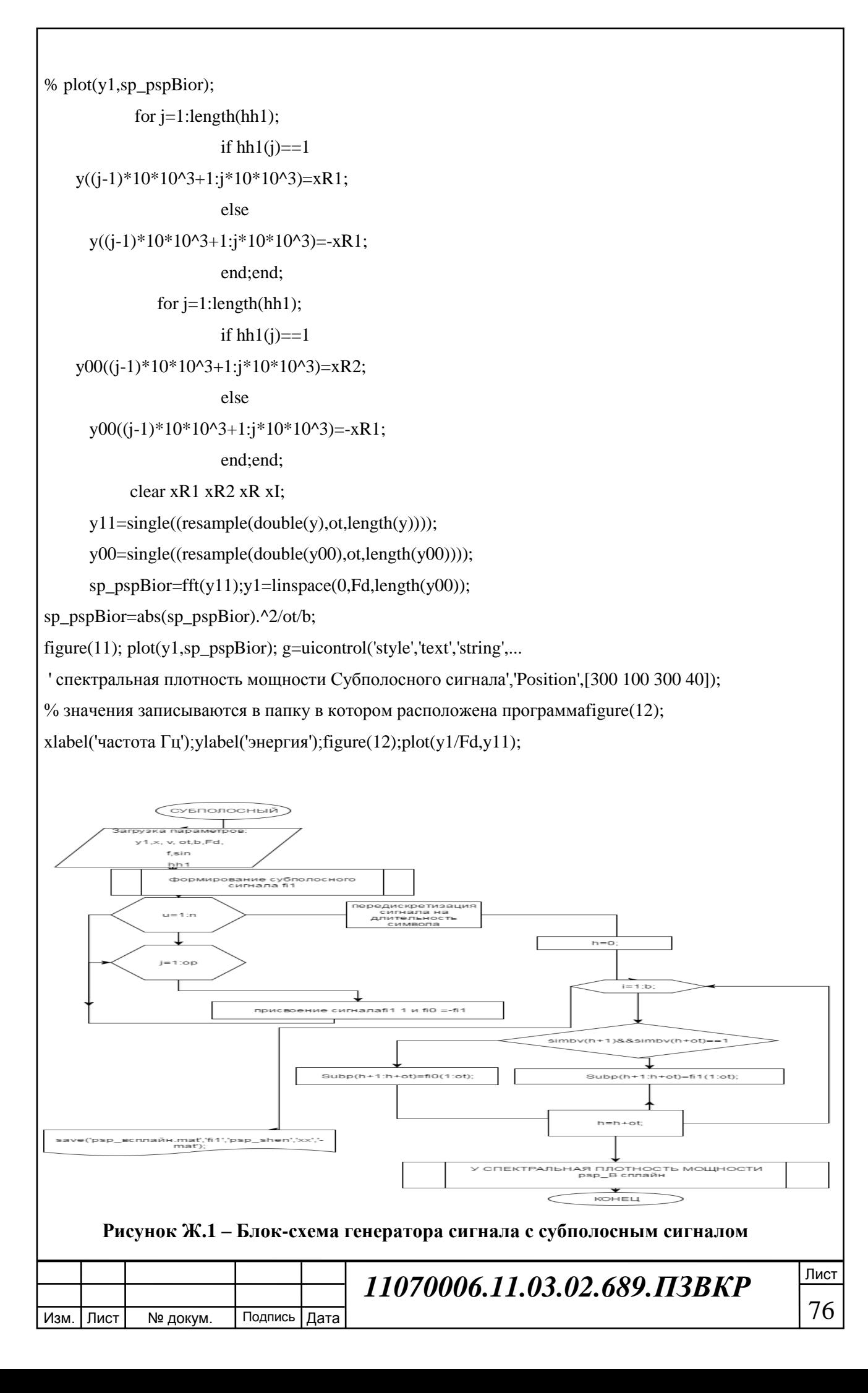

## **ПРИЛОЖЕНИЕ З**

Алгоритм программы 8

%H = comm.OFDMModulator(Name,Value)

hMod = comm.OFDMModulator('NumGuardBandCarriers',[4;3],...

'PilotInputPort', true, 'PilotCarrierIndices',cat(2,[12; 26; 40; 54],...

[11; 27; 39; 55]), 'NumSymbols', 2, 'InsertDCNull', true);

 $modDim = info(hMod);$ 

 $dataIn = load('sim.mat','simbv','-mat');$ 

modData = step(hMod, dataIn);modData1=real(modData);

modData2=imag(modData);sp\_pspBior=fft(modData);

sp\_pspBior=abs(sp\_pspBior).^2;y00=single((resample(double(sp\_pspBior),2000,100)));

 $y00=abs(y00*10^2)$ ;figure(11);

plot(y00);

g=uicontrol('style','text','string',...

' спектральная плотность мощности сигнала ofdm','Position',[300 100 300 40]);

% значения записываются в папку в котором расположена программаfigure(12);

xlabel('частота Гц');ylabel('энергия'); plot (y);save('y.mat',''y00','-.mat')

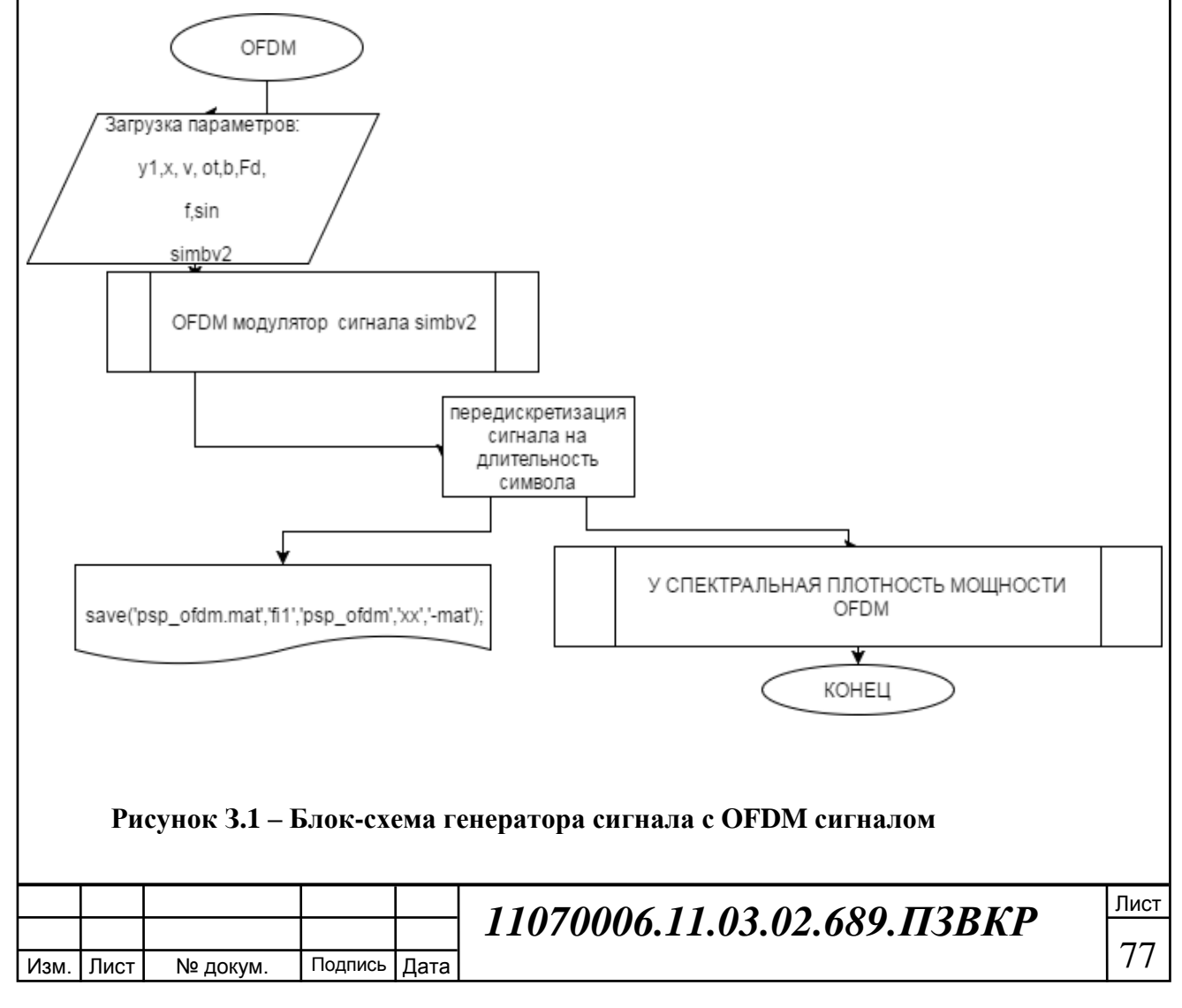

## **ПРИЛОЖЕНИЕ И**

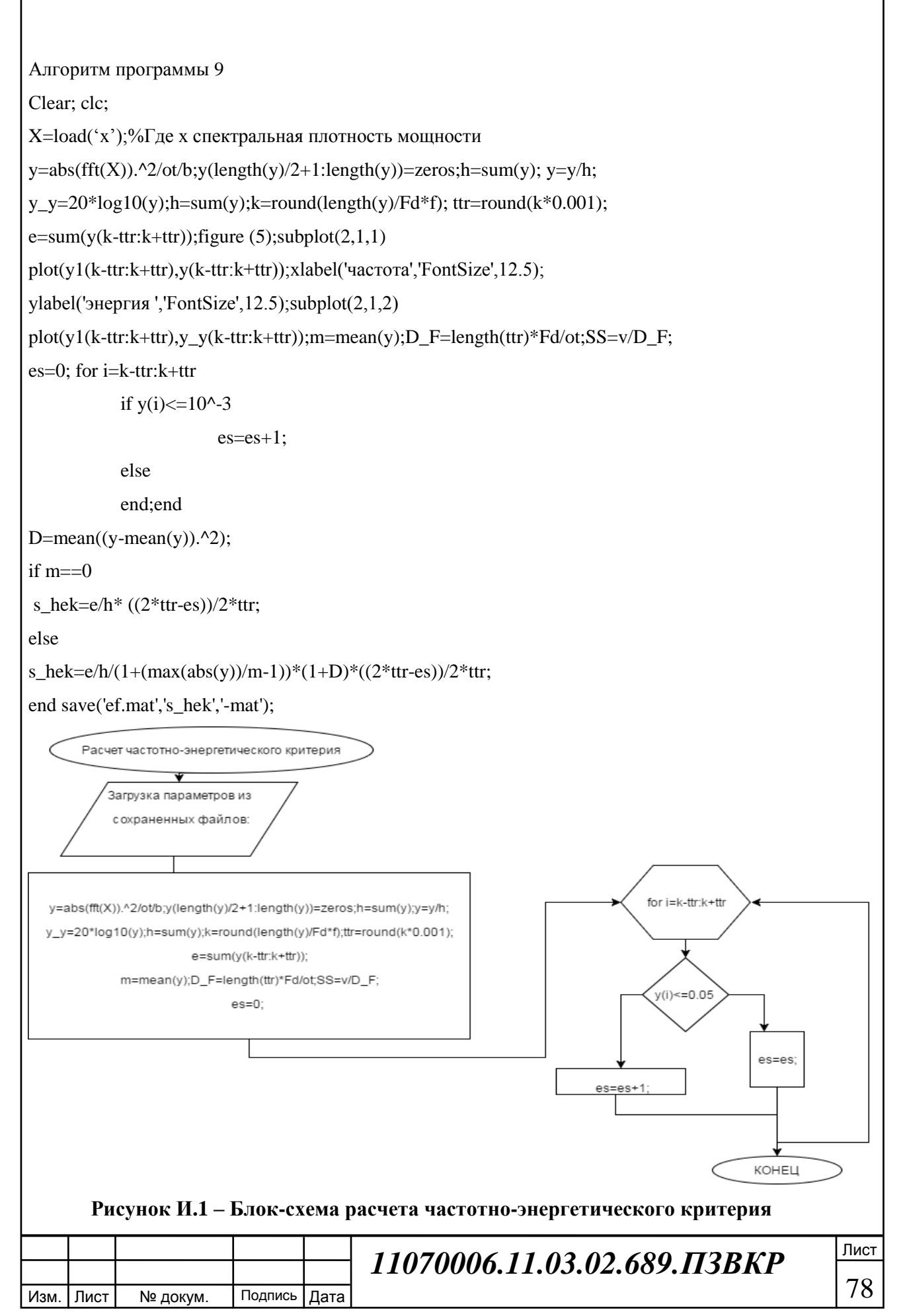

Выпускная квалификационная работа выполнена мной совершенно самостоятельно. Все использованные в работе материалы и концепции из опубликованной научной литературы и других источников имеют ссылки на них.

«\_\_\_» \_\_\_\_\_\_\_\_\_\_\_\_\_\_\_\_ \_\_\_\_\_ г. \_\_\_\_\_\_\_\_\_\_\_\_\_\_\_\_\_\_\_\_\_ \_\_\_\_\_\_\_\_\_\_\_\_\_\_\_

*(подпись)*